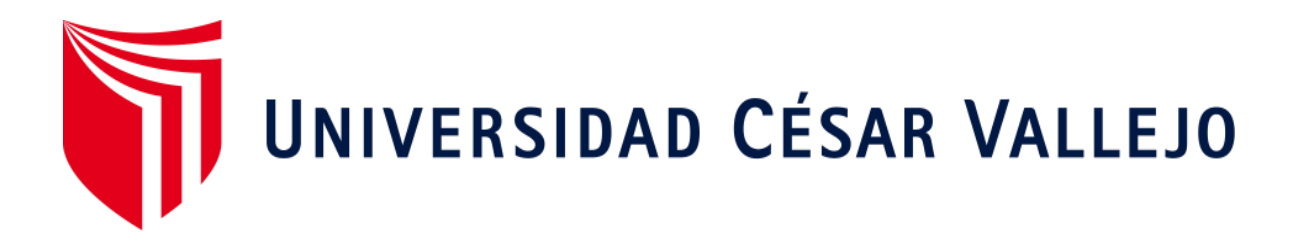

# FACULTAD DE INGENIERÍA Y ARQUITECTURA ESCUELA PROFESIONAL DE INGENIERÍA CIVIL

# **Análisis comparativo del método convencional y método alternativos R.P.A.S para el levantamiento topográfico de una trocha carrozable en Jauja Junín, 2020.**

TESIS PARA OBTENER EL TÍTULO PROFESIONAL DE:

Ingeniera Civil

# **AUTORAS:**

Rivas Arias, Carla Jimena (ORCID:0000-0003-1209-764X) Vilca Canchapoma, Deissy Dalia (ORCID:0000-0001-5444-2160)

**ASESOR:** 

Mg. Suarez Alvites Alejandro (ORCID: 0000-0002-9397-057X)

# **LÍNEA DE INVESTIGACIÓN:**

Diseño de Infraestructura Vial

LIMA – PERÚ 2020

#### **Dedicatoria**

"Posiblemente en este momento no entiendas mis palabras, pero cuando seas capaz de hacerlo, quiero que te des cuenta de lo que significas mucho para mí. Eres la razón de que levante cada día esforzarme por el presente y el mañana, siempre serás mi principal motivación en todo lo que me proponga."

En todos mis logros, en lo que estas presenten.

Esta dedicatoria va nuestras hijas.

Ariana y Maricela

### **Agradecimiento**

¨ En primera instancia agradezco a mis formadores personas de gran sabiduría quien se han esforzado en apoyarme a llegar donde me encuentro en estos momentos no ha sido fácil este proceso, pero gracias a las ganas de trasmitirme sus conocimientos y dedicación eh logrado muchos objetivos en esta última instancia de mi carrera. ¨

# Índice de contenidos

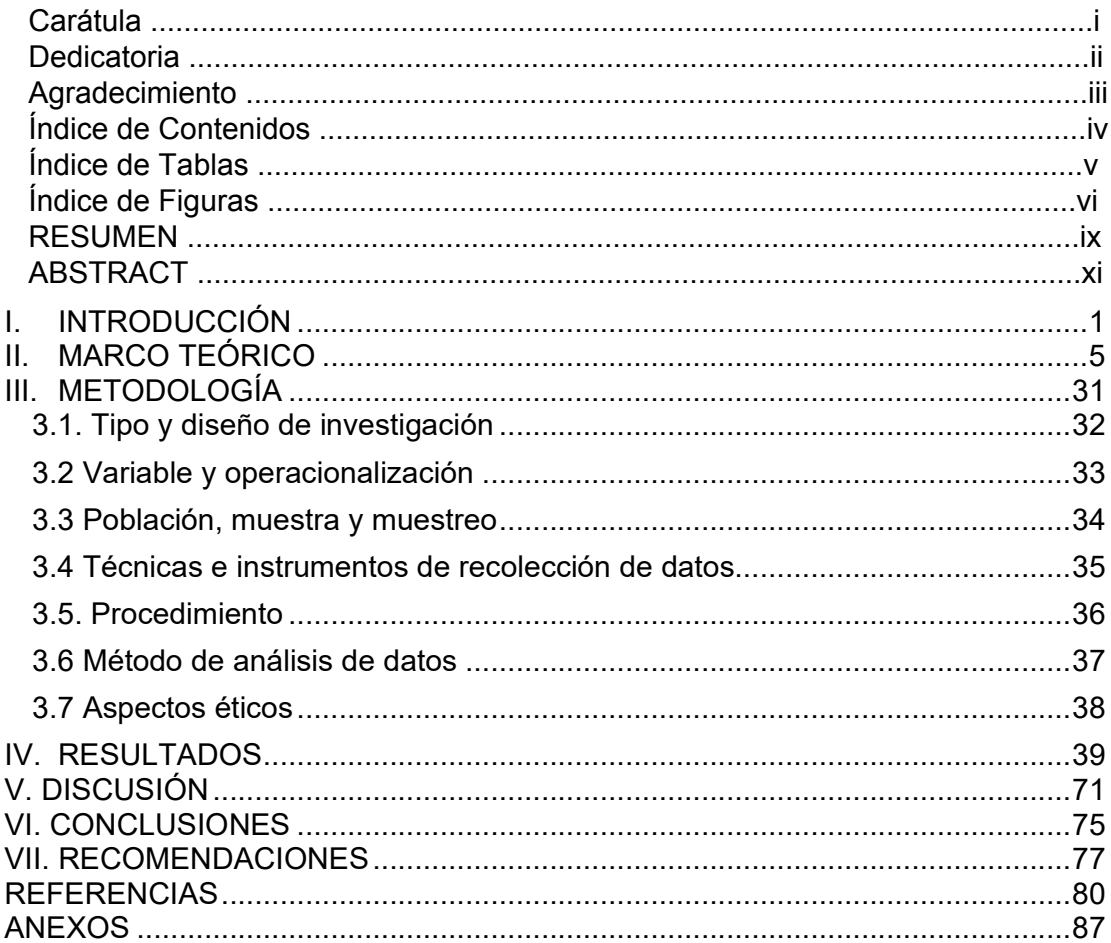

## **Índice de Tablas**

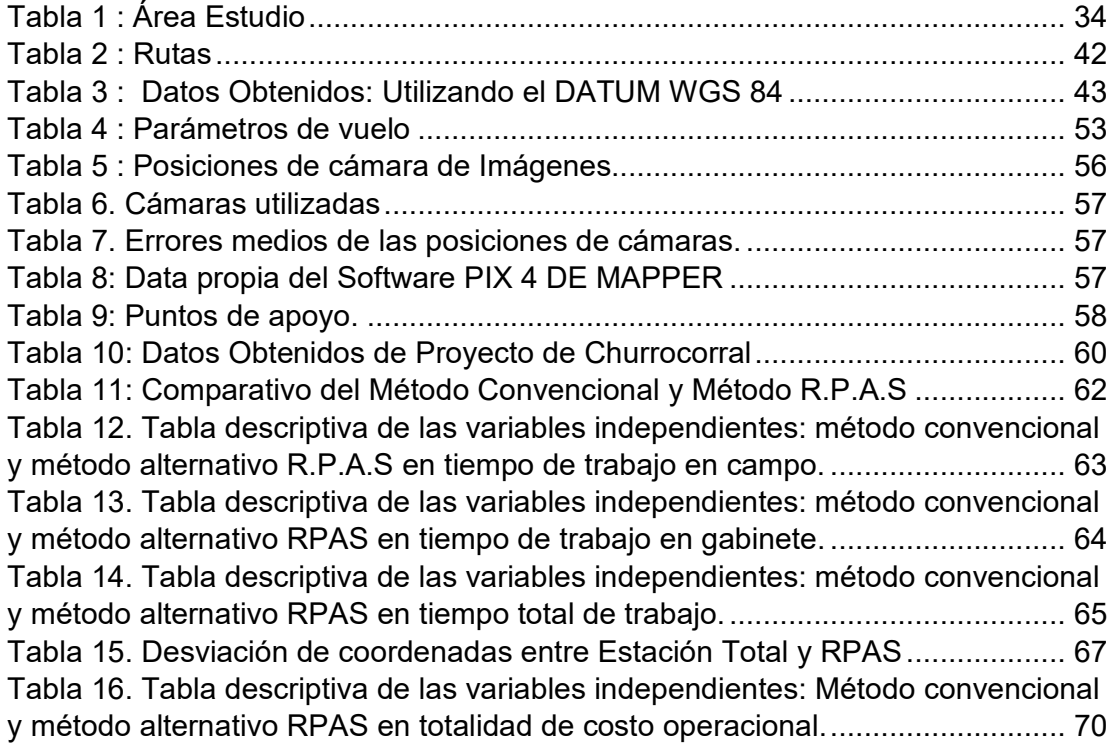

# **Índice de figuras**

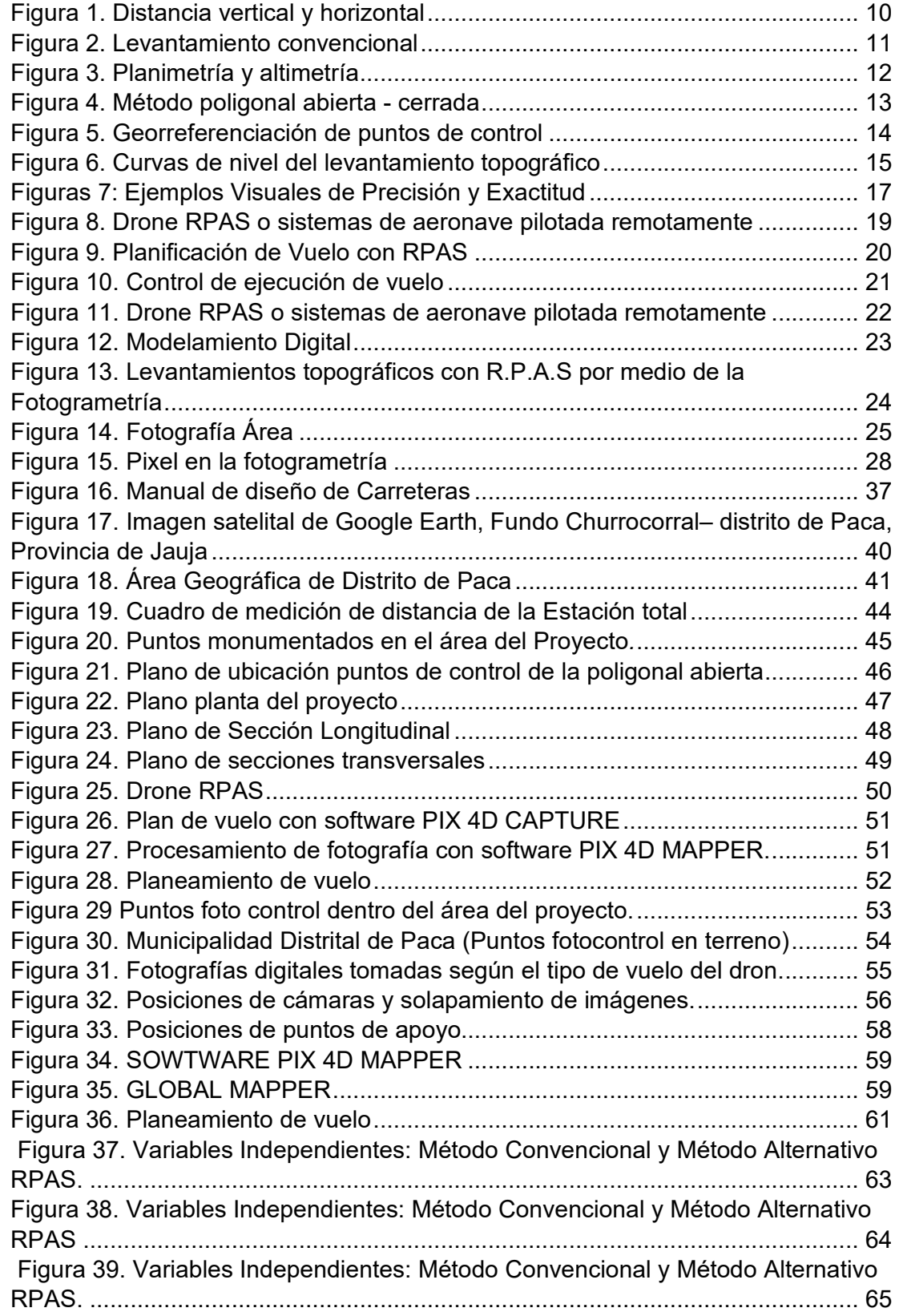

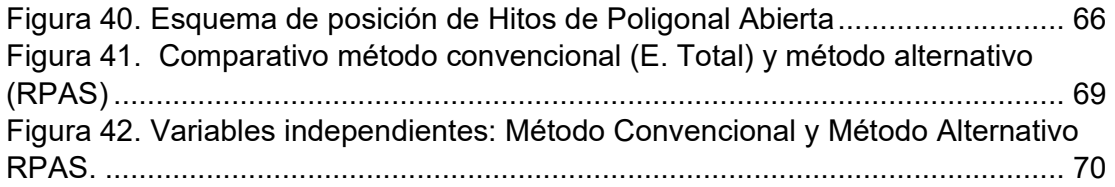

#### **Resumen**

La presente tesis titulada se consideró establecer la colocación de 02 puntos de control geodésicos de orden enlazados a la Estación GNSS de Rastreo Permanente LI01 como Base Geodésica para las coordenadas del área de trabajo, referida al elipsoide WGS-84 y la nivelación geométrica ajustada a un BM oficial para el cálculo vertical de las cotas de los puntos de la poligonal.

El objetivo principal determinar la diferencia entre el levantamiento topográfico tradicional y el levantamiento topográfico con Dron RPAS (Remotely Piloted Aircraft Systems) en elaboración de los planos Topográficos del área seleccionada como alternativa de terreno para la disposición final de los residuos sólidos en el Distrito **de Paca** (relleno sanitario), este terreno se ubica en Provincia de Jauja departamento Junín **en el Distrito norte de Churro corral**  , para el levantamiento topográfico tradicional se utilizó una Estación Total Leica Flexline TS06 PLUS 5, y para el levantamiento topográfico con Dron RPAS (Remotely Piloted Aircraft Systems) o sistemas de aeronave pilotada remotamente, se utilizó el Dron RPAS (Remotely Piloted Aircraft Systems)DJI Phantom 4 Pro v 2.0 con puntos foto control sobre el terreno.

El tipo de investigación es aplicada, de diseño no experimental, del tipo transversal, de nivel descriptivo-explicativo y de enfoque cuantitativo. La muestra estuvo conformada por los levantamientos topográficos en el acceso de carretera en provincia de Jauja – Junín empleándose equipos de última generación para asegurar óptimos resultados de precisión y realizar las comparaciones técnicas sobre tiempo de trabajo y costo de operaciones en ambas metodologías de trabajo.

Al relacionar el tiempo empleado determinamos fue el método alternativo 3 días se utilizó el dron, con respecto al método convencional que duro 7 días, al mismo tiempo vemos cuan eficaz y eficiente en el equipo no tripulado que permite reducir tiempo.

AL Definir la diferencia de la precisión de las coordenadas tomadas en una poligonal abierta que comprenden 6 BMs, se calcula la diferencia en las coordenadas norte, este y elevación, las cuales se encuentran resultados menores a 0.05 m que son aceptables para este tipo de levantamiento topográfico.

ix

Determinamos los costos de ambos métodos: el costo del método convencional por 2 km es de S/12.538.68 soles y el método alternativo es de S/6,412.12 soles. Por lo tanto, el método alternativo es el más rentable para hacer levantamiento topográfico.

## **Palabras claves: Tiempo, costo, precisión**

#### **Abstract**

The present thesis was considered to establish the placement of 02 order geodetic control points linked to the GNSS Permanent Tracking Station LI01 as a Geodetic Base for the coordinates of the work area, referred to the WGS-84 ellipsoid and the geometric leveling adjusted to a Official BM for the vertical calculation of the dimensions of the traverse points. The main objective is to determine the difference between the traditional topographic survey and the topographic survey with Drone RPAS (Remotely Piloted Aircraft Systems) in the preparation of the Topographic plans of the selected area as an alternative terrain for the final disposal of solid waste in the Paca District. (landfill), this land is located in Jauja Province, Junín department, in the northern District of Churro corral, for the traditional topographic survey a Leica Flexline TS06 PLUS 5 Total Station was used, and for the topographic survey with Drone RPAS (Remotely Piloted Aircraft Systems) or remotely piloted aircraft systems, the Drone RPAS (Remotely Piloted Aircraft Systems) DJI Phantom 4 Pro v 2.0 with photo control points on the ground was used.

The type of research is applied, of non-experimental design, of the transversal type, of a descriptive-explanatory level and a quantitative approach. The sample was made up of topographic surveys at the highway access in the province of Jauja - Junín, using state-of-the-art equipment to ensure optimal precision results and to carry out technical comparisons on working time and cost of operations in both working methodologies. When relating the time used, we determined that the alternative method was 3 days, the drone was used, with respect to the conventional method that lasted 7 days, at the same time we see how effective and efficient the unmanned equipment is that allows reducing time.

AL Define the difference in the precision of the coordinates taken in an open traverse that includes 6 BMs, the difference in the north, east and elevation coordinates is calculated, which results are less than 0.05 m that are acceptable for this type of survey. topographic. We determine the costs of both methods: the cost of the conventional method for 2 km is S / 12,538.68 soles and the alternative method is S / 6,412.12 soles. Therefore, the alternative method is the most cost-effective for surveying.

Keywords: Time, cost, precision

# **I. INTRODUCCIÓN**

Globalmente , son las insuficiencias productivas y progresos de rendimientos en años más recientes, los recientes levantamientos por satélite se han incrementado, ya que su operación se logra realizar de día o noche y muchas veces sometidas a variadas escenarios climáticas y no es necesario líneas visuales libres entre estaciones, correspondiendo así a una super mejora en el procedimiento con relación al método convencional , que tienen fundamento la medida de ángulos y trayectos para calcular las ubicaciones de puntos. (Sedano Mateo & Pari Rendon, 2018)

 En el método convencional compone la herramienta mundial en la experiencia de la Topografía, donde su aplicabilidad abarcara los diversos tipos de levantamiento topográfico de forma alígera y precisa ya sea para levantamientos plan métricos como también altimétricos, actividades de alta precisión.

El desarrollo de tecnologías novedosas está enfocado en optimizar la captura y registro de datos siendo la situación de los colectores, encargados de gestionar estos datos en información, convirtiéndolos en formatos digitales y gráficos. (Sani et al., 2013)

El designio de este trabajo es brindar las superioridades ofertadas actuales tecnologías, como son rapidez, precisión, suprimir errores procedentes del actuar humano en técnicas como registro, anotación y transferencia de información, acopio y casos de alteración del resultado deseado, sin menospreciar la importancia del juicio profesional de la topografía en la elección apropiada del establecimiento de puntos de control. (Quispe Flores, 2017)

La afinidad a los datos calculados con métodos alternativos se está aplicando por ejemplo la fotogrametría y la utilización de GPS, no obstante, salen interrogantes como: ¿La diferencia del tiempo de trabajo requerido para los métodos alternativos RPAS, disminuirá comparado al del método convencional?

¿tienen la misma precisión ambos métodos, con respecto a las coordenadas de la poligonal abierta? o que sí, ¿El contraste de costos operacionales es de uno y otro métodos, alcanza alguna variabilidad? o la interrogante como por diversos técnicas e interrogantes ocasiona la necesidad de mostrar una comparación que nos provea como consecuencia una asistencia, mostrando como consecuencia cuál de los tiempos será mínimo, fundamentando las tomas en campo y dominar solucionar las incógnitas planeadas y entonces lograr perfeccionar el tiempo , precisión y costos. (Llerena et al., 2020)

### **Justificación del estudio**

El criterio del estudio es para mejorar la solución del método convencional y el método RPAS para la realización de trabajos Ingeniero en Topografía es la ejecución de delimitaciones, medida de terrenos rústicos y urbanos, replanteos puntuales encaminados a la necesidad de construcción. (Cabada Quiliche, 2019)

Metodológicamente se justifica porque se basa en método cuantitativos en a numerosos investigadores, admitiéndonos fijar la investigación y su tipo con carácter aplicada donde tratamos de mejora la solución de ambos métodos, tiene diseñó no experimental, encuadrado a nivel de estudio descriptivo porque hemos señalado las características y propiedades de las variables estudiadas y conjuntamente el desarrollo completo de la investigación.(HernándezSampieri,2018)

Hipotéticamente tiene justificación ya que está apoyado de documentaciones, textos, tesis y demás estudios e informes coherentes al planteamiento del problema, igualmente el levantamiento topográfico e implicancias para el método convencional, método alternativo RPAS es uno de ellos , aceptan emplear la tecnología en el campo de Topografía. (Zelaya et al., 2016)

 Socialmente tiene justificación puesto que la investigación valdrá de refuerzo a profesionales y técnicos, ingenieros y topógrafos para fijar la observación semejante de en el método convencional y método alternativo RPAS se concentren aún más tecnologías transformadoras como el GPS de doble frecuencia para lograr determinar el tiempo, precisión y costo que involucra perpetrar trabajos topográficos. (González Herrera et al., 2019)

Económicamente será justificada a causa de esta investigación utilizará descubrir una novedosa opción trabajo metodológico en método convencional y método alternativo RPAS concibe viabilidad de ejecutar los planes posea resultados efectivos en materia de tiempo, precisión y costo verificándose la totalidad de exigencias técnicas, profesionales y públicas de interés.

Es entonces precisa tener información real de la información recopilada en el sitio de estudio por medio de disímiles métodos con lo cual se realice el cotejo y expresar conclusiones y recomendaciones prescindibles para la satisfacción del proyecto de investigación y que refleje la jerarquía para la población y entes relacionados con especialidad de Ingeniería Civil. (García Ganchozo, 2019)

 Luego de identificar algunas características de método de medición planteamos las siguientes preguntas: ¿Cuál es la diferencia entre el método convencional y método alternativo R.P.A.S. para el levantamiento topográfico de una trocha carrozable en Jauja \_ Junín, 2020? Los problemas específicos correspondientes a esta investigación fueron los siguientes:

 **PE1:** ¿cuál es la diferencia del tiempo de trabajo entre el Método Convencional y Método Alternativo R.P.A.S. para el levantamiento topográfico de una trocha carrozable en Jauja \_ Junín, 2020?

 **PE2:** ¿Cuál es la diferencia de la precisión de las coordenadas tomadas en una poligonal abierta entre el Método Convencional y Método Alternativo R.P.A.S. para el levantamiento topográfico de una trocha carrozable en Jauja \_ Junín, 2020?

 **PE3:** ¿Cuál es la diferencia de los costó de operación entre el Método Convencional y Método Alternativo R.P.A.S. para el levantamiento topográfico de una trocha carrozable en Jauja \_ Junín, 2020?

El objetivo general fue de determinar la diferencia entre el Método Convencional y Método Alternativo R.P.A.S. para el levantamiento topográfico de una trocha carrozable en Jauja \_ Junín, 2020.

Los objetivos específicos fueron los siguientes:

 **OE1**: Determinar la diferencia de tiempo de trabajo entre el Método Convencional y Método Alternativo R.P.A.S. para el levantamiento topográfico de una trocha carrozable en Jauja \_ Junín, 2020.

 **OE2:** Definir la diferencia de la precisión de las coordenadas tomadas en una poligonal abierta entre el Método Convencional y Método Alternativo R.P.A.S. para el levantamiento topográfico de una trocha carrozable en Jauja \_ Junín, 2020.

 **OE3:** Calcular la diferencia de costos operacionales entre el Método Convencional y Método Alternativo R.P.A.S. para el levantamiento topográfico de una trocha carrozable en Jauja \_ Junín, 2020.

# **II. MARCO TEÓRICO**

Del Río-Santana, O., et al. (2019), Los estudios fueron a realizar a los levantamientos topográficos con tres métodos, comparándolos entre sí, para conocer que metodología o equipo tecnológico muestra un mejor desempeño, donde utilizaron como muestra un campo de futbol del núcleo Universitario de la UJED en Gómez Palacio, Durango, México del cual se realizó los levantamientos topográficos por cinta métrica, estación total y R.P.A.S (sistema de aeronave pilotada remotamente). Se concluyó método tradicional por cinta requiere excesivo tiempo y de dos personas para realizarlo, respecto a el levantamiento con estación total necesita calibración y dos personas para su ejecución, sin embargo, el levantamiento con el Drone RPAS tiene una precisión de 0,25 m requiere de poco tiempo, es necesario sólo una persona para manipular y programar para el levantamiento topográfico.

Ahmad, Ahmad y Suhaimi (2018), el estudio la producción de un mapa topográfico a gran escala utilizando un vehículo aéreo no tripulado de ala fija en su metodología preparo el estudio del instrumento utilizado, planificación del vuelo y calibración de la cámara como parte técnica en la ejecución del trabajo de campo, la calibración se lleva a cabo en el laboratorio siguiendo el procedimiento estándar para recuperar el parámetro, este artículo se centra en el uso de UAV(Vehículo aéreo no tripulado), que utiliza técnicas fotogramétricas para producir mapas topográficos a gran escala (2D) en el campus de la Universiti Teknologi Malaysia, Johor Bahru, Malasia. En conclusión, el UAV (Vehículo aéreo no tripulado) de bajo costo y peso ligero fue capaz de obtener imágenes con precisión de 2,5 m, con relativa facilidad de implementación. Un empate preciso de ortofoto donde brinda una técnica de satisfacción de crear un mapa topográfico a gran escala.

Duffy (2018), Estudio las consideraciones de ubicación cuando R.P.A.S livianos en entornos desafiantes. Teledetección en ecología y conservación.). Se documentaron las dificultades metodológicas menos informadas de los despliegues de R.P.A.S para que otros científicos puedan comprender el espectro de consideraciones que deben tenerse en cuenta antes y durante los vuelos de reconocimiento R.P.A.S (sistema de aeronave pilotada remotamente), también la evaluación ética de sus prácticas de R.P.A.S (sistema de aeronave pilotada remotamente), para identificar y mitigar los posibles conflictos asociados con este. Se concluyó que han brindado consejos prácticos para aumentar el éxito de cualquier científico que desee utilizar R.P.A.S con precisión de 2-10 m con fines de investigación, especialmente en entornos ambientales más desafiantes, una consideración cuidadosa de los problemas aquí planteados promoverá el éxito de las aplicaciones de investigación basadas en R.P.A.S (sistema de aeronave pilotada remotamente)

Liu, Zheng, Ai, Zhang, Zuo (2018), el estudio generación de un mapa de ortofotografía digital real de alta precisión basado en imágenes UAV(Vehículo aéreo no tripulado )se distribuyeron puntos de control en tierra y se tomaron imágenes utilizando un UAV (Vehículo aéreo no tripulado) multirrotor y una cámara profesional, a una altura de vuelo de 160 m respecto al suelo y una distancia de muestra de suelo diseñada de 0.016 m, también describió una estructura de movimiento (MDS) un modelo de superficie digital revisado y un flujo de trabajo de compensación de textura de imagen de múltiples vistas para generar verdaderos mapas de ortofotografía digital de alta precisión. Concluyo que el uso de la orto-rectificación en la generación que se resuelve de manera efectiva el problema tradicional de deformación de la proyección del centro DOM, así como el oscurecimiento del terreno por sombras oblicuas con precisión de 0,175 m.

Goessens, Mueller y Latteur (2018), realizó una investigación, cuyo objetivo fue estudio de viabilidad para la construcción de mampostería basada en R.P.A.S (sistema de aeronave pilotada remotamente)de estructuras a escala real .En particular, fue investigar la precisión de los R.P.A.S (sistema de aeronave pilotada remotamente), su comportamiento al transportar, manipular y colocar cargas, pero también dibujar las primeras pautas para el diseño de elementos de construcción, compatibles con R.P.A.S .Al concluir, las pruebas experimentales mostraron que el R.P.A.S con precisión de 1 cm y de 12 kg podía levantar y colocar bloques de concreto por encima de 20 kg sin mostrar ni un salto incontrolable hacia arriba mientras se colocaban los bloques, ni inestabilidad u oscilación.

Otalora, Muñoz (2019), el objetivo de este estudio el Levantamiento topográfico, dibujo arquitectónico y generación de fotografía aérea con R.P.A.S de la Universidad de Cundinamarca tener la información geoespacial de la universidad, generando la topografía de la sede mediante un levantamiento topográfico cumpliendo con los parámetros técnicos exigidos por el IGAC, en la resolución conjunta 643, incrustando dos placas en zona dura que fueron georreferenciadas con equipos receptores de GPS. Se concluyó que, terminado el levantamiento topográfico de la Universidad, la Comunidad

7

Udecina cuenta con una información topográfica detallada de dicha sede la cual les va a servir de ayuda si requieren en algún momento la ampliación, modificación o construcción de sus estructuras la precisión fue de 0,07 m.

Ballarin, Buttolo, Guerra, Vernier (2013), La investigaron la aplicación de nuevas tecnologías y metodologías en áreas sensibles, como partes de las ciudades afectadas por terremotos. Las metodologías utilizadas fueron escaneo láser, fotogrametría UAV (Vehículo aéreo no tripulado) y topografía para la definición del sistema de referencia, se adquirieron y procesaron datos con estas técnicas e integrándose después en un marco general único, fue realizada en la iglesia de San Geminiano en San Felice sul Panaro (Módena). Concluyeron que la ruta metodológica que se acaba de describir representa una solución alternativa al problema de inspeccionar áreas destruidas por terremotos, especialmente en situaciones logísticamente difíciles, la utilización integrada de vehículos aéreos no tripulados y sistemas densos con precisión de 0,003 m y de correspondencia estéreo es muy eficiente resolviendo muchos problemas.

Pacheco Prado (2017) tuvo como objetivo conservar el patrimonio edificado y el mantenimiento de áreas de verdes en territorio urbano de Cuenca utilizando R.P.A.S. Utilizo el DJI Phantom 3 Pro que incorpora un chip de localización, empleo la técnica que puede generar tres productos fundamentales como ortofotos –fotografía rectificada sobre la que se pueden realizar mediciones reales. Se concluyó la cartografía generada R.P.A.S con precisión de 0,3 m permite el monitoreo de áreas específicas con alta temporalidad, por tanto, se pueden controlar las actividades y cambios en la misma, permitiendo contar con insumos adecuados para la toma de decisiones. Recomendó, la cartografía se modificará con métodos de corrección a través de puntos de control en tierra.

Suba et al (2017), el objetivo es comparar los resultados obtenidos utilizando las mediciones fotogramétricas de UAV (Vehículo aéreo no tripulado) con los resultados obtenidos por métodos clásicos. El área en la que se realizaron las mediciones es  $67942m<sup>2</sup>$  y es cubierto por 31 puntos de estación determinados. A partir de estos puntos, 13 se usaron como puntos de control en tierra, respectivamente componentes de la red de Aero-triangulación y 17 puntos se usaron para controlar los resultados obtenidos comparando sus coordenadas obtenidas por métodos clásicos con los obtenidos por el método fotogramétrico UAV (Vehículo aéreo no tripulado). Se concluyó las mediciones

8

fotogramétricas con una precisión de 0,15 m, duraron 60 minutos con el marcado y la determinación de los puntos de control de tierra, y el procesamiento e interpretación de los resultados se realizó dentro de las 8 horas. En comparación con el método clásico, que tomó 4 días (32 horas) para un equipo de 2 personas en el terreno y luego 2 días (16 horas), el método fotogramétrico UAV (Vehículo aéreo no tripulado) es claramente superior.

Casella (2016) el objetivo del mencionado trabajo fue valuar los cambios topográficos a lo largo de un tramo de costa en el municipio de Borghetto Santo Spirito (Región de Liguria, Italia, noroeste del Mediterráneo) a través de un plan de aeronaves guiadas a distancia. Como primer paso, el software alinea las fotografías usando un algoritmo que identifica puntos de características de imagen; segundo paso construye una nube de puntos densa, que debe ser excluido de la topografía de la playa; en un tercer paso, los algoritmos operan en los valores de píxel para Construir la mayoría de los detalles geométricos. En conclusión, los resultados muestran que los R.P.A.S con una precisión de 1,5 – 2 m, pueden usarse para actividades regulares de monitoreo de playas, y que pueden proporcionar nuevos conocimientos sobre los procesos relacionados con los cambios topográficos naturales y / o humanos relacionados con las playas.

Nieto, et al (2016), se efectuaron los levantamientos topográficos de las presas específicamente los vasos de almacenamiento correspondiente al municipio de San Ignacio y La Culebra, municipio de Choix, estado de Sinaloa, México, empleando un UAV (Vehículo aéreo no tripulado., se perpetran comúnmente con las metodologías Topográfica de Poligonales y de Radiaciones, con precisiones lineales de 1/5,000 y se pueda conseguir su configuración por medio de curvas de nivel paralelas verticalmente 1.0 m. Se concluye que la precisión obtenida de 0,5 m en planta, satisface la necesidad de los vasos de almacenamiento y se lograría usar en el levantamiento de áreas de riesgo, no obstante, su práctica demanda altas precisiones, deberán ser estudiados con particularidad.

Ojeda, Flores y Ontiveros (2016), cuyo objetivo es exponer un compendio de los principios, metodologías y aplicaciones de los R.P.A.S con énfasis en ingeniería hidroagrícola.),adecuo un dispositivo multinstitucional y multidisciplinario que explicara de forma breve y simple los elementos físicos agrupados a los sensores remotos, también especificar los componentes y actividades insustituibles para cumplir cometidos que consigan adquirir imágenes y videos de resolución alta, hasta finalmente generar los productos cartográficos. Se concluye que componentes como recursos humanos, mejora de capacidades de trabajo en grupo y mejorados enfoques para la difusión y preparación son necesidades vitales para alcanzar que tecnologías singulares como los R.P.A.S con una precisión de 0,1 m, generen impacto evidentemente a escala altas en ingeniería con mayor énfasis a lo relacionado al sector hídrico.

## **Teorías concernientes al tema**

## **Topografía**

La práctica de compuestos planes es efectuado por medio de la topografía, con lo cual Rincón, Vargas y Gonzáles (2017) menciono: "los cálculos de ángulos, trayectos y alturas por medio de la Topografía, ciencia que instituye los enfoques de características de la superficie terrestre" (p.1).

La cita textual, describe a la Topografía que admite forjar en un plan referencias de propiedad que se solicite calcular, acotar y situarlo en su lugar real, asimismo vale de asistencia para conseguir ejecutar estudios de proyectos futuros y poseer el suceso de trasladar una vigilancia de zonas y propiedades productivas.

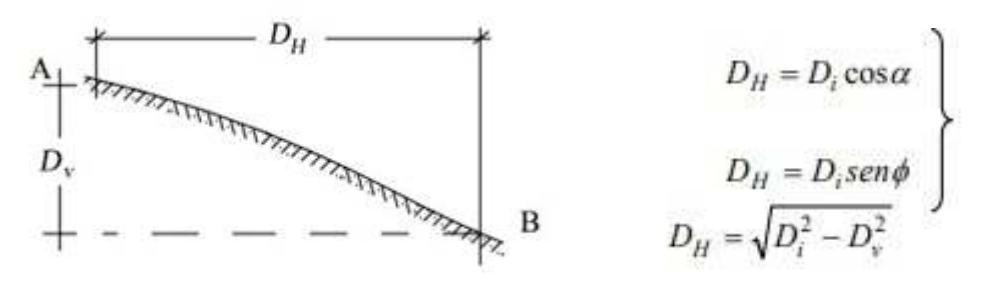

a.- Distacia Horizontal

Capítulo 2

Figura 1. Distancia vertical y horizontal Fuente: Topografía conceptos y Aplicaciones

## **Levantamiento Topográfico convencional**

Rincón, Vargas y Gonzáles (2017) aseveran lo que sigue:

Contiguo de ordenamientos que poseen por objeto establecer el enfoque de puntos para el área y su carácter en un plano, el contiguo de sistematizaciones contiene Elección del método de levantamiento. Nombramiento del dispositivo a manejar. Emparejar y situar supuestos vértices de soporte. Ejecución de medidas en propiedad. (p. 3)

La cita textual indica que la medición topográfica es atribuida al grupo de ordenamientos de labores en la colecta de información y mostrarlo en el plano topográfico mediante curvas a nivel y referencias de puntos de área de propiedad, destrezas que son ejecutadas para la mayor parte de proyecto de ingeniería civil.

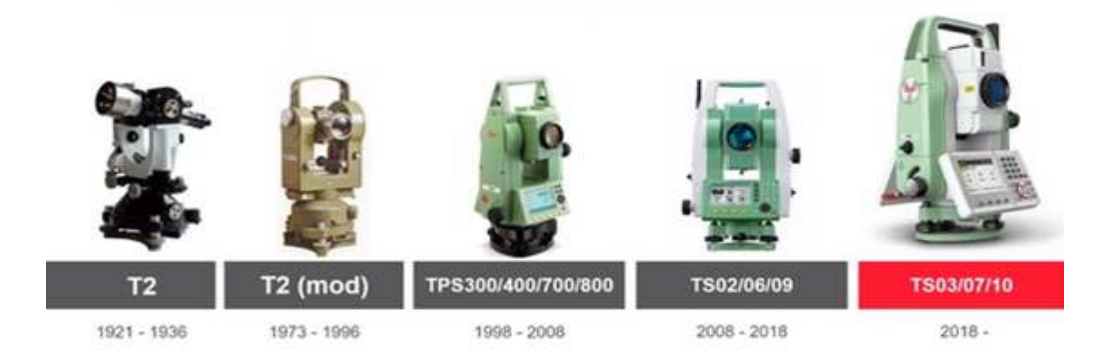

Figura 2. Levantamiento convencional Fuente: Topografía conceptos y Aplicaciones

# **El método convencional del levantamiento topográfico**

La perpetración de levantamientos topográficos se efectúa con la estación total, como El Meouchea, Hijazib, Ponceta, Abunemeha, y Rezoug (2016) "La herramienta posee un microprocesador y recopiladora electrónica de reseñas que admite cometer medidas de ángulos planos y erguidos, también recorridos y pendientes" (p. 108).

Concerniente al método, el trabajador técnico y profesional utilizara la tecnología que tienen los dispositivos topográficos ya sea estaciones totales que suministra marcadamente en la exploración de datos de manera correlacional, muy contrario a lo que ocurría con el teodolito convencional pues se registraba de manera manual.

En la realidad, por magnas extensiones de zonas, se demanda reconocer múltiples puntos topográfico estando complicado registrar en el cuaderno de campo, razón por la cual se manipula el método convencional pues dispone de una almacenadora de datos que consiente el identificar numerosos puntos y que consiguen ser pasados al ordenador hacia su post proceso.

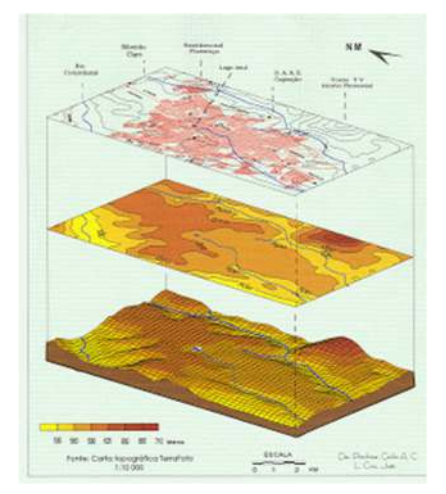

Figura 3. Planimetría y altimetría Fuente: Topografía (Altimetría y Planimetría)

# **Método poligonal abierta**

Casanova (2002) afirma que: La poligonación es algunas de las técnicas topográficas con mayor frecuencia. Su principal utilización es para fijar sitios de control y de soporte así se genere levantamiento de referencias y fabricación de planos, así se replantee proyectos y controle la realización de obras. Se define a poligonal como sucesiones de líneas quebradas, acopladas una con otra por medio de los vértices. (p. 139)

La cita textual muestra, es marcado a la poligonal por los autores a modo del estudio crecidamente popular hacia la preparación de planos topográficos. La sistemática de elaboración proporciona su realización pues por el procedimiento se consigue la adecuada precisión y arreglo de la totalidad de puntos proporcionados.

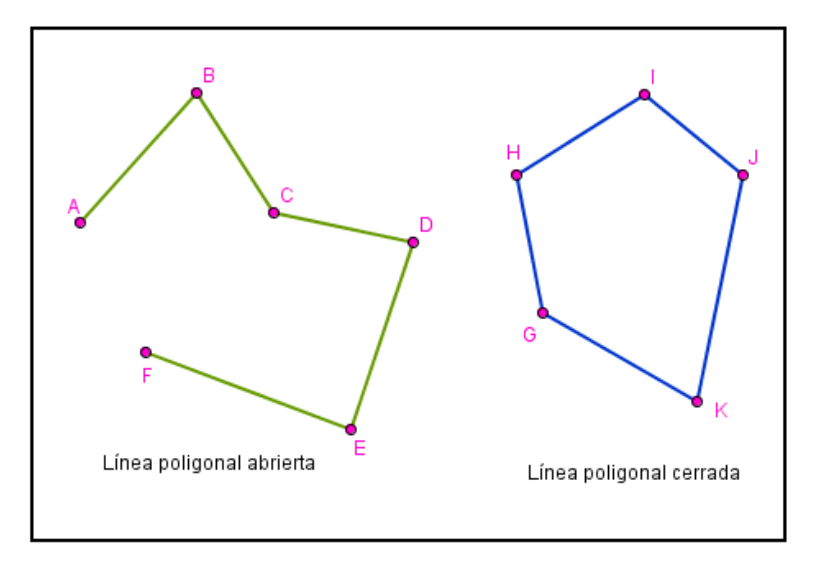

Figura 4. Método poligonal abierta - cerrada Fuente: Procedimientos Topográficos

# **Medición de puntos de detalle del terreno**

Rincón, Mario, Vargas, Wilson y Gonzáles, Carlos (2017) aluden con relación al tópico que: "Levantamientos topográficos son fundados en medida de trayectos y ángulos, los trechos logran ser: horizontales, pues son cálculos importantes en planimetría; verticales, que son manejados a fin de instituir variaciones de nivel; y los declives, medidas en la cubierta de superficie terrestre" (p. 4).

La cita literal, estos indican causado por el control del conjunto de puntos referentes de alguna superficie de parcela se perpetra con interpretaciones angulares y control de longitudes con un dispositivo topográfico autónomo, esto favorecerá la adquisición de datos y su siguiente transformación y arreglo de error.

## **Georreferenciación de puntos de control**

Cualquier levantamiento topográfico tendrá puntos de control georreferenciados, o sea avalará el acertado establecimiento de todas las unidades y datos del plano topográfico

a fin de certificar una exacta precisión de las tareas elaborados luego, Dávila y Camacho (2012) enuncian:

La georreferenciación o corrección es algún método que admite fijar el lugar de un componente en una agrupación de coordenadas espacial desigual al que se halla […]. Este asunto es definido con analogía de perspectivas entre componentes espaciales en uno y otro sistema, entonces, comprendiendo el enfoque en uno de los sistemas de coordenadas es viable adquirir la visión homóloga en el distinto sistema. (p. 1)

Entonces la cita textual, ellos sugieren dado que la georreferenciación de puntos de control, iniciando con un contiguo de puntos identificados discretamente en la figura y intuición de sus coordenadas puede deducirse las clases de transformación (lineales, cuadráticas) que excelente concuerdan a dichos puntos.

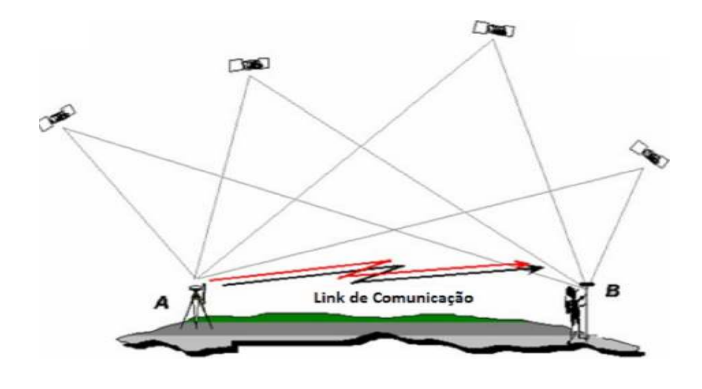

## Figura 5. Georreferenciación de puntos de control

Fuente: Georreferenciación de documentos cartográficos para gestión de archivos y cartotecas

## **Curvas de nivel**

Estas representaciones topográficas son especificadas por poseer curvas de nivel, por ello la Universidad de Almería (2018) precisa: "La curva nivel instituye las propias cotas al articular puntos en un plano relación a una reseña, según el nivel del mar, e incorporar el relieve de la superficie" (p.2).

 Correspondiente a la cita textual delimita las tipologías que tiene la curva de nivel para lugares con similar cota y simboliza detalladamente el realce superficial terrestre a través de una reseña, actualmente

Se establece nivel base apaleando a modo de guía al nivel del mar.

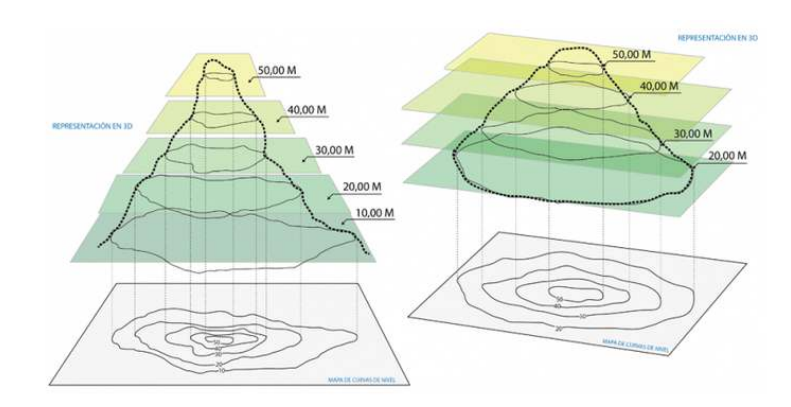

Figura 6. Curvas de nivel del levantamiento topográfico Fuente: Topografía Básica

## **Sistema global del posicionamiento por satélite (GNSS):**

Conforme Pachas (2009) concreta: "La ubicación de puntos o sitios de trabajo, es cometido por signos GNSS (sistema global de posicionamiento por satélite), este conjunto de satélites será accedido por técnica Navstar de procedencia americano, Glonass de inicio ruso y Galileo de comienzo europeo" (p. 31).

Como Correa y Cerón (2018) enuncian: "Efectuar cálculos GNSS (sistema global de posicionamiento por satélite) estacionados mayores a dos, estación de control y aceptador, ellos avalan mejor precisión en levantamientos topográficos y geodésicos aprobando cometer postprocesamiento y subsanar inexactitudes en la adquisición de datos y lecturas identificadas a través de receptores GNSS (sistema global de posicionamiento por satélite) (p. 53).

Los instrumentos GNSS (sistema global de posicionamiento por satélite) como Chen (2018) sustenta: "El sistema manipula la antena a fin de conseguir enfoques puntuales a lo largo del lapso en que manipula la recolección de datos, atreves este cotejo y su postprocesamiento se consigue magnas precisiones para levantamientos topográficos" (p. 1038).

Es la medida GNSS (sistema global de posicionamiento por satélite), como Aykut, Gülal y Akpinar (2015) justifican: "Incumbiría crear un espacio prudente de 100 km relacionado la base y Robert, consiente cometer modificaciones de red de totalidad de análisis de las estaciones de referencia encargadas al interesado" (p.136).

## **Precisión:**

Acorde a la Estadística en Topografía, s.f., con un objetivo en común es la correspondencia de diversos resultados, estos están sujetos a contextos medioambientales a lo largo de las actividades de medida (p.2)

Pantigoso (2014) Además cito que la precisión sujeta a un instrumento o procedimiento de medición corresponde a sensibilidad o mínima variación de la magnitud que se logra descubrir con mencionado instrumento o método. Enteramente estos tienen una precisión finita, entonces, en cada instrumento particularmente, persistentemente exhibirá una desviación mínima de la magnitud capaz de detectar. Esta exigua importe es designado apreciación nominal del instrumento. (p. 46)

Y, en conclusión, Mendoza (2017) asevera a la precisión como nivel de perfección de instrumentos y/o métodos aplicados. También que está definida por la mínima división de la propia (sensibilidad). (p. 28)

$$
P_{SC} = \frac{\frac{ET}{ET}}{\frac{\sum Dst}{ET}}
$$

## **Exactitud:**

Pantigoso (2014), explico que exactitud de un instrumento o procedimiento de medición está coligado a la calidad de la calibración de este. Definido asimismo como medida de la calidad de calibración para dicho instrumento con relación a estándares de medida aprobados internacionalmente. (p. 45-46)

# **Precisión y Exactitud**

Rincón, Vargas y Gonzáles 2017, definieron que exactitud será el nivel de contigüidad mostrado entre la medición y el auténtico valor de su magnitud.

Precisión es lo inverso a esparcimiento de observaciones. Expone como diferirá una agrupación de cálculos de otra, colectados en semejantes condiciones.

Una magnitud en particular calculada en serie, si los valores alcanzados son en extremo próximos, se logra concluir entonces que la precisión es Alta. En topografía se alcanza discutir de precisión mas no de exactitud, esto porque las leyes de la probabilidad jamás se sabra el verdadero valor de una medida. (p.11)

Los valores medidos son: Los valores medidos son:

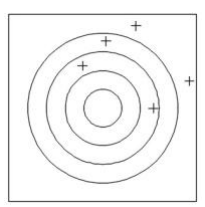

 Pocos Precisos Pocos Exactos

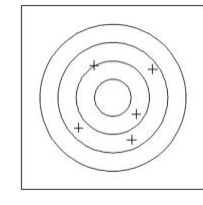

Pocos Precisos Más Exactos

Los valores medidos son: Los valores Medidos son:

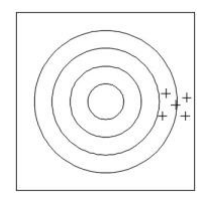

 Muy Precisos Pocos Exactos

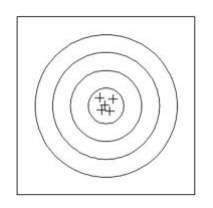

Muy Precisos Muy Exacto

Figuras 7: Ejemplos Visuales de Precisión y Exactitud Fuente: Estadística en Topografía

#### **Errores**

La magnitud física y su medida (Angulo, presión atmosférica., recorrido entre dos puntos, calentura, etc). Tendrá errores. En Topografía el empleo de teoría de las probabilidades para la teoría de errores admite en relación a los valores calculados u observados estimar el valor más probable de ellos.

Fuentes de errores: Fuentes personales, fuentes instrumentales y fuente naturales o ambientales.

$$
E_T = \sqrt{Ex^2 + Ey^2}
$$

#### **R.P.A.S (Sistema de aeronave pilotada remotamente)**

Según R.P.A.S y sus Sistemas de Comunicación (2015), indican que: "UAV (Vehículo aéreo no tripulado), existe la aeronave no necesita tripulación de individuos y consigue ser íntegramente autosuficiente y maniobrado por intervención remota" (p. 10).

El uso de R.P.A.S, instaura Bailey (2017) como: "Alcanza poseer múltiples diligencias valiendo las fotos aéreas con precisión a fin del procedimiento de dificultades de establecimiento, vigilancia en tiempo real, cotejos de grandiosas tamaños de terreno, así conforme a tramas medio ambientales" (p. 37).

La tecnología de los R.P.A.S han corregido marcadamente cuantiosas divisiones de la ingeniería civil, a modo plazas concernientes a la seguridad, investigación, vigilancia y análisis de zonas, inspección de trabajadores, levantamientos topográficos y fabricación de fotografías y grabaciones aéreas.

La utilidad de drones indicado por Bailey (2017) alcanza asumir compuestos aplicaciones valiendo las capturas aéreas con precisión hacia la tramitación de inconvenientes de lugar, seguimiento en tiempo real, medidas de grandiosas ramificaciones de terreno, con lo cual en argumentos moderado ambientales. (p. 37)

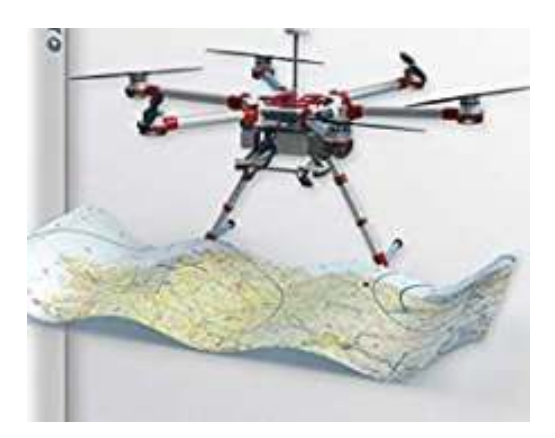

Figura 8. Drone RPAS o sistemas de aeronave pilotada remotamente

Fuente: Uso de Aplicación de Aeronaves

### **Levantamiento topográfico con R.PA.S**

#### **Planificación de vuelo**

El Manual de R.P.A.S basado a la Ingeniería (2018) aluden que: Hacia el vuelo del R.P.A.S se considerara disímiles factores que envuelven al operador y su criterio para asumir un valido encargo de campo ya sea percibir el cielo inteligente, viento en calma, sin precipitaciones, polvareda y neblina, transparencia conveniente, zonas francas e impedir el vuelo por arreglos metálicos. (p. 17)

Es entonces, la organización de vuelo para cometer un levantamiento topográfico asume cuantioso grado a causa de ella se contrasta totalidad los componentes meteorológicos, enunciación de pixeles de retratos aéreas así las líneas de vuelos pendiendo de las extensiones del área, de la misma manera el traslape que incumbirían apalear relacionado cada imagen aérea.

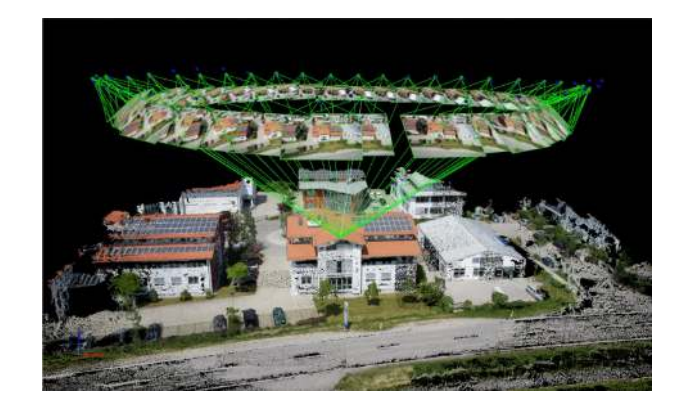

Figura 9. Planificación de Vuelo con RPAS Fuente: Manual RPAS Basado a la Ingeniería

### **Control de ejecución de vuelo**

Campo (2015) sugiere: Los estudios de vuelo efectuado, puntos base para lograr llevar a cabo el desarrollo de aerotriangulación se prorratean en dianas con coordenadas GPS (Sistema de Posicionamiento Global) para usarlos a modo de puntos de apoyo. Conjuntamente dianas y asientos topográficos, podrán delimitar al sistema de referencia de muestra y realización dl trabajo. Individualmente datos (fotografía, datos medioambientales, etc.) será alusivo a valores de vuelo (perspectiva, velocidad, inclinaciones, etc.) en el instante de la captura. (p. 1)

El control de los R.P.A.S (sistema de aeronave pilotada remotamente), indican que Mottola y Whitehouse (2018) sustentaron: "El vuelo de R.P.A.S maniobrados con motores eléctricos comete un arreglo 3D así el aparato se encamine admitiendo perpetrar adquisiciones aéreas con mejorada resolución" (p. 96)

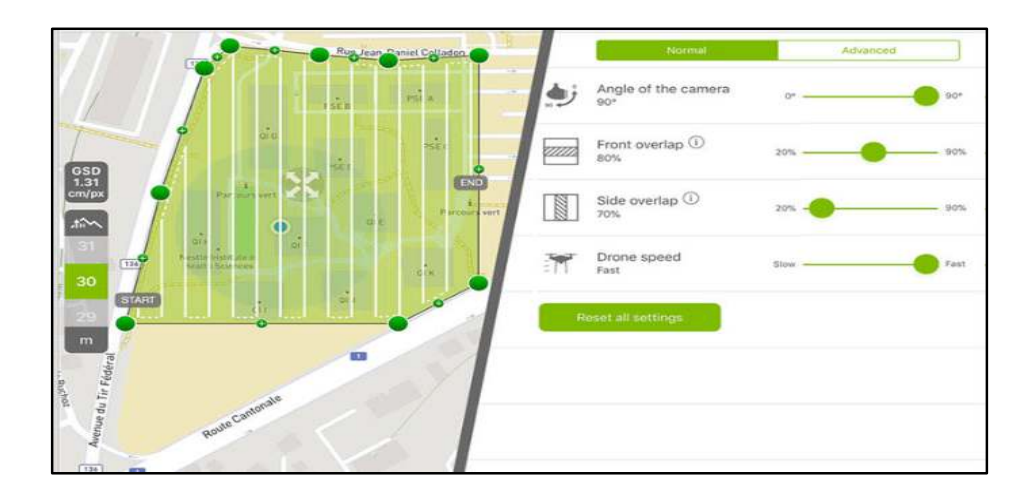

Figura 10. Control de ejecución de vuelo Fuente: Manual RPAS Basado a la Ingeniería

### **Puntos de control de tierra (GCP)**

"Distinguidos a manera GCP (puntos de control de tierra) condescienden adquirir mapas geoespaciales de precisión, pues ostentan coordenadas acreditadas y alcanzan ser manipulados para localizar coordenadas del remanente de puntos topográficos" (Kakaes, 2015, p. 48).

Los puntos de fotocontrol descritos por Ridolfi, Buffi, Venturi y Manciola (2017) sugieren: "De trascendente jerarquía para cometer revisiones, la georreferenciación del sitio de encargo, también la precisión, esto aprueba adquirir una densa nube de sitios con valores de inexactitudes minúsculos respecto a la altitud" (p. 15).

Los puntos de control, conceptualizados por Kurz, Krauß, Runge, Rosenbaum y D'Angelo (2019) aluden: "Alcanzan ser moderados con sistemas GNSS (Sistema mundial de navegación por satélite) y comprobar el error RMS conseguido con el postprocesamiento de las representaciones pictóricas comprobando el desvió en coordenadas X, Y, Z en el mapeo del área de estudiada" (p. 65).

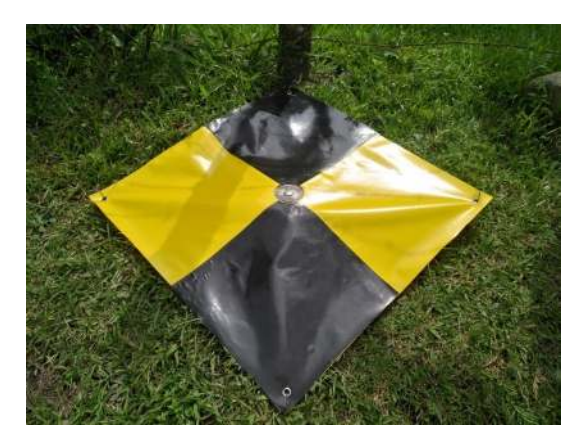

Figura 11. Drone RPAS o sistemas de aeronave pilotada remotamente

Fuente: Manual RPAS Basado a la Ingeniería

## **Modelamientos digitales**

La Universidad de Almería (2018) indica con relación al patrón digital:

Perteneciente a los componentes primordiales de numerosas representaciones digitales de la superficie terrestre pertenecen a los Modelos Digitales de Terreno (MDT) se ha designado a la agrupación de capas (ordinariamente raster) que simbolizan variados rasgos de la superficie terrestre procedentes de una capa de elevaciones conocido como Modelo Digital de Elevaciones (MDE). (p. 2)

- MODELO DIGITAL DE ELEVACIÓN (MDE)
- MODELO DIGITAL DE SUPERFICIE (MDS)
- MODELO DIGITAL DE TERRENO (MDT)

El guía digital de superficie correspondiente a Kyewon, Byong-Hee, Hojin, Sungduk y Wonjun (2018) conceptualizaron: "Es producido a través de la nube de puntos que accede establecer un modelamiento 3D fundadas en las figuras capturadas por R.P.A.S a través de una proyección de vuelo y adquisición de fotografías digitales" (p. 812).

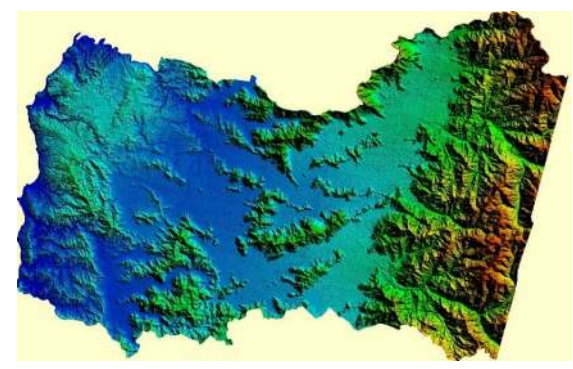

Figura 12. Modelamiento Digital

Fuente: Manual RPAS Basado a la Ingeniería

### **Fotogrametría**

La mejor de tecnologías manejadas en los vuelos de aeronaves no tripuladas indica Quiroz (2014) insinúa: "A fin de instituir la representación superficies y perspectiva de un centro de investigación en la zona con precisión fijándose el empleo de fotografías aéreas es accedido por medio del empleo de Fotogrametría" (p.46).

La cita literal referenciada, el autor sugiere a la Fotogrametría mide con precisión convenciones y perspectivas relacionadas a capturas aéreas, conforme a la habilidad se logra asumir referencias de únicos las substancias de un sitio definitiva y la construcción de capturas de imagen en tendencia, existiendo una pericia tremendamente empleada en levantamientos topográficos con Drone R.P.A.S (Sistema de aeronave pilotada remotamente)

El manejo de la habilidad fotogramétrica concernientes a levantamientos topográficos por medio de fotos aéreas es delimita estereoscópicamente por medio del estudio del software, esto aprueba crear sus convenciones, enfoques y dimensiones de la totalidad de referencias de asentados en las fotografías.

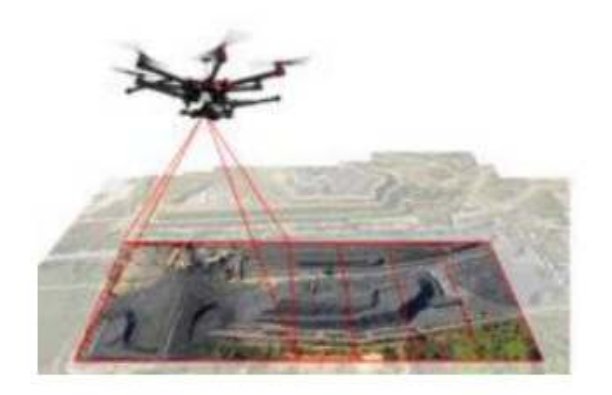

Figura 13. Levantamientos topográficos con R.P.A.S por medio de la Fotogrametría

Fuente: Manual RPAS Basado a la Ingeniería

## **Fotografía aérea**

Establecido por el Instituto de Estadística y Cartografía de Andalucía (2014) describe: "Las fotografías aéreas son capturadas paralelamente sobrevolando con aeronaves una explícita franja de análisis o utilidad, empleando métodos fotogramétricos a fin de fabricar y establecer la zona de la propiedad" (pág. 2).

En un UAV (vehículo aéreo no tripulado), Ozawa y Chaumette (2013) rotulan que para conseguir excelentes capturas de fotografía aéreas penderá mayormente del movimiento de vuelo del R.P.A.S (sistema de aeronave pilotada remotamente), el porte que tiene conservar con relación a su empinamiento y disposición de la cámara para no formar inexactitudes de figuras a la tendencia lateral. (p. 13)

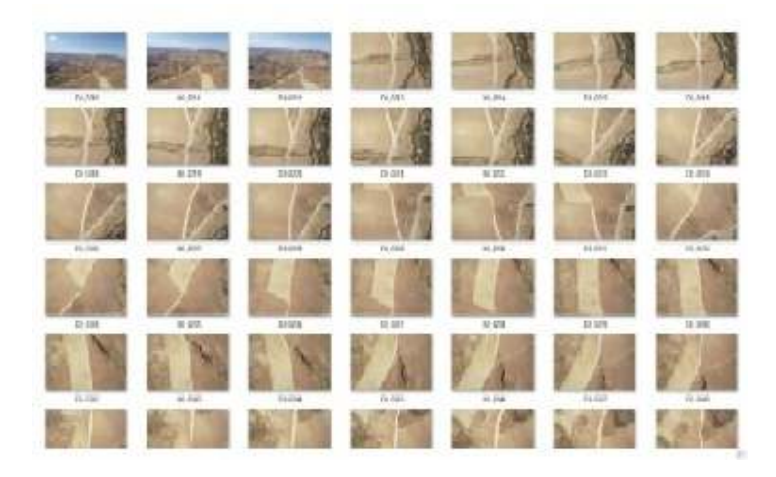

Figura 14. Fotografía Área

Fuente: Instituto de Cartografía de Anda lucia

### **Rectificación de imágenes**

Como Quiroz (2014) sugiere es una habilidad fotogramétrica permite se convierta la proyección cónica de una fotografía a ortogonal, su transcendental superioridad será la manufactura de alguna proporción semejante, con el supeditado evento de medida" (p. 110).

Los enfoques de las imágenes capturadas por medio fotogrametría precisan Yung-Chuan, Yi-Hsing (2018) forma georreferenciadas basado en cálculos GNSS (Sistema mundial de navegación por satélite) con alta precisión hacia su procedimiento de reseña, estos ejecutados en explícitos sitios de labores" (p. 199).

#### **Ortofotografías**

Como la universidad de Almeida (2018) menciona en su portal: La ortofotografía es un resultado cartográfico georreferenciado y rectificado de imperfecciones, creado como consecuencia de la fotografía aérea. Conserva en su totalidad los datos de la fotografía y contempla adicionalmente la medición a escala ya sea de trayectos o de superficies, afianzando así los ajustes de acuerdo a mapas existentes con respecto a la franja referenciada. (p. 3)
En arreglo del autor, la ortografía simboliza fotográficamente el área del plano, en el cual sus imperfecciones de proyección quedan rectificadas asimismo tiene escala similar, homogénea asociada en ella averiguación geográfica a fin de cumplir cotejos de espacios, ángulos y recorridos.

Para adquirir una orto fotografía, la fotografía aérea transita una cadena de fases conforme a la disposición de la alineación, la producción de guía digital de altitudes, las ortoproyeccion rectificaciones, íntegro a la desproporción de proyección por captura de la cámara, relieve del terreno, torcimiento de la zona.

#### **Ortoproyección**

De acuerdo con Quiroz (2014) alude a la ortoproyección como la técnica fotogramétrica para adquirir fotomapas exactos, rectificados de las desproporciones generadas en la imagen fotográfica con realce y la tendencia de la fotografía, por medio de la reparación diferencial de la fotografía única. Hacia lo cual se necesitará emplear el MDE (modelos digitales elevación). (p. 110)

El escritor precisa a la ortoproyección a manera del conducto para adquirir los fotomapas, en el cual se cometen rectificaciones a las fotografías capturadas en base a imperfecciones, pendientes y correcciones, esta técnica accede adquirir una ortofotografía para dominar cumplir caracteres cartográficas y topográficas

Aquel procedimiento aprueba increpar la proyección cónica y transfigurar en una proyección ortogonal, causado por la torsión de la zona en el cual se cumplirá el levantamiento topográfico conjuntamente del desequilibrio del dron para la toma de fotografías aéreas a modo de adecuada cámara pertenecen a las imperfecciones de la proyección.

El terminal dron mencionado por Piech y Ruzyczka (2019) describe que: "asume restricciones, concerniente al sitio del objeto y captura de imágenes aéreas con afinidad hacia su altura, también igualdad de construcciones y sitios verdes que entorpecen capturar fotografías sin distensión a fin de inmediatamente adquirir ortoproyecciones sin inexactitudes" (p. 10).

## **Digitalización**

Delgado (2015) marca lo descrito: Como asunto de producción de imágenes digitales. Radica hacia la desintegración de la imagen existente para una central discreta de puntos con definitiva dimensión, consiguiendo una estimación designada de cantidad o nivel digital, que alcanza simbolizar investigación de heterogénea procedencia. (p. 6)

Correspondiente al autor, la digitalización desguarnece la fotografía auténtica en diversos puntos así se usen al nivel digital y poseer un carácter de su entorno, dimensiones establecidos por medio de una encuesta discreta así logre cumplir los tallados digitales.

Los módulos de capturas a manera de cámaras fotográficas aprueban capturar fotografías digitales conteniendo diferentes resoluciones desarrollado por pixeles, condesciende cargar a disímiles formatos, creándose un registro con carácter de datos de la imagen al mismo tiempo del volumen de memoria.

#### **Píxel**

Delgado (2015) precisa: "[Pixel] son componentes centrales constituyentes de la imagen digital y con incumbencia a uno o más valores digitales" (p. 6).

El valor asignado a las fotografías digitales es disposición del minúsculo módulo designada pixel, a razón de que está sujeta bienes digitales a su siguiente incremento de la imagen y cumplir la totalidad de controles y ordenaciones acarreados en modificar dicha imagen digital.

La extensión del pixel planeado para la propiedad es designada GSD (distancia de muestreo de tierra) concerniente además para resolución espacial y lograr, por medio de softwares, la representar y vigilancia de la resolución de la captura, patentizados de cualidad automática.

# **Distancia de muestreo de tierra (GSD)**

Según Pix4D (2018) señala que: GSD (distancia de muestreo de tierra) es la disposición contenida de dos pixeles contiguos con informe al suelo indicándose el valor de todos los pixeles calcula el trayecto simbólico del terreno, cedido cuya resolución es equitativamente proporcional a la cantidad de pixeles" (p. 1).

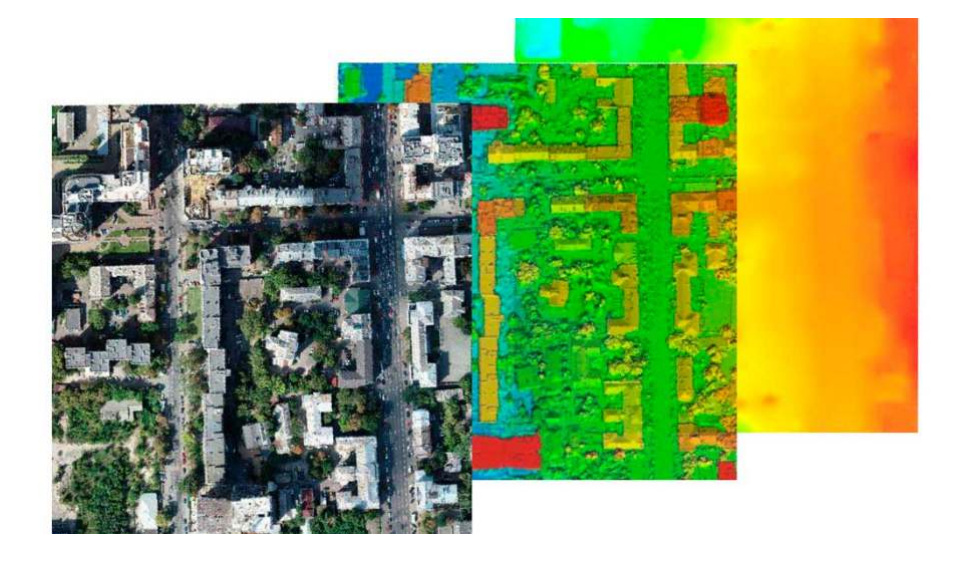

Figura 15. Pixel en la fotogrametría

Fuente: Manual RPAS Basado a la Ingeniería

# **NTC-001-2018 de la DGAC**

Conforme la normativa peruana efectiva NTC-001-2015 dada por (DGAC) Dirección General de Aeronáutica Civil, instituye enunciar el R.P.A.S

R.P.A.S (sistema de aeronave pilotada remotamente), Agrupación de componentes configurables constituidos en una aeronave pilotada a distancia, sus unidades de piloto remoto ligadas, los obligatorios conexiones de mando, control y diversos otros partes del sistema que se logre demandar en el transcurso durante el trabajo de vuelo. (NTC-001- 2015).

Es correspondiente con el ente, es descrito a un vinculado dron y las unidades de control puesta en tierra para administrar y ocupar el vuelo, no es considerado simplemente como dispositivo sino además de técnicas y maniobrabilidad logren conseguir rescatar el operador al instante de cumplir tareas topográficas.

La administración de las naves no tripuladas, corresponden su guía a operantes competentes y que refieran acreditación y licencia para vuelo correspondiente al género de equipos, entonces en el Perú dispondrá de normativa que tiene ser cumplida en la integridad de niveles y especialidades de trabajo.

Dichas aeronaves incumben asir la normatividad dispuesta por la Dirección General de Aeronáutica Civil (DGAC) instaura por intermedio de NTC-001-2015 acuerda lo sucesivo:

R.P.A.S (sistema de aeronave pilotada remotamente), debido a su naturaleza son regidas por la legislación aeronáutica actual en el Perú. Entonces, la DGAC tendrá la responsabilidad de inspeccionar la empleabilidad de mencionadas aeronaves en el Perú se ejecuten conforme al ámbito de la ley y la seguridad (NTC-001- 2018).

Por tanto, totalidad de aeronaves pilotadas a distancia corresponden sujetarse a la obediencia de la legislación peruana y avalar su oportuno empleo, esto de algún modo avala la seguridad del dispositivo y de terceros, en consecuencia, alcanza ser garante de accidentes y pérdidas funestas. Igualmente, dichas aeronaves corresponden certificar la seguridad del empelados en contornos de operación y que apalean alcanzar el desempeño de parámetros y rutinas de vuelo, instituir prevenciones para delicada maniobra de R.P.A.S (Sistema de aeronave pilotada remotamente), ante esto se puntualiza lo siguiente:

Instituyendo hasta donde se pueda una división entre el alcance de manipulación entre las aeronaves tripuladas y guiadas a distancia. Con lo cual la actual NTC se limitará instituir restricciones que admitan una acción particular de las aeronaves pilotadas a trayecto con la meta de afianzar la seguridad estratégica de la comunidad usuaria del sitio aéreo, también disminuir los componentes que provoquen lesiones a los individuos y a inmuebles (NTC-001-2018).

Reconocimientos a la normativa técnica adicional NTC 001-2015, la utilidad de drones RPAS asumen manifestar los avales privados en argumentos de seguridad y menguar los riesgos acarreados accidentar dichas aeronaves no tripuladas cuya finalidad sea en obras de topografía, hobbies y entretenimientos para ejecutar videos y documentales.

# **Manual en diseño de carretera geométrica 2018 clasificación por demanda 101**

 Trochas Carrozables denominadas vías transitables, no logran las particularidades geométricas propios de la carretera, ellos ordinariamente poseen un IMDA (Índice de diario anual) inferior a 200 veh/día. Sus calzadas deben poseer anchura mínima de 4.00 m, en cuyo tema se erigirá extensiones designados plazoletas de cruce, no menor a intervalos de 500 m. El área de rodadura consigue ser afirmada o sin afirmar.

# III. **METODOLOGÍA**

# **3.1. Tipo y diseño de investigación Tipo de investigación**

El presente trabajo es **Aplicada** según Hernández Sampieri (2018):" Es solucionar problemas prácticos en la investigación es la herramienta para conocer lo que nos rodea y su carácter es universal". (p.25)

# **Nivel de investigación**

El nivel de investigación para el presente trabajo es: **Descriptivo,** Se describe a la comparación técnicamente del método convencional y método alternativo R.P.A.S (sistema de aeronave pilotada remotamente), existen diferencias en tiempo, costo y precisión de la carretera en el Distrito de Paca, Provincia de Jauja, en la jurisdicción de la Región de Junín.

Según Hernández Sampieri (2018) tiene la finalidad especificar propiedades y características de conceptos, fenómenos, variable o hechos en un contexto determinado.

# **Diseño de investigación**

El diseño de investigación empleado es el siguiente: **No experimental**, Según Hernández Sampieri (2018) "Se implementa sin manipular variables, los fenómenos o variables ya ocurridos" (p. 10).

**Tipo Transversal,** Según Hernández Sampieri (2018) "los diseños transeccionales o transversales recolectan datos en un solo momento y un tiempo único" (p. 16).

El diseño empleado responde al siguiente esquema:

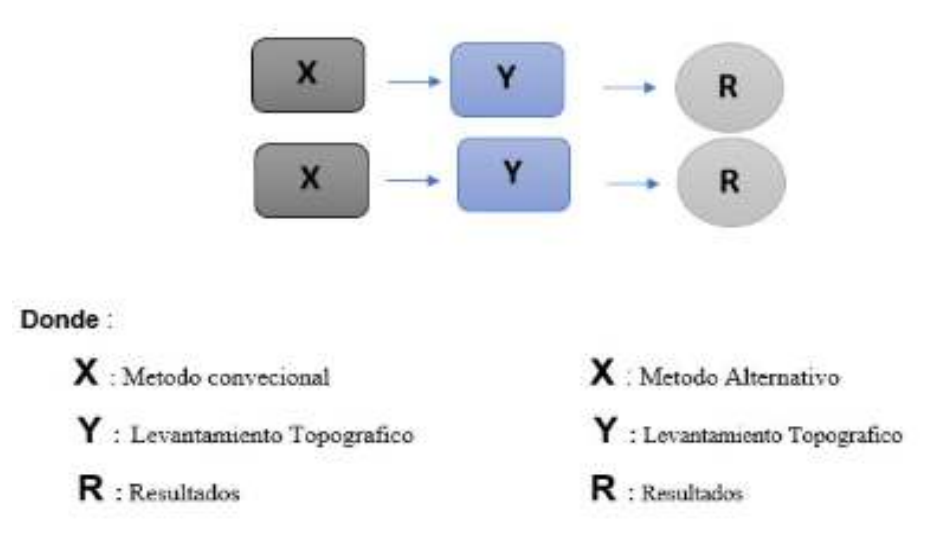

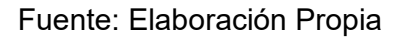

# **Enfoque de investigación**

Es de características **Cuantitativa,** puesto que esta experiencia la hipótesis con la utilización de los datos acopiados, instaura la base de cálculo y análisis numéricamente y estadístico, también de plantear modelos correspondientes a la actuación y ensayo de teorías (Hernández *et al,* 2018, p.4).

#### **3.2 Variable y operacionalización**

#### **Variable**

"Según Hernández Sampieri (2018) es una propiedad que puede fluctuar y cuya variación es susceptible de medirse u observarse, denominados variable independiente y las consecuencias a modo de variable dependiente dados en una investigación" (p .138)

#### **Variable independiente**

La actual investigación asume como variables independientes método convencional y método alternativo R.P.A.S

## **Variable dependiente**

La investigación a desarrollar enuncia como variable dependiente el levantamiento topográfico de una trocha carrozable en Jauja-Junín

## **3.3 Población, muestra y muestreo Población:**

La población analizada está formada por Distrito de Paca, Provincia de Jauja, Región Junín, tiene un área aproximada de 9000m2,"Una población "Es el conjunto de todos los casos que concuerdan con una serie de especificaciones"" (Hernández et al., 2010, p.174)

#### **Muestra:**

"La Muestra Según Hernández Sampieri (2018) Subgrupo del universo o población del cual se recolectan los datos y que debe ser representativo de ésta" (p .206)

Se encuentra constituido por los tramos localizados en la zona que vinculan a la trocha carrozable Distrito Paca, Provincia de Jauja, Región – Junín.

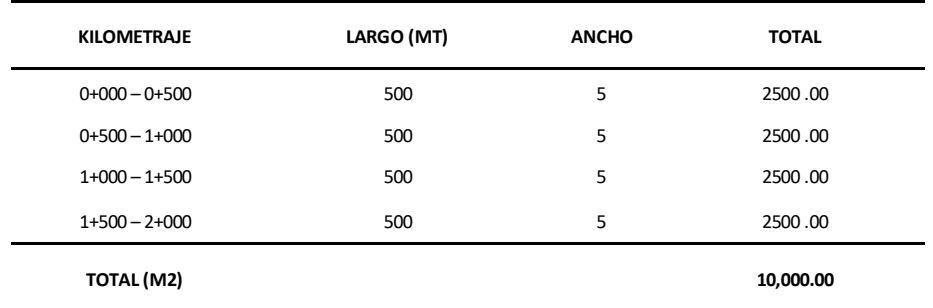

#### **Tabla 1 : Área Estudio**

Fuente: Elaboración Propia

#### **Límites:**

- Por el Norte : Con el Distrito de Acolla
- Por el Sur : Con el Distrito de Pancán
- Por el Este : Con el Distrito de San Pedro de Chunán

Por el Oeste : Con el Distrito de Acolla

#### **Muestreo**

"Se describe a la manera en donde se separa una porción de la población, entonces se elige la muestra, con juicio que accedan desarrollar los resultados a la totalidad la población de estudio" (Valderrama, 2015, p.188).

El estudio incumbe al tipo **No Probabilístico**, pues no está sujeto a la probabilidad más bien al muestreo deliberado, por conveniencia.

#### **Unidas de Análisis**

Este compuesto a manera de unidad de análisis al Levantamiento Topográfico.

#### **3.4 Técnicas e instrumentos de recolección de datos**

Está basado en instrucciones que el científico organiza a fin de cumplir la cogida de la integridad de datos precisos para cumplir la investigación, apoyándose de materiales de medición que proporcionará la adecuada adquisición de los referencias y particularidades de los mencionados (Cascante, 2011, 64).

El método elegido queda explícito, en la realización de proyectos, empleando la metodología de poligonal abierta y método de radiación verificados para colectar datos incurridos en el levantamiento topográfico convencional y para el caso del método alternativo RPAS, con el uso del Dron R.P.A.S de vuelos aéreos y adquisiciones de fotografías digitales pertenecientes a su postproceso.

#### **Instrumentos de recolección de datos**

 P ara el Método Convencional se manipulará como materiales de medición los sucesivos equipos topográficos: Estación Total.

Para el Método alternativo con R.P.A.S (sistema de aeronave pilotada remotamente), se manipulará como instrumento de medición y lo siguiente: R.P.A.S, Puntos de fotocontrol, GPS diferencial

### **Confiabilidad**

Se emanará por exposición del certificado de calibración de materiales topográficos de la Estación Total.

Para el caso R.P.A.S (sistema de aeronave pilotada remotamente), se presentará las especificaciones técnicas del Dron R.P.A.S. y el reporte de calidad en el procesamiento fotogramétrico en gabinete.

## **Validez**

Tendrá manejo metodológico de trabajo conveniente con empleados técnicos apto en el Área de Topografía, además del operante en la conducción de vuelo de R.P.A.S (sistema de aeronave pilotada remotamente), Igualmente, será necesario las firmas de un ingeniero civil para sustentar los planos topográficos y de un ingeniero especialista en topografía para los trabajos de postproceso.

# **3.5. Procedimiento Procedimiento Método Convencional:**

Visita de campo para reconocimiento de terreno, la coordinación con pobladores para la realización de trabajo en la planificación de métodos y estrategias a usar un campo, monumentación de puntos BM'S topográficos, ubicación de puntos auxiliares para poligonal abierta con medición de área levantar donde hay compensación y cálculos de coordenadas, para dibujar los planos de topográficos de la elaboración de informe técnico

# **Procedimientos Método Alternativo R.P.A.S:**

Visita de campo para reconocimiento de terreno , donde la coordinación con pobladores para la realización de trabajo ,la planificación de métodos y estrategias a usar en campo , para moldes de vinilo para puntos fotocontrol ,ubicación de puntos de fotocontrol y medición de puntos de fotocontrol donde el vuelo de Drone R.P.A.S para tomas para fotografías digitales por lo cual el procesamiento de imágenes fotográficos digitales se dan georreferenciación de puntos fotocontrol, confección de ortofoto, modelo digital de elevación (MDE) , plano de curva de nivel y dibujar los planos topográficos donde realizamos la elaboración de Informe Técnico **.** 

#### **3.6 Método de análisis de datos**

Se llevará a cabo un análisis cuantitativo, por consiguiente, en el procesamiento de la información será apoyada por el software pix 4D, AutoCAD civil 3 D, Google Mapper, S-10, Ms proyect, Excel 2019, considerando que ambos equipos tienen precisión.

Se tiene como uso para la investigación el MANUAL DE CARRETERAS ESPECIFICACIONES GENERALES PARA CONSTRUCCIÓN EG-2013 Código: (**MC-01-13)** MANUAL DE CARRETERA DISEÑO GEONETRICO DG-2018 Código: (MC -02-18)**,** NTC -001-2015 DE LA DIRECCION GENERAL DE AERONAUTICA CIVIL DEL PERU (DGAC).

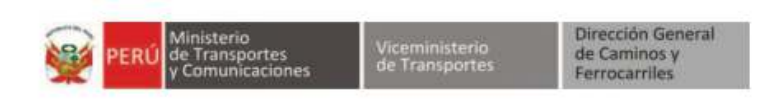

#### **Tabla 102-01**

Tolerancias para trabajos de levantamientos topográficos, replanteos y estacado en construcción de carreteras

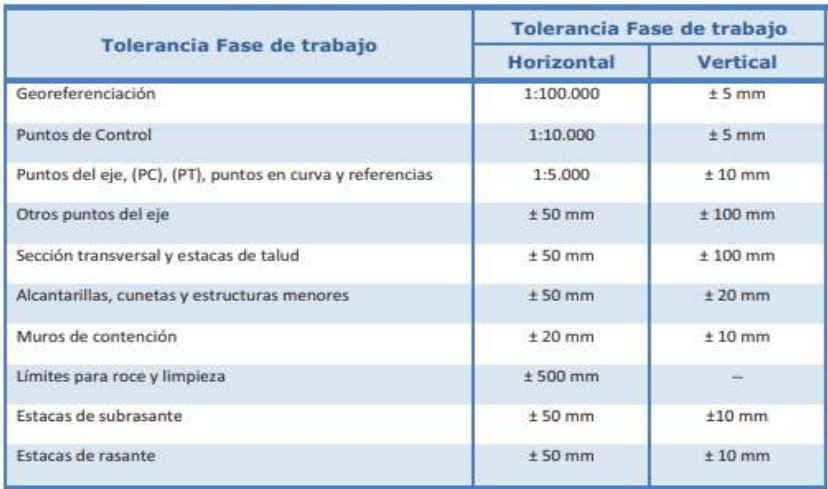

Figura 16. Manual de diseño de Carreteras

Fuente: Manual de carretera especificaciones generales para construcción EG-

#### **3.7 Aspectos éticos**

El científico manifiesta que la ejecución de mencionada tesis se da con transparencia total y autenticidad de los temas compilados durante el lapso del proyecto, conjuntamente el encargo de obediencia a la autenticidad de los resultados conseguidos, la responsabilidad de acatamiento de los autores a la propiedad intelectual, pues sus averiguaciones se manejaron en la producción de la investigación.

# **IV. RESULTADOS**

## **Método Convencional**

El levantamiento topográfico por el Método convencional y el método alternativo R.P.A.S. se llevará a cabo en la zona donde se encuentra la trocha carrózale de 2 km de longitud aproximadamente, políticamente se encuentra ubicada en el paraje denominado Churrocorral en el Distrito de Paca, Provincia de Jauja, Región Junín.

# **Ubicación y acceso al área de estudio:**

El área de estudio posee la sucesiva ubicación política:

Departamento: Junín

Provincia : Jauja

Distrito : Paca

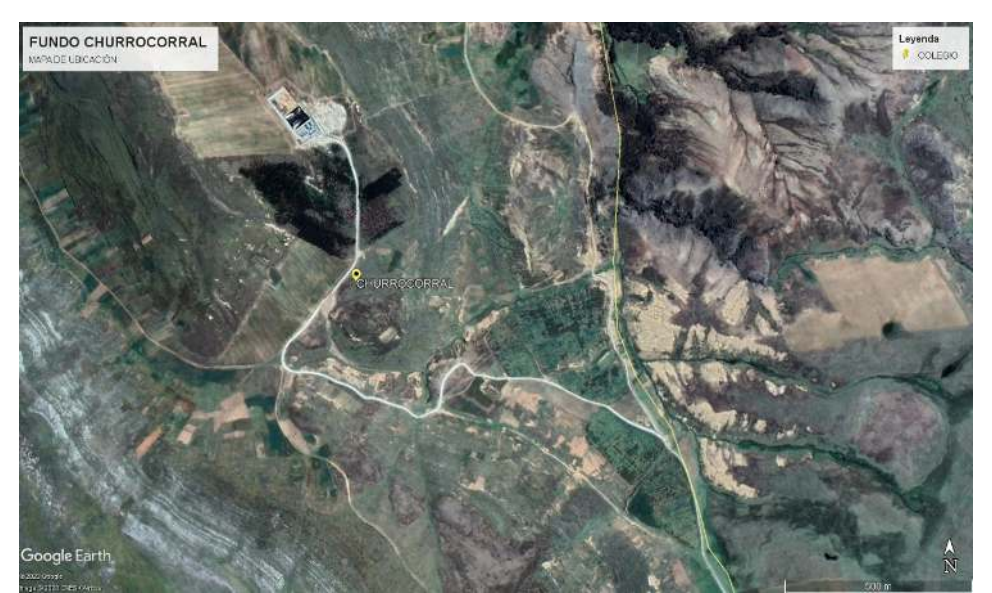

Figura 17. Imagen satelital de Google Earth, Fundo Churrocorral– distrito de Paca, Provincia de Jauja

Fuente: Google Earth, distrito de Paca, Provincia de Jauja

# **Macro localización del área de influencia:**

El área de estudio está ubicada geográficamente dentro de las siguientes coordenadas UTM WGS 84, E-439868.271, N-8711654.110

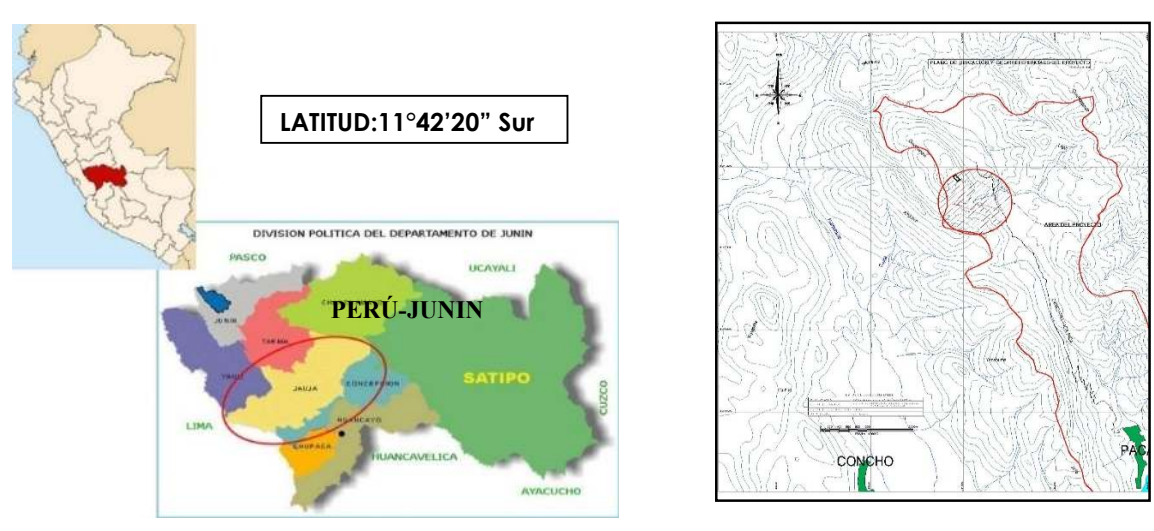

#### **PACA-CHURROCORRAL**

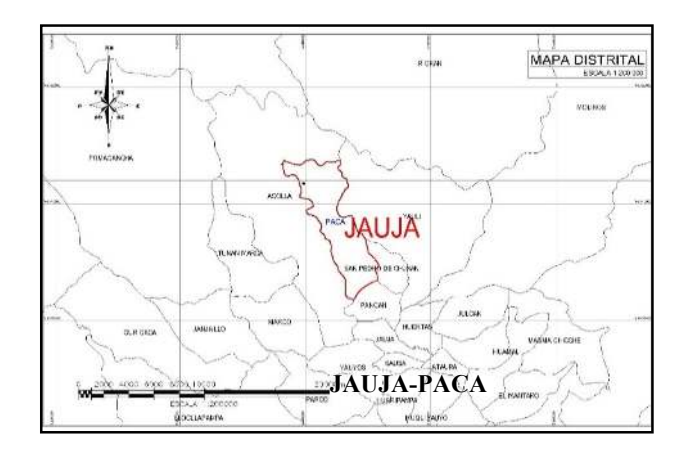

Figura 18. Área Geográfica de Distrito de Paca

Fuente: Municipalidad de Distrito de Paca

Para Llegar al área de estudio es accesible a través de las siguientes rutas:

# **Tabla 2 : Rutas**

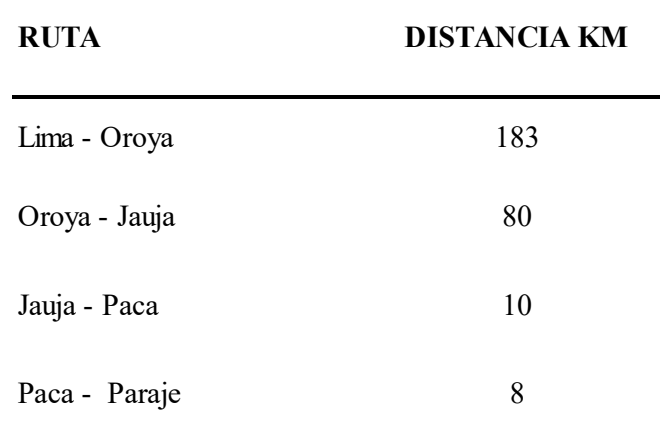

#### Fuente: Elaboración propia

## **Metodología del trabajo**

- Visita de campo para reconocimiento de terreno
- Coordinación con pobladores para la realización de trabajo
- Planificación de métodos y estrategias
- Monumentación de puntos para los vértices topográficos
- Ubicación de puntos auxiliares para poligonal abierta
- Medición de poligonal abierta
- Medición de detalle de área a levantar
- Compensación y cálculos de coordenadas de poligonal abierta
- Elaboración de planos topográficos a curvas de nivel

#### **Reconocimiento del área del estudio**

Se cumplió la perspectiva del campo donde se identificó la morfología de la superficie, formando metodologías ajustadas a conseguir proyectos topográficos de precisión. Con disposición de infraestructura efectiva y planeada, estos son especificados a continuación: Terreno Natural, Arboles, Montículos de tierra, Área agrícola.

#### **Trabajo de Campo**

Despues del reconociemto de campo,se procedió a determinar los vértices del terreno ubicando con un GPS navegador dos puntos de inicio, para continuar la medición de los demás vértices del poligonal abierto con la **Estación Total**, una vez terminados la lectura los vértices se procedió a los cálculos a fin de determinar los posibles errores y corregirlos.

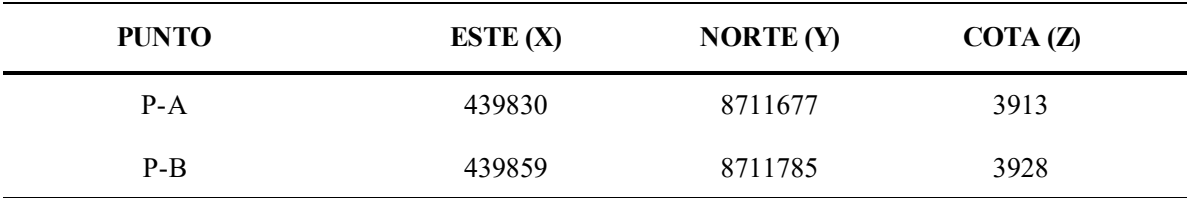

#### **Tabla 3 : Datos Obtenidos: Utilizando el DATUM WGS 84**

#### Fuente: Elaboración propia

#### **Trabajo de gabinete**

Posteriormente de elaborado el levantamiento topográfico en el sitio, por medio de estación total se continua a trasladar a un conector de acopio: memoria USB la base de datos de manera directa, aquellos datos no requerirán rectificaciones pues estos datos ya estuvieron compensados de modo automático en campo por el equipo.

La base de datos es mandada al software AutoCAD Civil 3D 2018, que trata los datos y la preparación queda lista y así también el diseño de los planos topográficos a coordenadas UTM WGS 84, convertido a curvas de nivel con intervalos de 1 m y 5m para curvas secundarias y primarias respectivamente.

#### **Precisión de los puntos**

Los puntos topográficos tienen formaciones a partir de la estación total, la cual recuento con equilibrio automático de la inexactitud de campo, pues computa las coordenadas en el instante semejante de la medición. El equipo en mención posee una precisión lineal con prisma:  $\pm$  (1.5 mm + 2 ppm x D)".

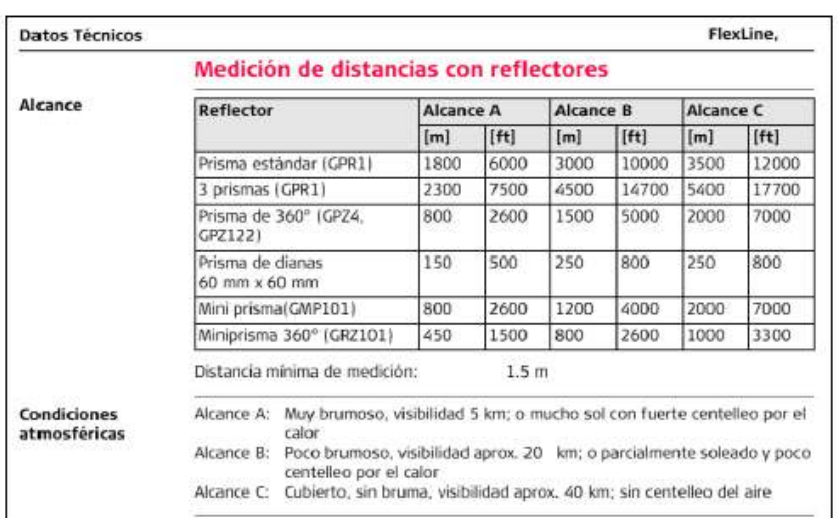

Figura 19. Cuadro de medición de distancia de la Estación total

Fuente: Manual de elaboración de Estación total

**Ubicación y monumentación de puntos de control de la poligonal abierta (BM-A,BM-B,BM-1,BM-2,BM-C,BM-D)** 

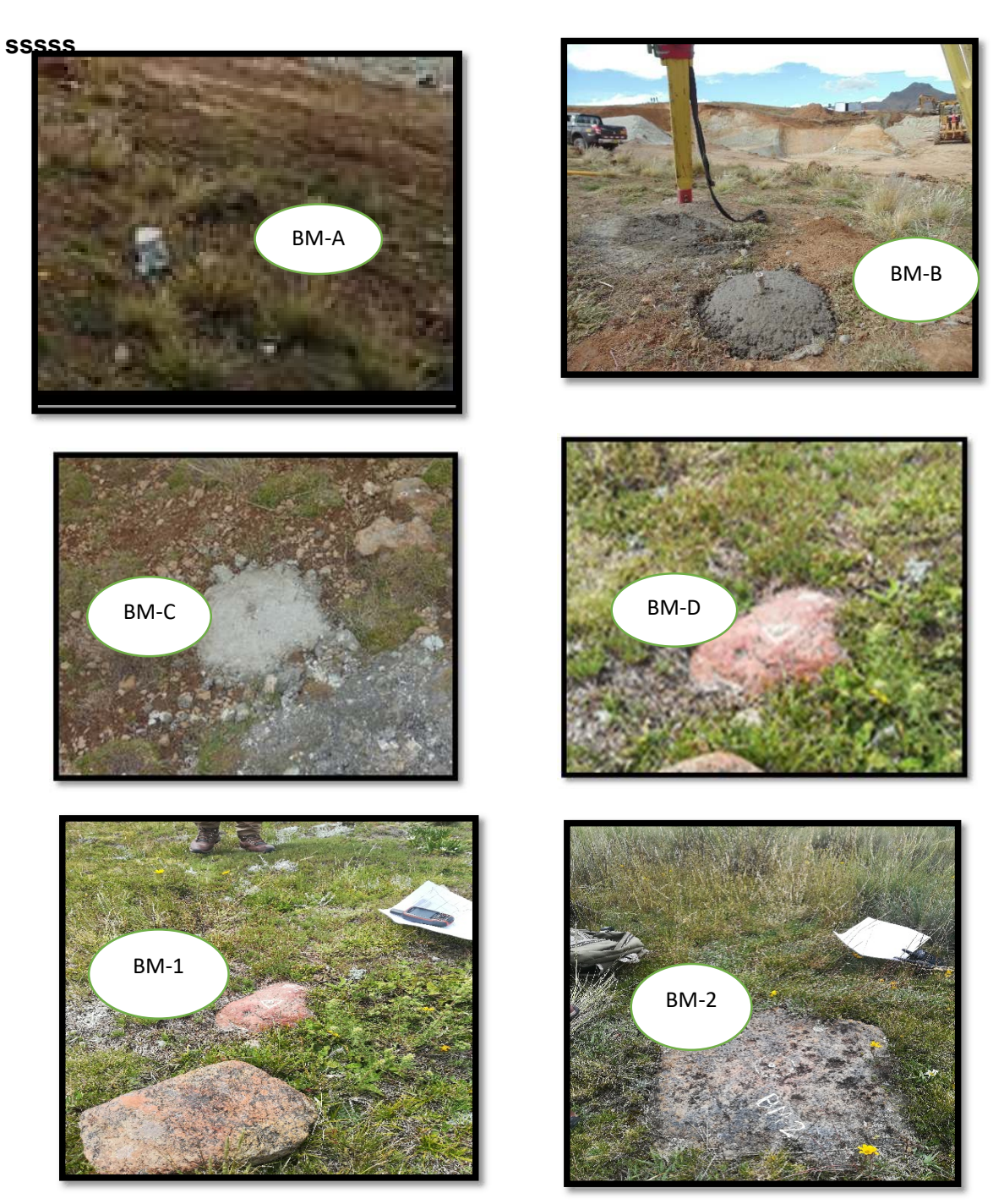

Figura 20. Puntos monumentados en el área del Proyecto*.* 

# **Ubicación y monumentación de puntos de control de la poligonal abierta**

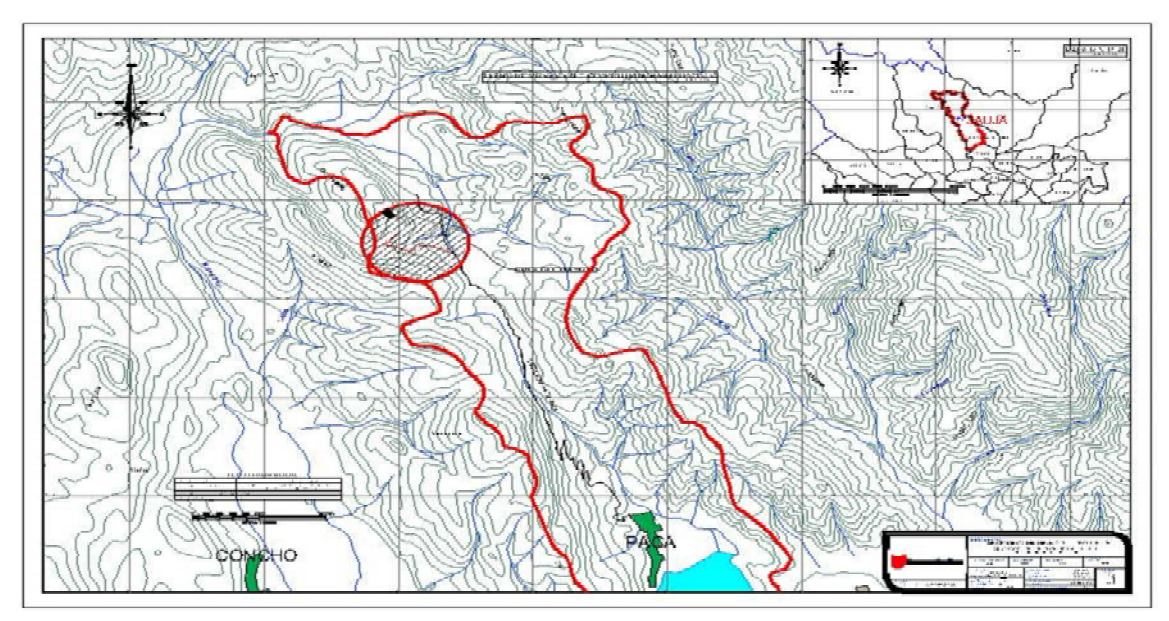

Figura 21. Plano de ubicación puntos de control de la poligonal abierta

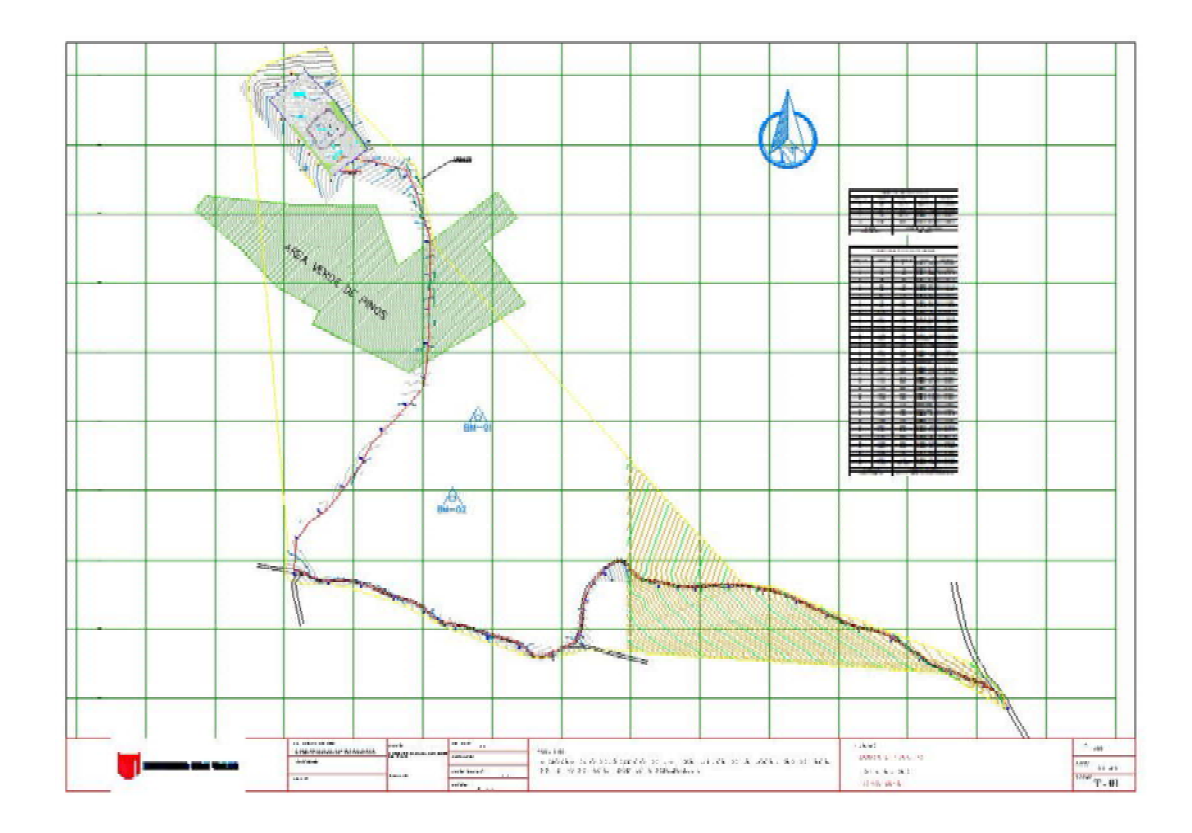

Figura 22. Plano planta del proyecto

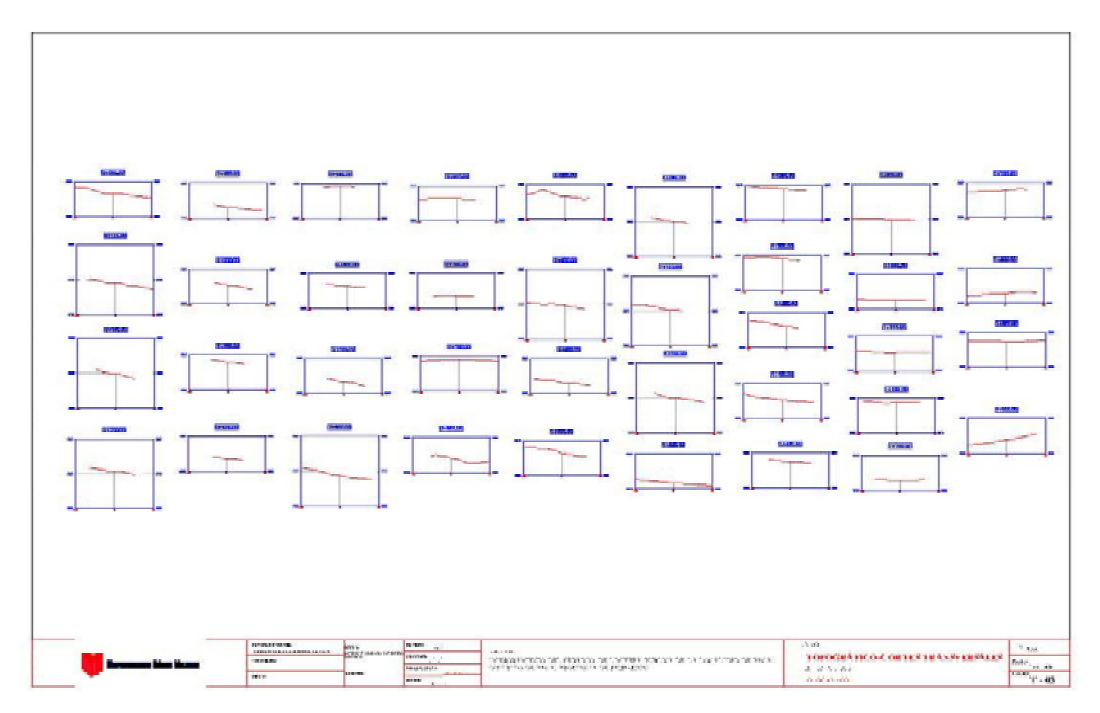

Figura 23. Plano de Sección Longitudinal

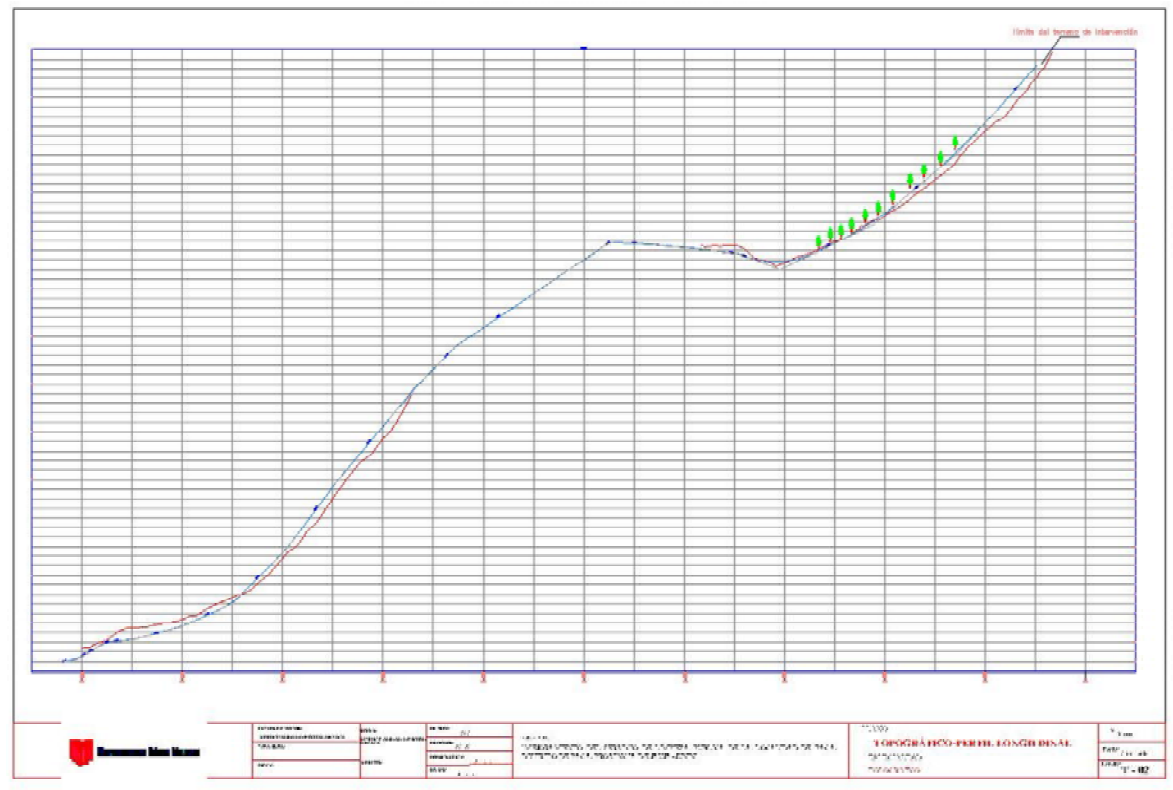

Figura 24. Plano de secciones transversales

Fuente: Elaboración propia

# **Método alternativo R.P.A.S**

El actual trabajo tiene por objetivo el perfeccionamiento del Levantamiento Topográfico de método alternativo R.P.A.S, empleando una aeronave sobrevolando en el sitio del Distrito de Paca, Provincia Jauja, Región Junín en latitud de sur 11°42' 20" y longitud al oeste 75°30'5", altitud promedio 3430 msnm.

# **Ubicación y acceso al área de estudio**

El área de estudio asume la sucesiva ubicación política:

Distrito : Paca

Provincia : Jauja

Departamento : Junín

Zona : Fundo Churrocorral

## **Equipos de ingeniería utilizados**

#### **Sistema de Aeronave Pilotada a Distancia – R.P.A.**

El Drone RPAS caracterizada como aeronave multirrotor logra su detención en el aire por medio de 4 motores eléctricos con hélices, tiene independencia de vuelo de 30 minutos. Su periodicidad de vigilancia aproximado de 2.4 Hz, valores menores a 2Kg será el peso máximo para despegar. La cámara equipada es de 20 MP y video 4K de calidad HD de transmisión de imágenes, provista de 5 sensores para localización de obstáculos, el vuelo es maniobrado por medio de un módulo de control remoto. Ver Figura 25

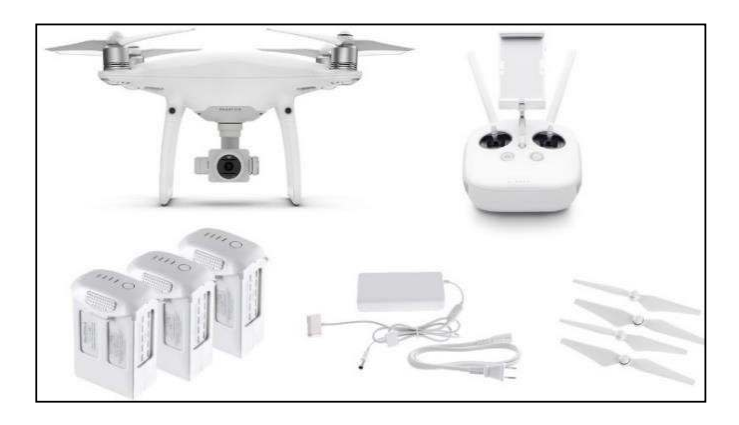

Figura 25. Drone RPAS Fuente: Pilotos de Vuelo RPAS

#### **Software de planes de vuelo**

Se utilizó el **PIX 4D CAPTURE V.02** pertenecientes a los softwares libres para la programación de vuelo con dron, instrumento profesional de mapeo de drones para recolectar automáticamente datos de imagen (RGB, térmica) así se consiga mapas y modelos **3D** inmejorables.

Fue ejecutada la proyección de las misiones de vuelo con arreglo del polígono geométrico en extensión **KML** del tramo del proyecto a desarrollar, asignado por el ente. Ver Figura 26.

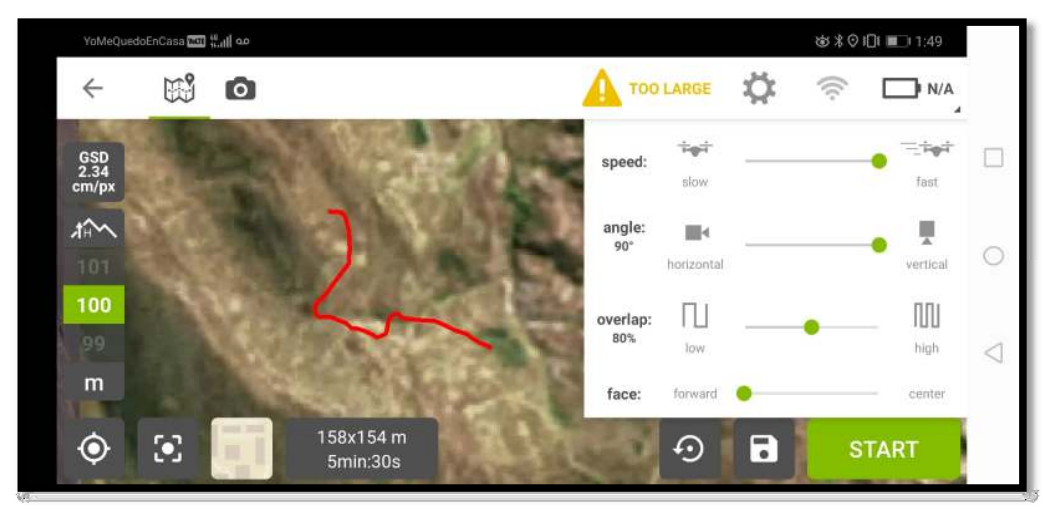

Figura 26. Plan de vuelo con software PIX 4D CAPTURE

Fuente: Elaboración propia PIX 4D CAPTURE

# **Software de restitución fotogrametría**

Fue utilizado PIX 4D MAPPPER, como software de soporte fotogramétrico guía en mapeo profesional de drones, en el cual produce a través de fotografías digitales los Ortomosaicos, nubes de puntos y DSM (modelo digital de superficie) y, con flujo de vuelos plenamente autónomos. Ver Figura 27.

| and For                                                         |                                                                                                    |  |
|-----------------------------------------------------------------|----------------------------------------------------------------------------------------------------|--|
| $-0.175$                                                        |                                                                                                    |  |
| <b>III</b> Music provide<br><b><i>Lehmolenian Intradere</i></b> | fairer advisored definitions paint loanist per crimer<br>Madridgewic, Madridgewic, Madridge, Store about and<br><b>Streakers seconds</b><br><b>Lexist Inn</b><br>C/Own/Car-Christine-M2012120-24: 5010-24134; FACA-Altito, Jewen, projects 3213-915.<br>C/Dury/Cleve/Switzun/REVICSOSE 9503 (ROSE RICK/Airs dresse prov/SS STAURS)<br>COUNTY Class Casting PROVICTO DE TEXT DIVINE ESCURAN ANNO ANNO 2271, PE<br>C: Ours/Cause/Beating/MOVECR2 DE TEDE2MONETACA/Anni, dramar_juace/DX 371L/RC<br>C/Gan/Catal/Basting/R019010-98 9310 [W/H] FACA/Mix, Borne, para 89, 517 JPD<br>C/Userv/Clause Theatrice PROVECTO DE 1910 DATA E FACA-Robin, deseas, para DA 2015, PD<br>Eclines/Dear/Deling/MOISCO202 1030 DE36 FeCE/Miles dress/paudit 62% #6<br>C:/Users/Classer/Dealersgi/MCHECHECE TEST/DROKE FACE/Avers_Browst_pack/DA_SUSE.MC<br>C/Gen/Calve/Feature/MOYECO DE TEXE EROE FACA/Moto, alumno paciello ADT-252<br>C/Open Cause Swanna PHOVECO OK RED DRIVE FACA Annis, planning president AGE PA<br>C/Diew/Cleve/Delateau-R0201250-08 9550 SRD/AFVACA/Adole drawes_pains/DJL/223_RD<br>C/Oney Claye Dealing PROVICED \$500 DUNE FACURATION power power \$1.500 PV<br>C/Dary/Caust Stealing #4019170 06 TEIN DIONE FACUANIE drama provide ACTURE<br>Critican (Caracteristic MCH) (N) 06 Not DAVA Fall in Auto, doesn, parallel AUX MG<br>Critique City air Paintings PROVECTO DE TROIT DROIT For CA Areas, Always para Rix AST AND<br>C/Darry Clevel Dealing PROVECTO DE 1930 DRONE FACILITANAL dramat pace DIL 0230 PD<br>C/Daris/Departments/PROVIDION TEXIS DROKE PACA/Milk, shows, paca Did 2230/PD<br>Critiques Characterizations #40102170.04 Wilds DATING And July Areas, Jewell R. 2014 2022<br>Critical Caracteristics (MOVED) 04 1935 (MOVE FACILITIES: Anna Jack Rd LLECAS)<br>C/Ges/Caus/Beatour/M1/N/2020 1955 (RIA FACU/Mais dress, peo/05.03)/RV<br>C/Genetia-ecflesima-McOVECPO DE WAN PADAE ANCIA Annua presenta 3231 PA<br>C/Ours/Cleve/Testing/NOV3CR201 TEST/MONE FACU/Motor dresse para/DJI EDM/RD<br>C/Over/Oata/Deams/MOVE/TO DE TEST/MOVE FACURAIS: drama paud 80 020, MD<br>C/Ours/Cacac/Testing/MENT/HCFC/SE TESTs (W/ASE Facultures, present particles active PH)<br>C/Dian/Causi/Seattle R019 (2019) TROS (ROM FACE/News, decay) 4127, PD<br>C/Users/ClearLTesting/PROVICTO DE 1930 DRONE FinCo/folio, droven parafilit 2016/PD<br>C/Opry/ClaustOnting/ROVI/2019 1930 DEOKE FICE/Arks, drover_justa/DE SCN.IND<br>C/Gany/Cacas/Dealing/REV4C10/3E REIG/MONE FACU/Motor dramat pains DA SUB aNS<br>Critiques Casua Stewarza, PRO18 (70-08) TB10-FATA4 FisClubatos, Jessex, paús EN, EDFLAN<br>C/Glaini/Classe/Sleateray/ME01917424 0E115 (W/MEN/Lis/Silva: Jimmac press/Dill (PI)<br>C: Uses/Caust Districts MCVECO OE TEST DROKE FisCo. Asks dromar naca DJ GML/RC |  |
|                                                                 | <b>Cause</b><br><b>Superior</b>                                                                                                    |  |

Figura 27. Procesamiento de fotografía con software PIX 4D MAPPER. Fuente: Elaboración propia PIX 4D MAPPER

#### **Reconocimiento de campo**

Inmediatamente de elaborar el Planeamiento del Control Horizontal se procedió al reconocimiento del lugar de los puntos de la poligonal abierta, identificando el beneficio de la ubicación designada. Si la visibilidad no es la adecuada para el tramo, se efectuará la reubicación del punto. Últimamente se elaboró un croquis estimado del establecimiento del Punto y descripción corta de la Zona.

#### **Plan de vuelo de áreas de trabajo**

Al momento de planificar el vuelo se reflexionó las alturas de las torres de alta tensión e inmuebles, la proyección se cometió con el software Pix4D CAPTURE.

Se considero en la organización de vuelo considerando los subsiguientes parámetros. Ver Figura 28

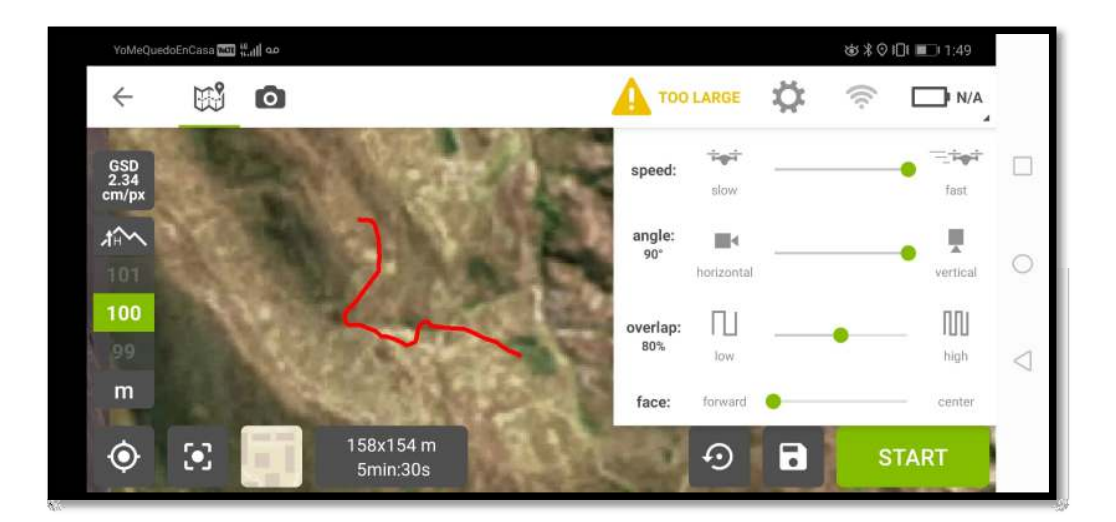

Figura 28. Planeamiento de vuelo

Fuente: Elaboración propia Planeamiento de vuelo

#### **Tabla 4 : Parámetros de vuelo**

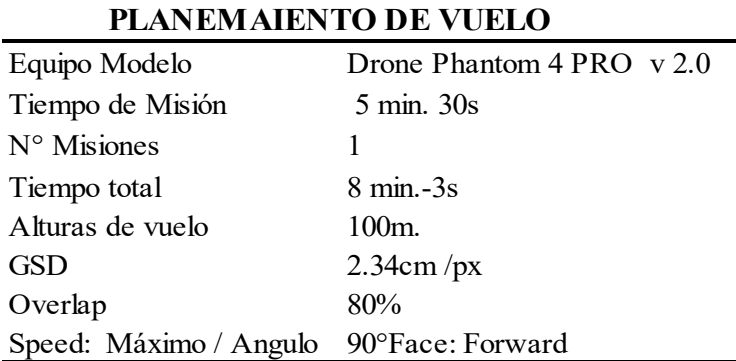

Fuente: Elaboración propia

#### **Punto de control**

Estos son cuños reconocibles en el terreno y pendientes pronunciadas, utilizan de soporte en el levantamiento topográfico de método Alternativo R.P.A.S para en seguida del posproceso poner coordenadas en las marcas capturadas de cada fotografía digital, examinando algunas teorías de distribución de puntos de control sobre el lugar. Ver Figura 29.

|                              | E Statio de postero de upoca - Antibor de paso                                                                                                    |  |                                  |                          |                                                                                                    |                                        |                                                      |
|------------------------------|----------------------------------------------------------------------------------------------------|--|----------------------------------|--------------------------|----------------------------------------------------------------------------------------------------|----------------------------------------|------------------------------------------------------|
|                              | Without the conventionable de for parties the approx-                                                                                                    |  |                                  |                          |                                                                                                    |                                        |                                                      |
|                              | information and in the first interest and the control of the control of the control of the con-                                                                                                    |  |                                  |                          |                                                                                                    |                                        |                                                      |
|                              | ters a pump di good lasmo di gat-                                                                                                    |  |                                  |                          |                                                                                                    |                                        | <b>Contractor &amp; Artist</b>                       |
|                              |                                                                                                    |  |                                  |                          | Francisco<br><b>Basical</b>                                                                                                    | <b>Peachers</b><br><b>World Dealer</b> | Scar W prific & Most.                                |
|                              | Winstein Avenue, MATTEREE                                                                                                    |  | <b>STYLEN AND</b>                | 4474 1648                | <b>CHECK</b>                                                                                                    | 110                                    |                                                      |
| $\mathbb{R}$                 | Wiserlock and Control and<br><b>THE SAN SAR AND WITH THE</b>                                                                                                    |  | <b>ATTICATION</b>                | <b>AFRAID</b><br>11.17.7 | <b>HERE</b><br>.                                                                                                    | 1488<br>a na                           |                                                      |
| $\cdots$                     | Wranstein de quince . Al 2003 220<br>and the first party in the control                                                                                                    |  | 374, 4877, 344                   | <b>EXISTENCE</b><br>.    | <b>SHARE</b>                                                                                                    | <b>SHARE</b>                           |                                                      |
|                              | Winners de private resentation                                                                                                    |  | AFT & Rick Fire<br>and the Corp. | 88,644<br>.              | <b>Auto</b>                                                                                                    | <b>SALE</b>                            | <b><i>START SATE</i></b><br><b>Bridge And Bridge</b> |
| $+$                          | <b>Wrasako da apiso - dell'Ordifi-</b>                                                                                                    |  | <b>CONTRACT</b>                  | <b>MAGAZI</b><br>757     | 14.44                                                                                                    | <b>SOL</b><br>.                        |                                                      |
| $n =$                        | Travels de grazo dell'UETO.                                                                                                    |  | AT YEAR OLD                      | mas                      | 100                                                                                                    | <b>List</b>                            |                                                      |
| lat come a Panamers council. | The Parties of the policies and substitute the first parties of<br>the first the partners of a statute in personal after them.<br>Three calls are Thursdales (8) the couponse of absorption of the grand, in our top cable per child reside a child between child between<br>the broat and commission contact such a security and production of the contact of the contact security and the contact of the contact of the contact of the contact of the contact of the contact of the contact of the contac<br>Natural scribe di appointante di Jale Anecko Museo I. Politiquanti condi dalale cui di anero escusi franze il dapatoleo<br>scansion de la principii gene constante possa de la constante de la constante de la constanta de la constante<br>Beatons stated white at collect teacher in the<br>makings this grows made to probe<br>Selection and Automobile Contractor |  |                                  | aman.                    | take analisi kasusaan akkasu (1)<br>Production in costs in subsidiary and constraints<br>As dedicated by to a referred to construction. |                                        | <b><i>Internet America</i></b>                       |
| <b>Section</b>               |                                                                                                    |  |                                  | <b>GREENLAND</b>         |                                                                                                    |                                        |                                                      |

Figura 29 Puntos foto control dentro del área del proyecto.

 El método alternativo R.P.A.Sse efectuó con metodología de situar puntos basados en el terreno percibido. Mencionados puntos ubicados en la propiedad conforme al planeamiento de vuelo fueron ubicados con cuños de plástico en forma de (x) Ver Figura 30.

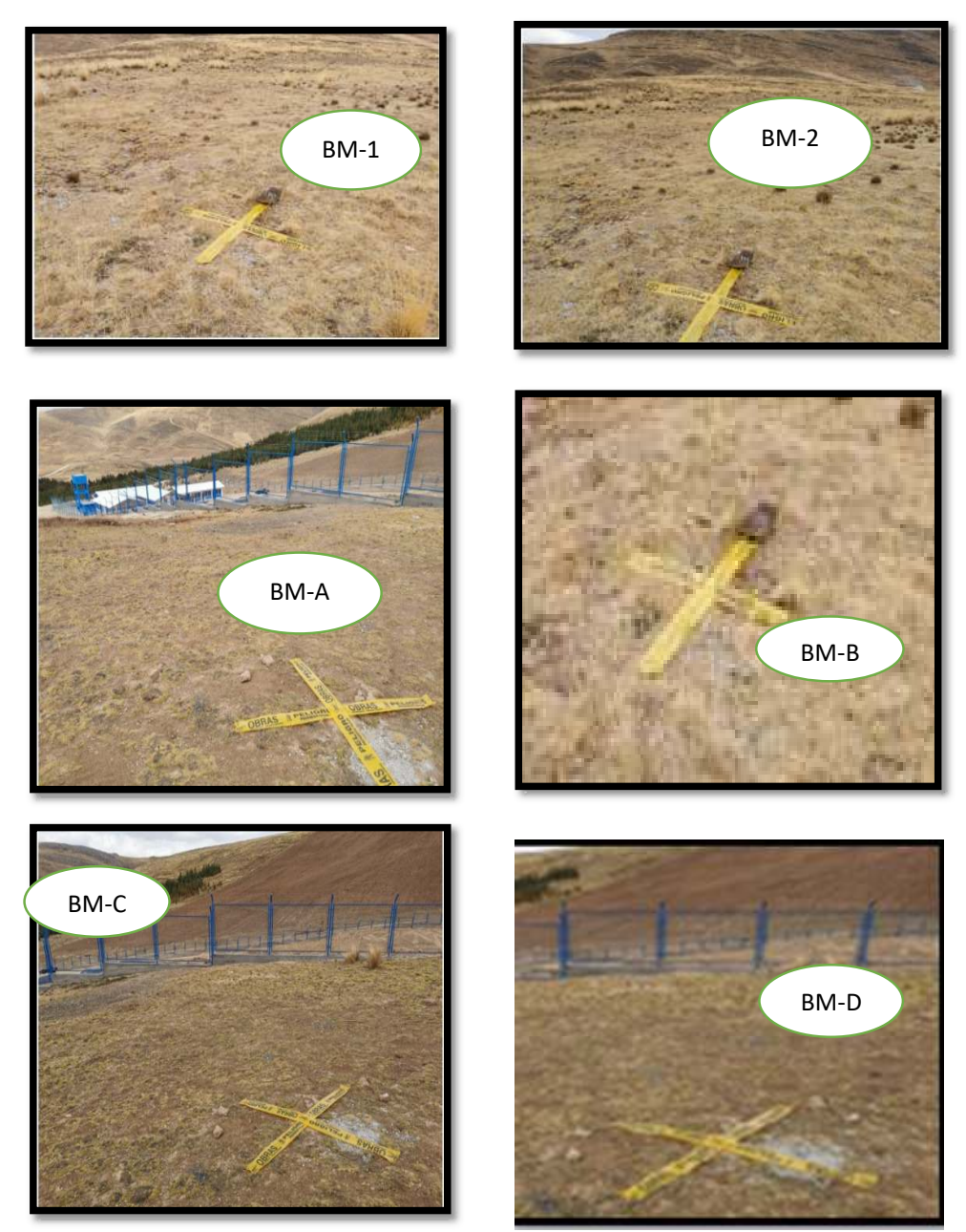

Figura 30. Municipalidad Distrital de Paca (Puntos fotocontrol en terreno) Fuente: Elaboración propia

En el proyecto está comprendido de 06 puntos de foto control dentro de los límites de toda el área del levantamiento y fueron enlazadas al punto monumentados **BM1, BM2, BMA, BMB, BMC, BMD.** El trabajo en su totalidad se desplegó en Datum WGS84, de sistema de proyección UTM, zona 18.

# **Tipo de vuelo**

Se cumplió un tipo rejilla simple con (TRASLAPE) de 80%, estos vuelos son de interés frecuente para producción de mapas 2d y cartografía digital.

El mencionado vuelo con RPAS requirió una batería únicamente porque indicaba su planeamiento que el tiempo requerido es 4 -5 min tomando en cuenta factores meteorológicos, se resalta que durante el vuelo careció de problemas. Ver Figura 31.

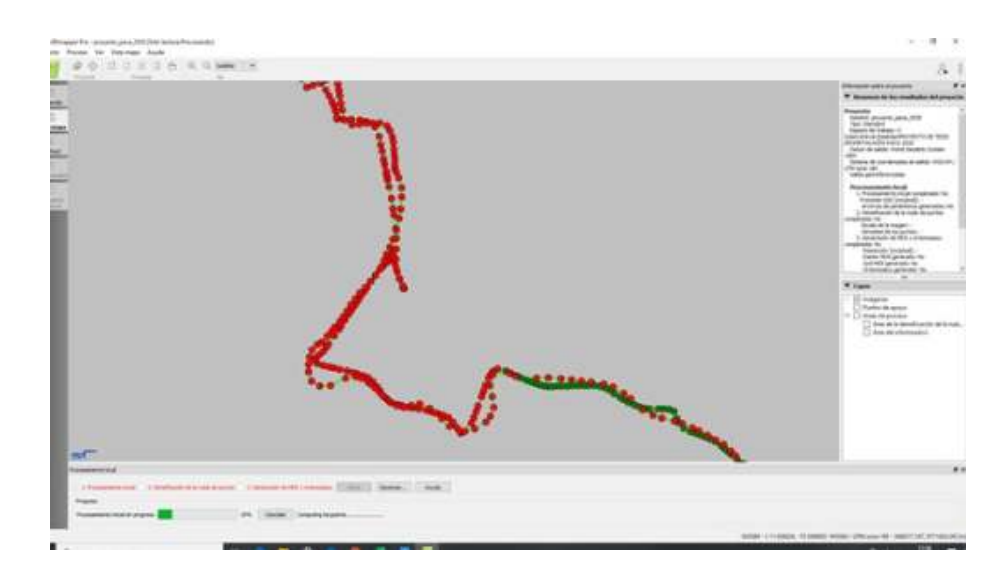

Figura 31. Fotografías digitales tomadas según el tipo de vuelo del dron.

Fuente: Elaboración propia

# **Fotogrametría**

Se especificará el plan fotogramétrico con una guía detallada al instante de cumplir el pos procesamiento de la información compilada en zona.

Se pensó efectuar el método con Pix4D MAPPER pues cuenta con los beneficios de ser software libre.

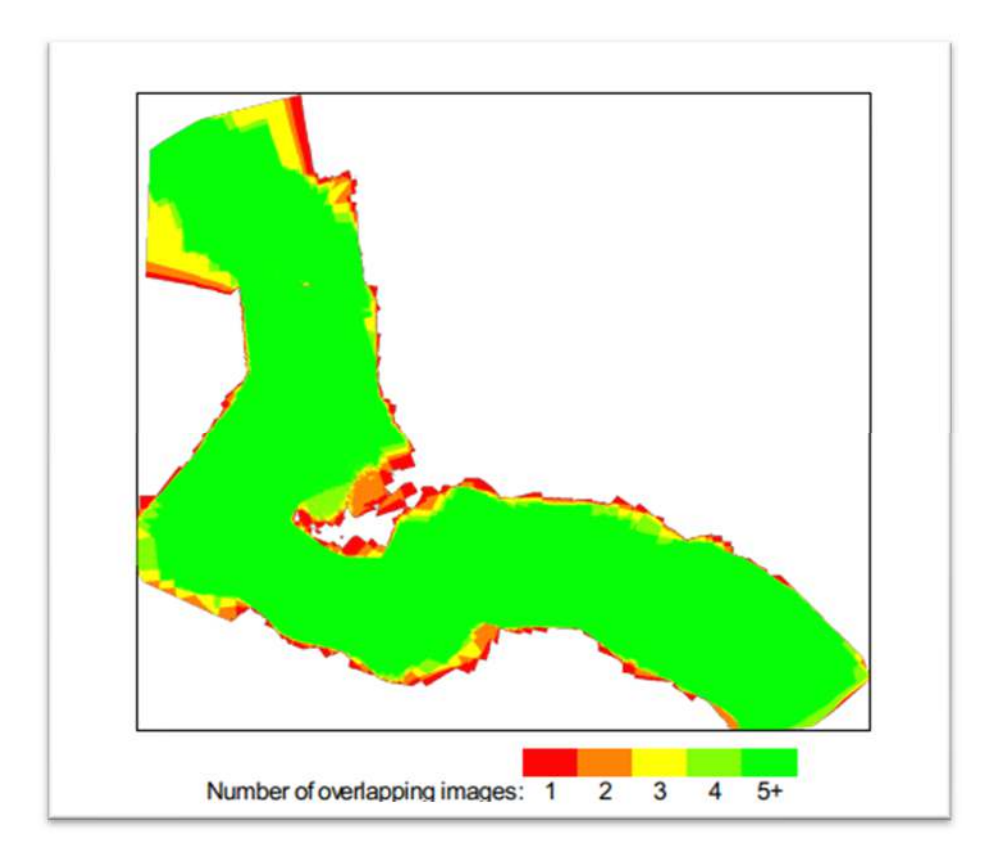

Figura 32. Posiciones de cámaras y solapamiento de imágenes.

Fuente: Elaboración propia

# **Tabla 5 : Posiciones de cámara de Imágenes**

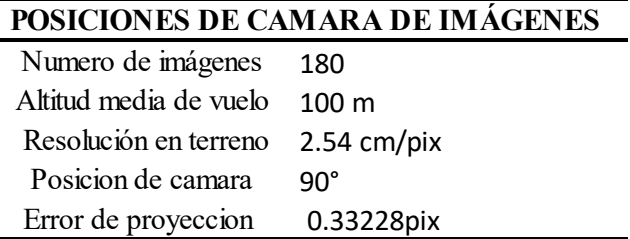

Fuente: Elaboración propia

**Nota:** Numero de imágenes superpuestas calculada para cada píxel del orto mosaico. Las áreas rojas y amarillas indican una abaja superposición para la cual se pueden generar resultados pobres. Las áreas verdes indican una superposición de más de 5 imágenes por cada pixel bueno. Se generan resultados de calidad siempre que el número de coincidencias de puntos clave también sea suficiente para estas áreas (consulte la figura 29 para ver las coincidencias de puntos clave.

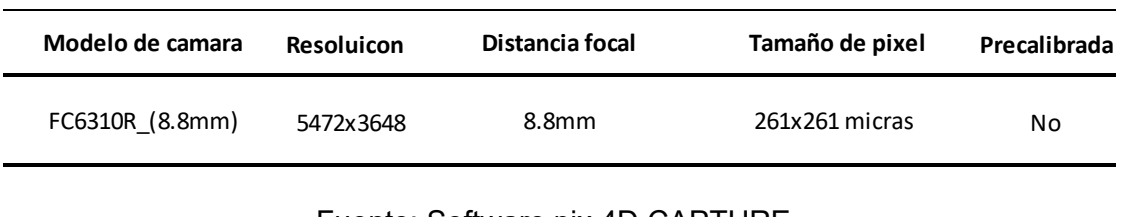

# **Tabla 6.** Cámaras utilizadas

#### Fuente: Software pix 4D CAPTURE

Fuente: Elaboración propia

# **Tabla 7.** Errores medios de las posiciones de cámaras.

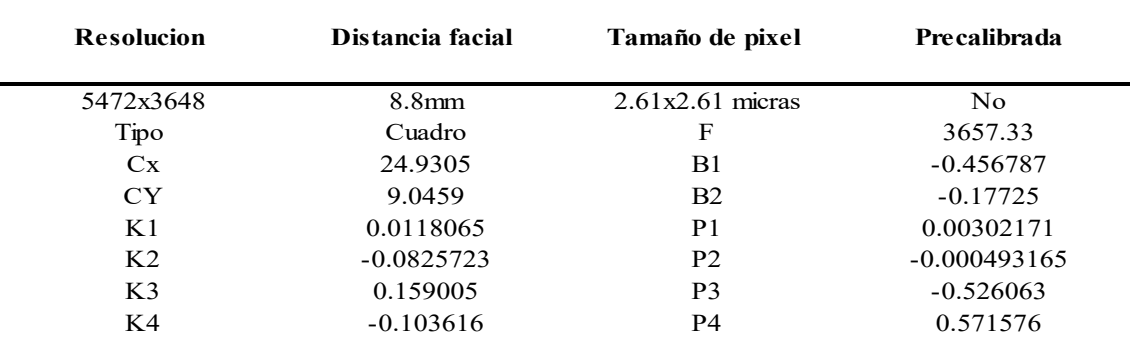

# **Tabla 8:** Data propia del Software PIX 4 DE MAPPER

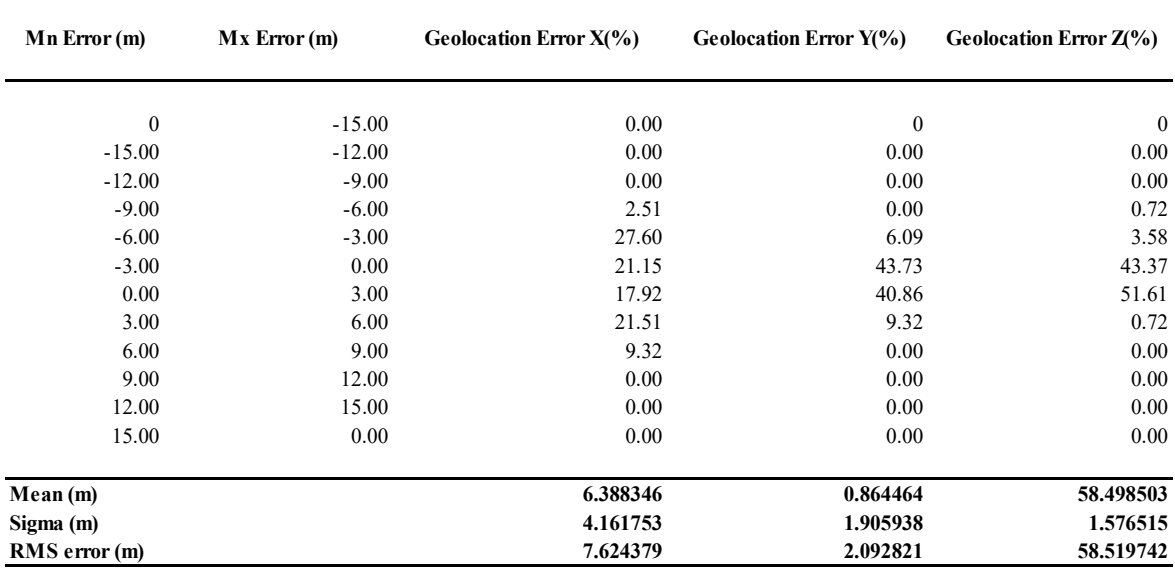

# Fuente: Data propia del Software PIX 4 DE MAPPER Fuente: Elaboración propia

## **Puntos de control terrestres**

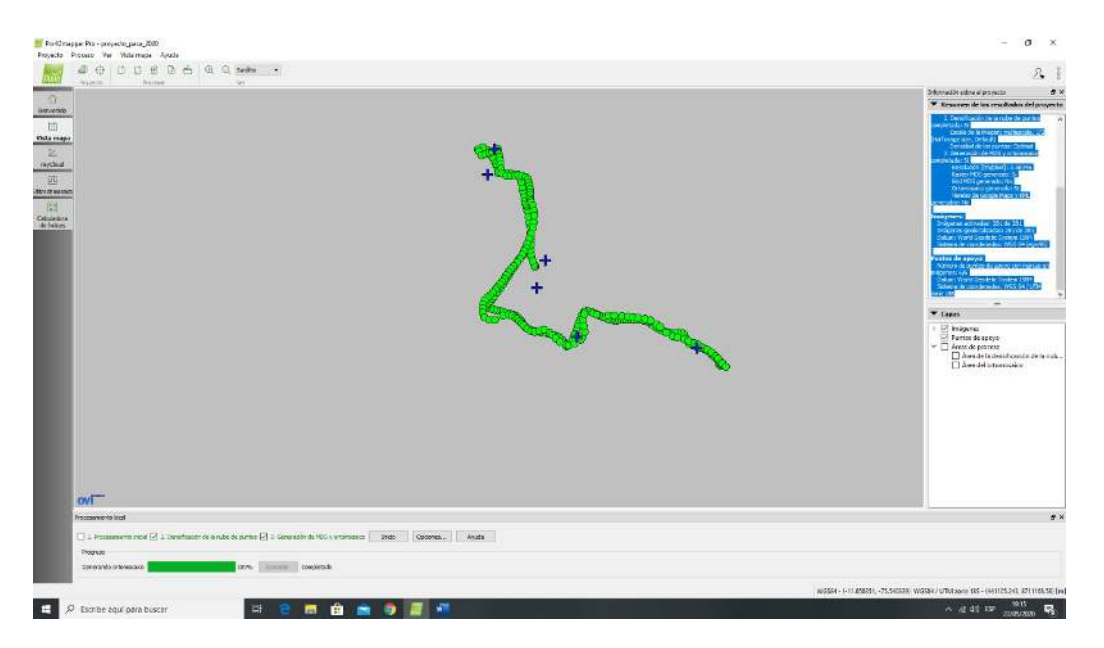

Figura 33. Posiciones de puntos de apoyo.

Fuente: Elaboración propia

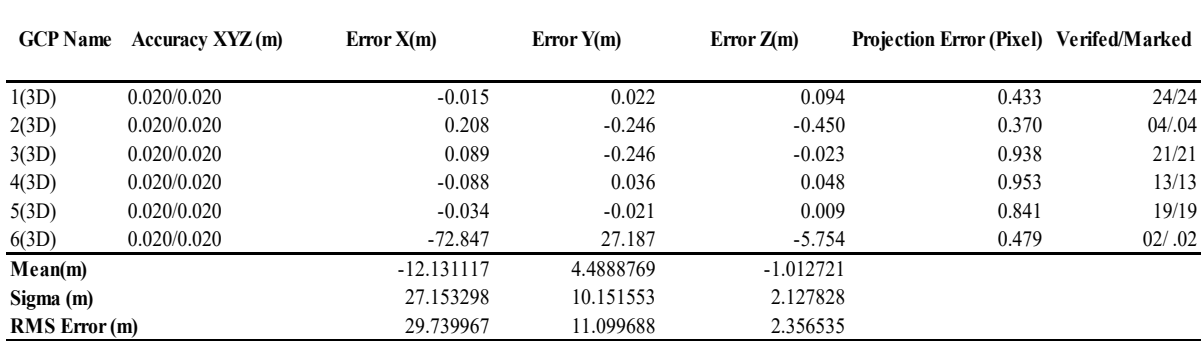

**Tabla 9:** Puntos de apoyo.

Fuente: Data propia del Software PIX 4 de MAPPER

# **Modelo de los digitales elevación (MDE)**

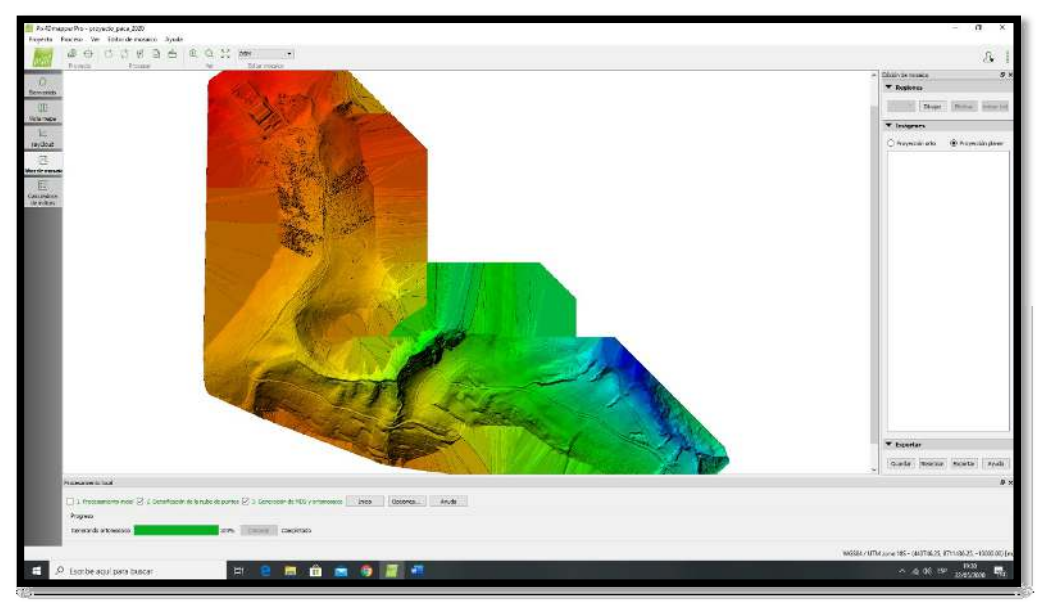

Figura 34. SOWTWARE PIX 4D MAPPER

Fuente: Elaboration propia

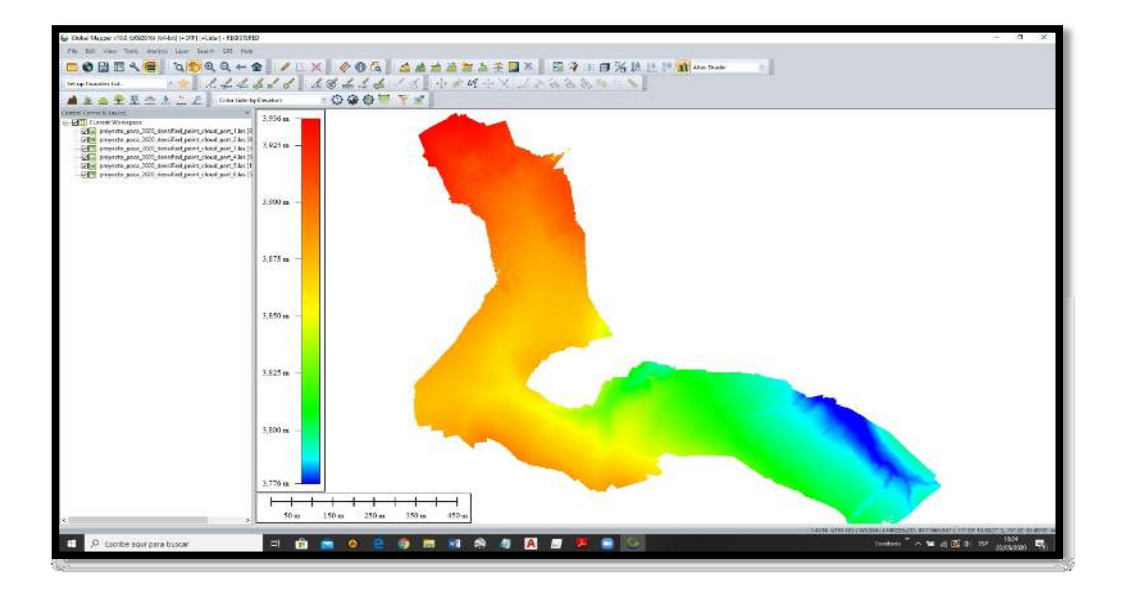

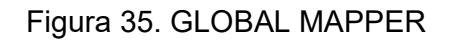

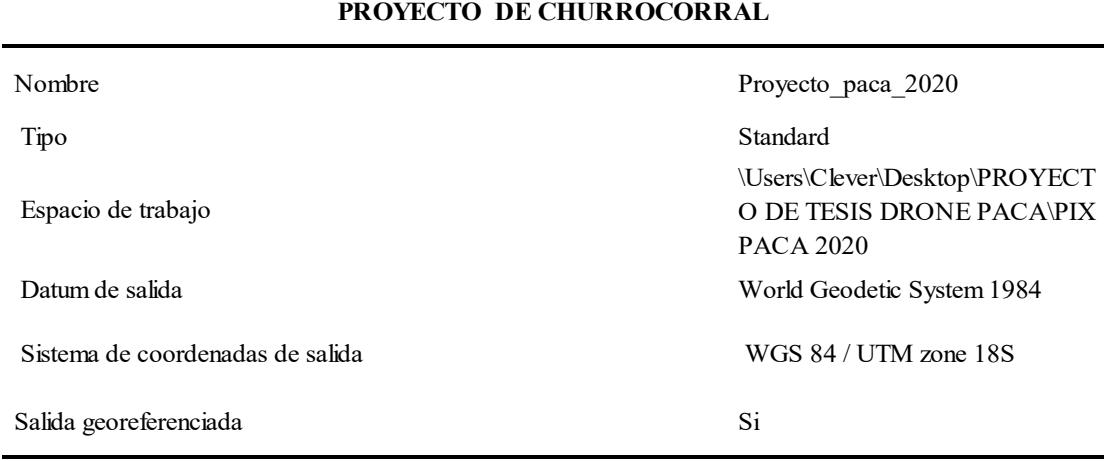

#### **PROCESAMIENTO LOCAL**

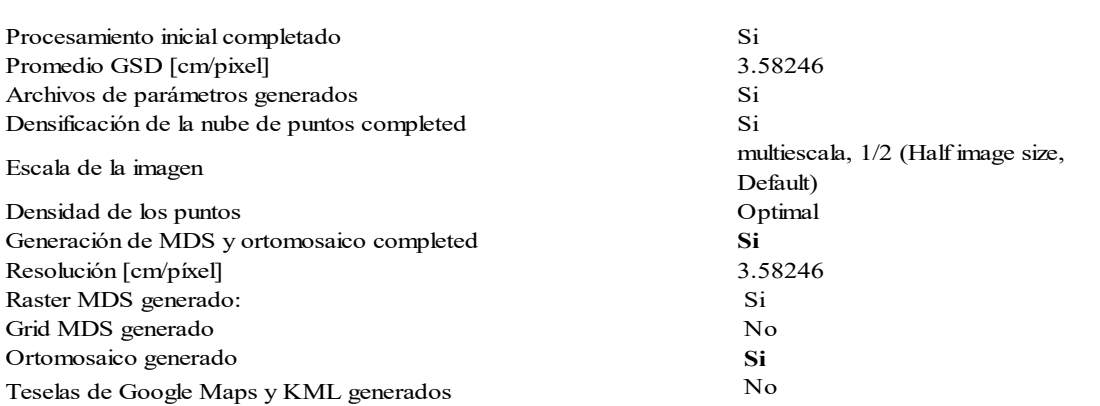

# **IMÁGENES**

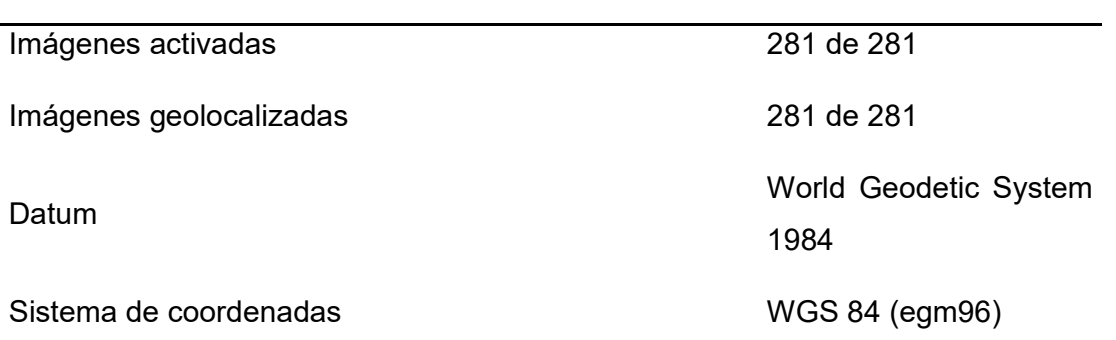

# **PUNTOS DE APOYO**

Número de puntos de apoyo con marcas en imágenes 6 Datum **Datum Communist Communist Communist Communist Communist Communist Communist Communist Communist Communist Communist Communist Communist Communist Communist Communist Communist Communist Communist Communist Communist** Sistema de coordinates WGS 84 / UTM zone 18S

# **Planeamiento de Vuelo:**

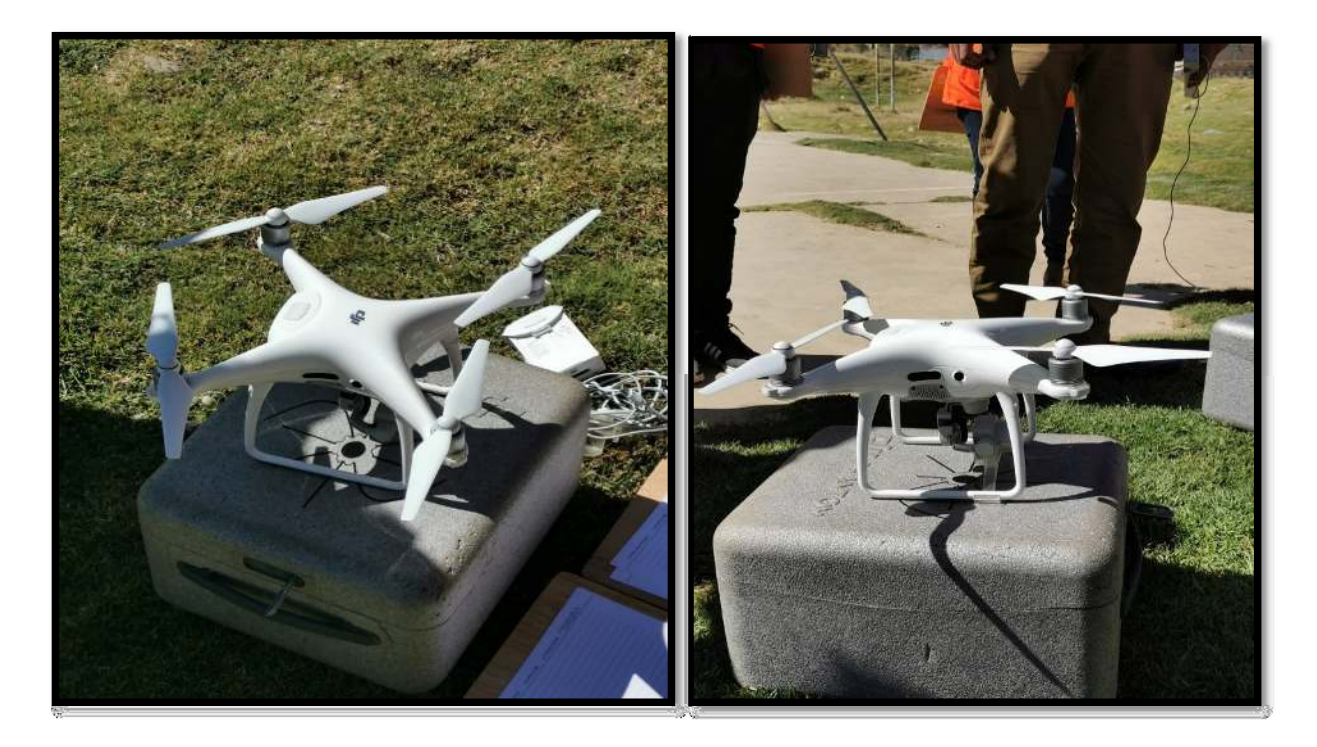

Figura 36. Planeamiento de vuelo
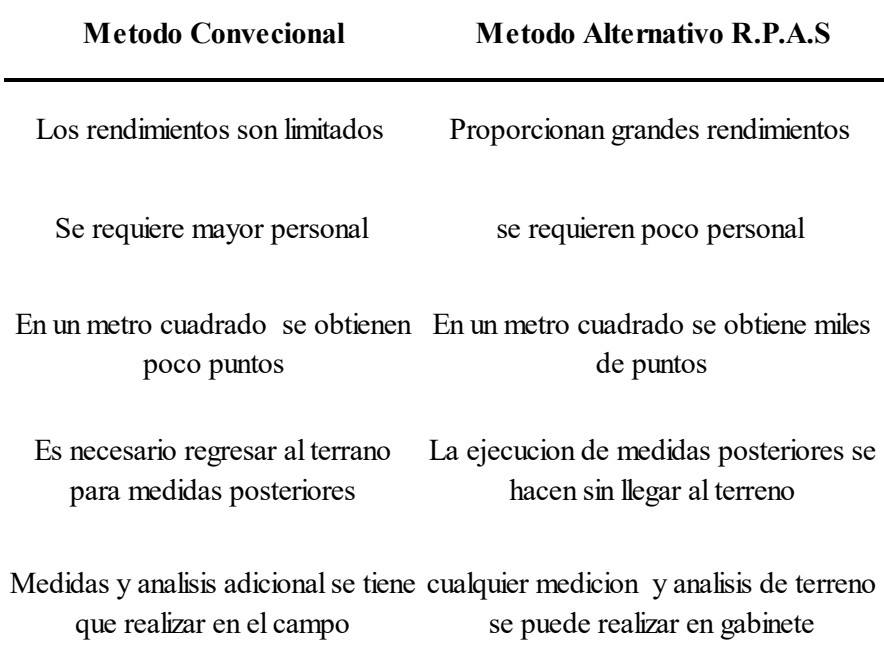

**Tabla 11**: Comparativo del Método Convencional y Método R.P.A.S

### **Análisis descriptivo de los resultados:**

**Tabla 12.** Tabla descriptiva de las variables independientes: método convencional y método alternativo R.P.A.S en tiempo de trabajo en campo.

| <b>TRABAJO CAMPO</b>       | <b>TIEMPO</b>   |
|----------------------------|-----------------|
| Método Convencional        | 4 días          |
| Método Alternativo R.P.A.S | $8 \text{ m/s}$ |

Fuente: elaboración propia

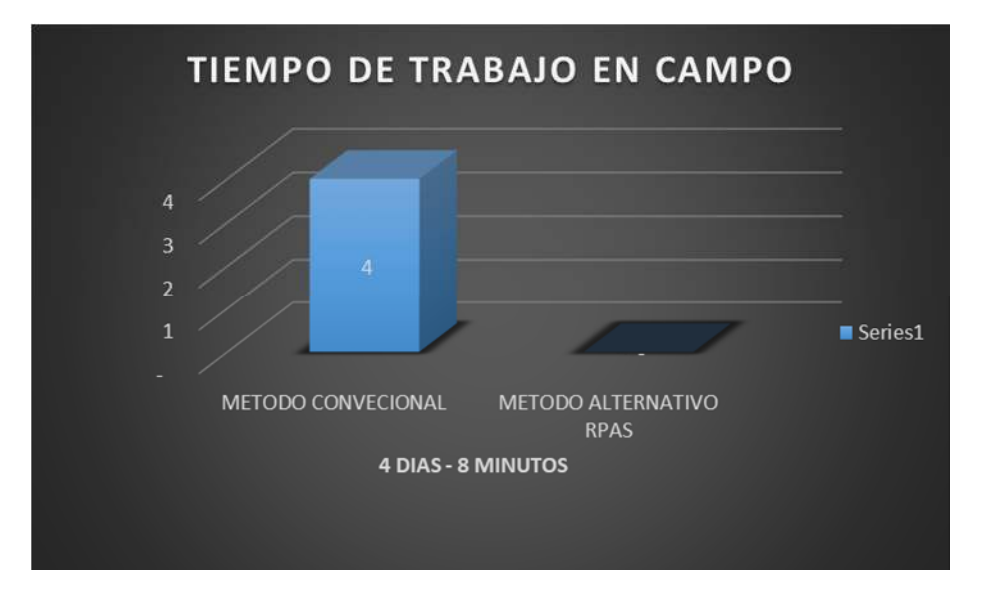

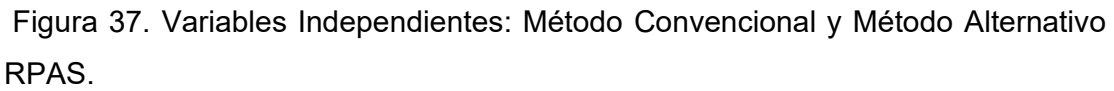

#### **Interpretación**

La figura 37 y tabla 12 se representan los resultados conseguidos a partir de variables independientes: Método convencional y método alternativo R.P.A.S, en el que se muestra que, de los dos trabajos ejecutados en sitio, 04 días de trabajo de campo pertenecen al método convencional y 8 m/s de trabajo de campo concierne al método alternativo RPAS.

**Tabla 13.** Tabla descriptiva de las variables independientes: método convencional y método alternativo RPAS en tiempo de trabajo en gabinete.

| <b>TRABAJO GABINETE</b>    | <b>TIEMPO</b> |
|----------------------------|---------------|
| <b>Método Convencional</b> | 3 días        |
| Método Alternativo R.P.A.S | 2 días        |

Fuente: elaboración propia

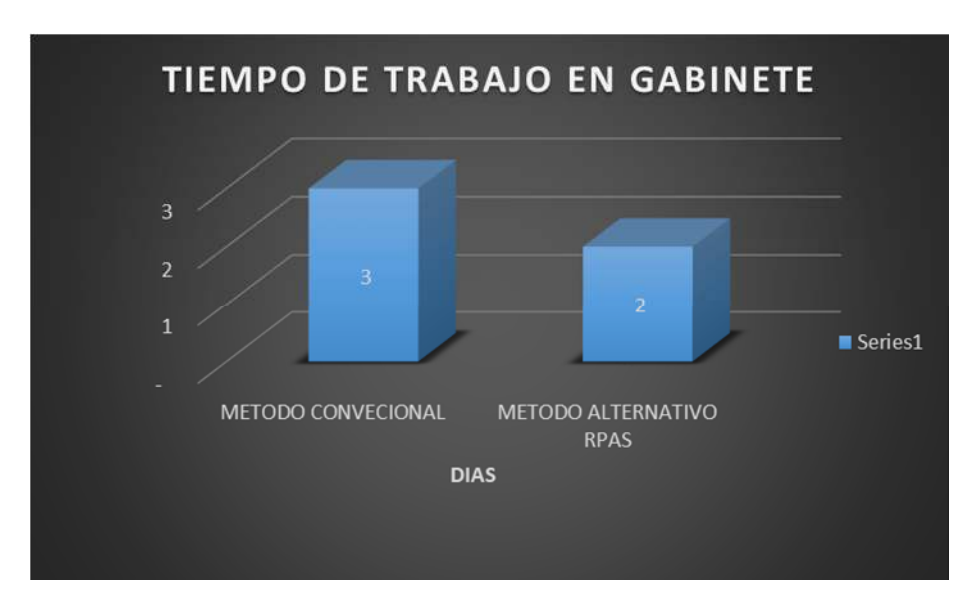

Figura 38. Variables Independientes: Método Convencional y Método Alternativo RPAS

### **Interpretación**

La figura 38 y tabla 13 se grafican los resultados hallados a partir de variables independientes: Método convencional y método alternativo R.P.A.S, en el cual observa que, de los dos trabajos elaborados en gabinete, 03 días de trabajo de gabinete conciernen al método convencional y 02 días de trabajo de gabinete incumben al método alternativo R.P.A.S.

**Tabla 14.** Tabla descriptiva de las variables independientes: método convencional y método alternativo RPAS en tiempo total de trabajo.

| <b>TRABAJO COMPLETO</b>    | TIEMPO (d) |
|----------------------------|------------|
| Método Convencional        | 7 días     |
| Método Alternativo R.P.A.S | 3 días     |

Fuente: elaboración propia.

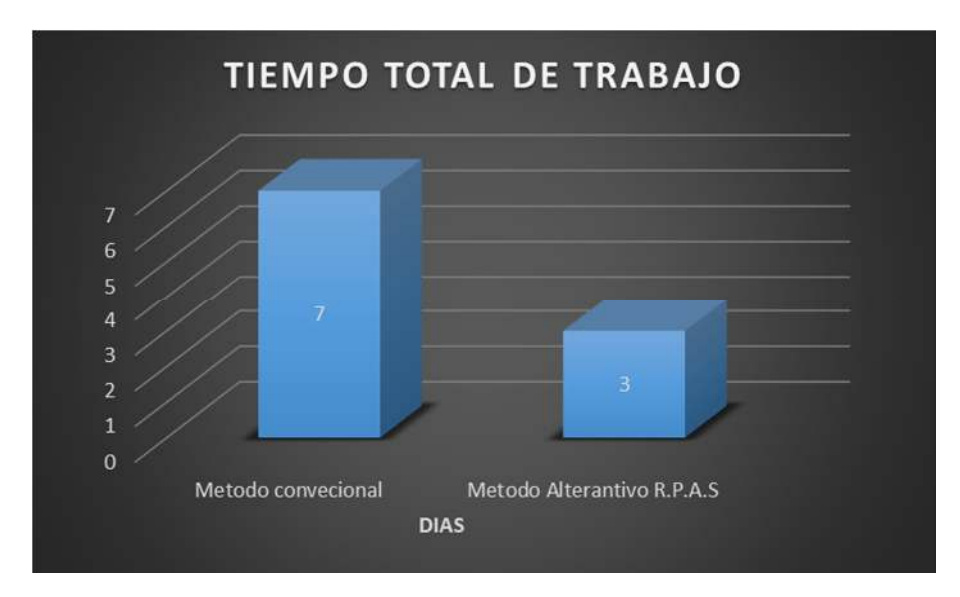

 Figura 39. Variables Independientes: Método Convencional y Método Alternativo RPAS.

### **Interpretación**

La figura 39 y tabla 14 se verifican los resultados derivados a partir de variables independientes: método convencional y el método alternativo RPAS, en donde se confirma que, de los dos trabajos concluidos en total en el proyecto, 7 días de trabajo total pertenecen al método convencional y 3 días de trabajo total abarcan al método alternativo RPAS.

# **Precisión de las coordenadas tomadas en una poligonal abierta entre el Método Convencional y Método Alternativo R.P.A.S**

Los resultados alcanzados concuerdan con los objetivos trazados en el actual trabajo de investigación, las soluciones adoptadas, el diseño o técnica manejada encampo, del mismo modo el empleo de software específico, técnicas topográficas, estos propios han sido complementados para alcanzar definitivamente el estudio.

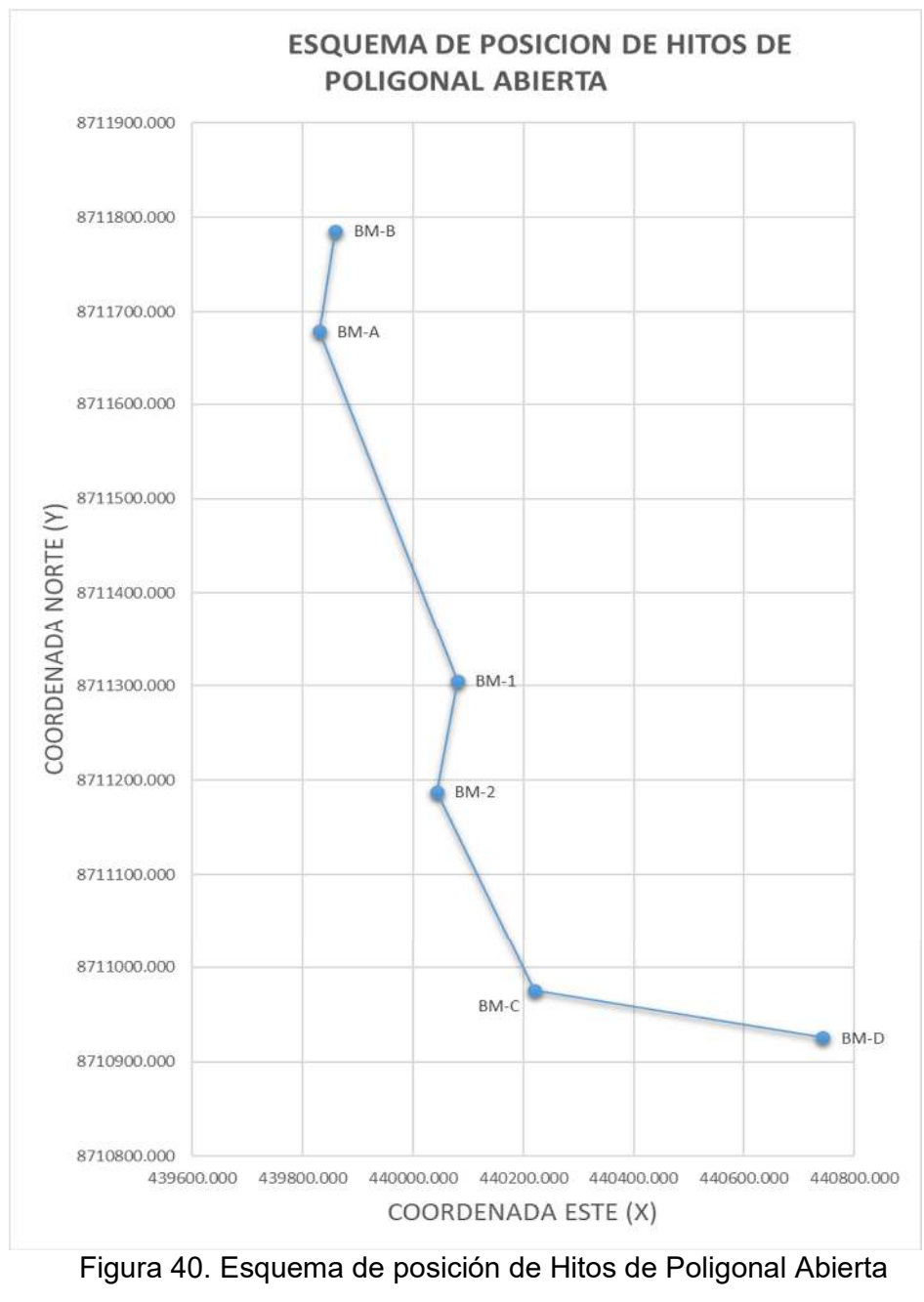

Fuente: Elaboración propia

### **Análisis De Precisión De Levantamientos Topográficos**

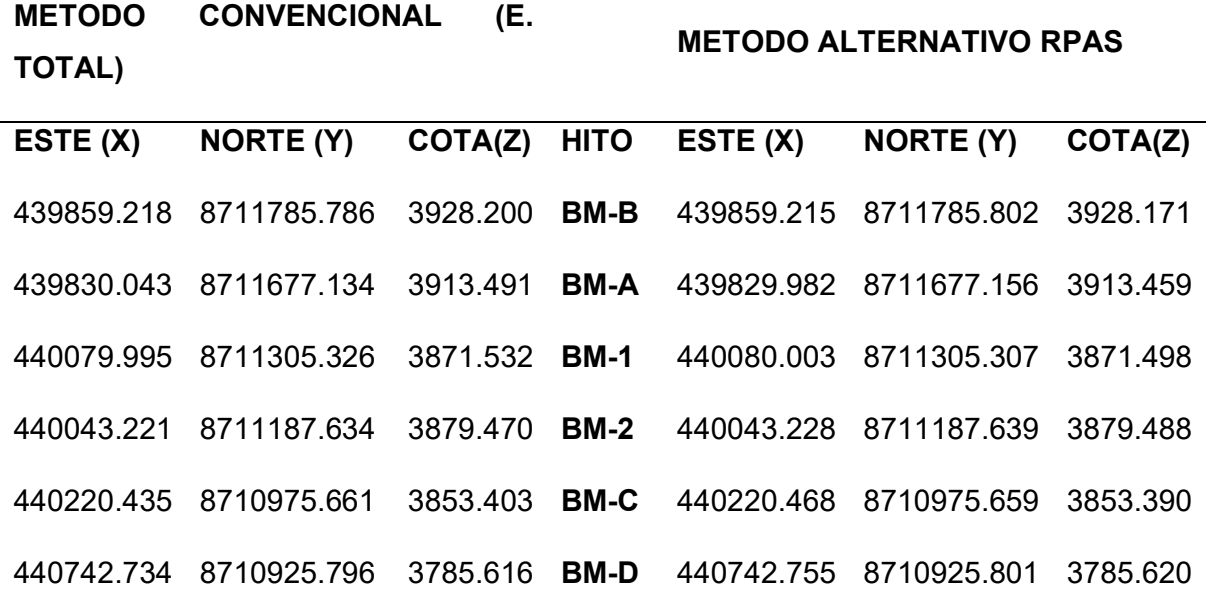

**Tabla 15.** Desviación de coordenadas entre Estación Total y RPAS

Fuente: Elaboración propia

# **COMPARATIVO METODO CONVENCIONAL (E.TOTAL) Y METODO ALTERNATIVO (RPAS)**

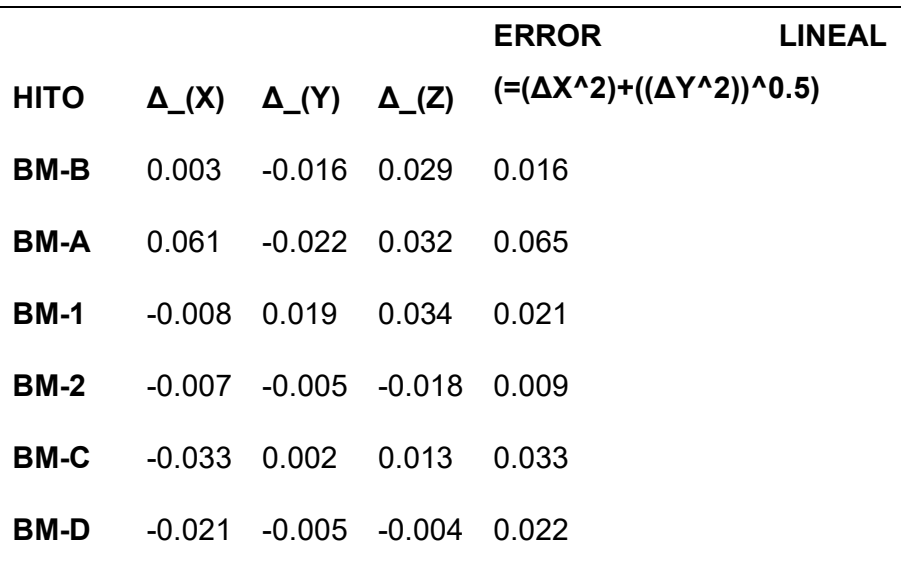

Mayor desviación en  $X = 0.061$  m

Mayor desviación en Y = -0.022 m

Mayor desviación en Elevación = 0.034m

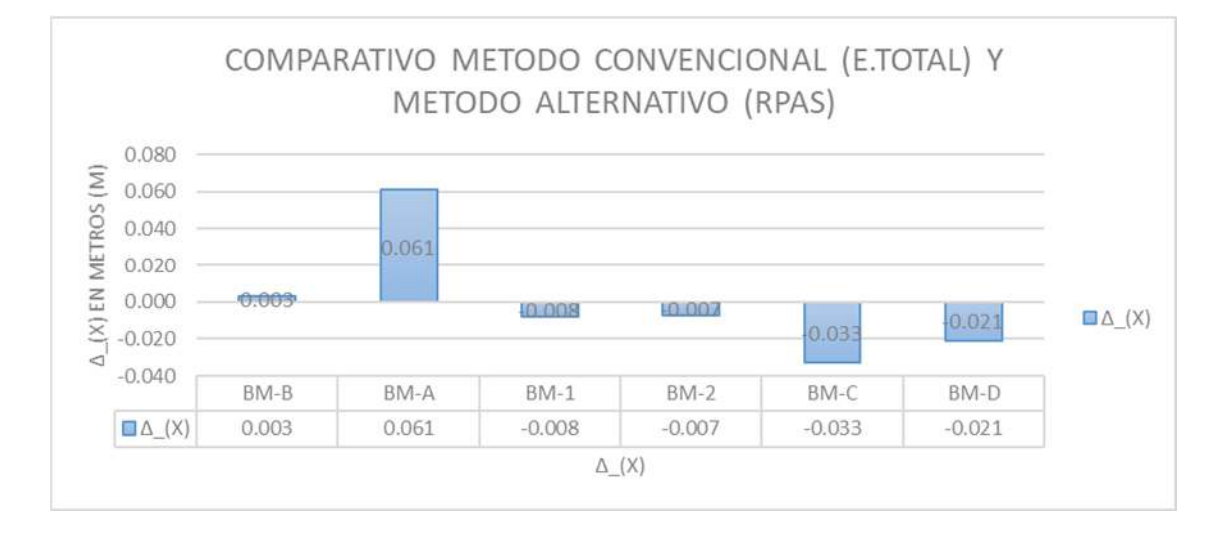

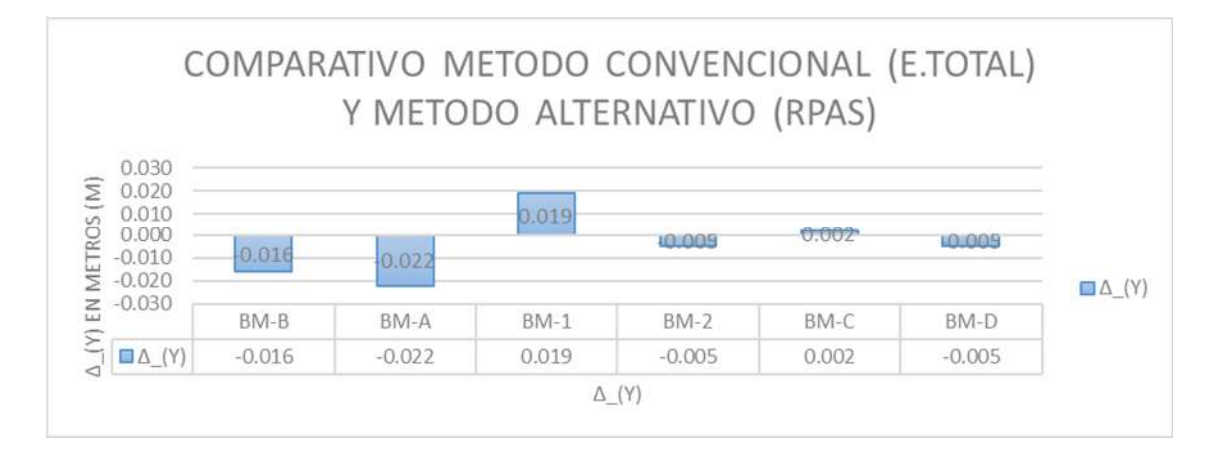

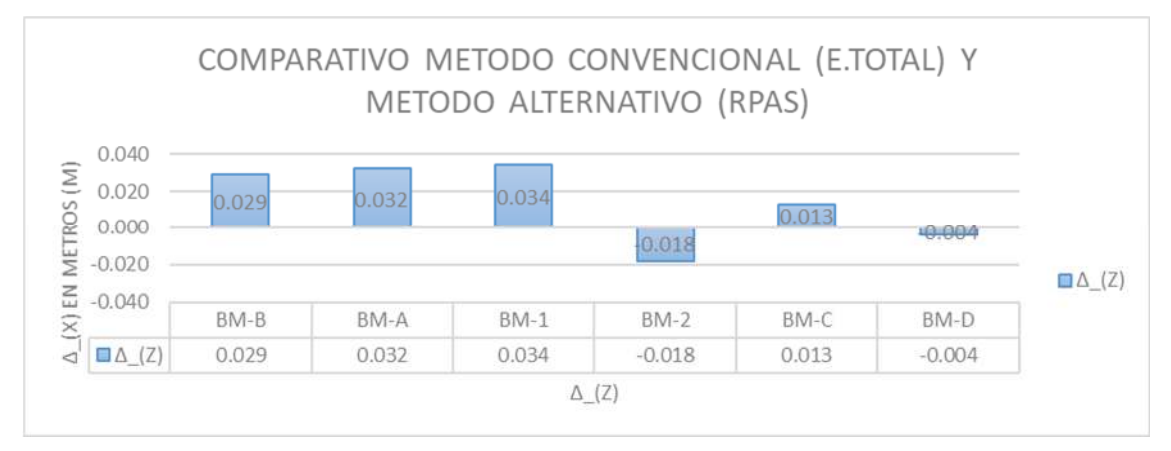

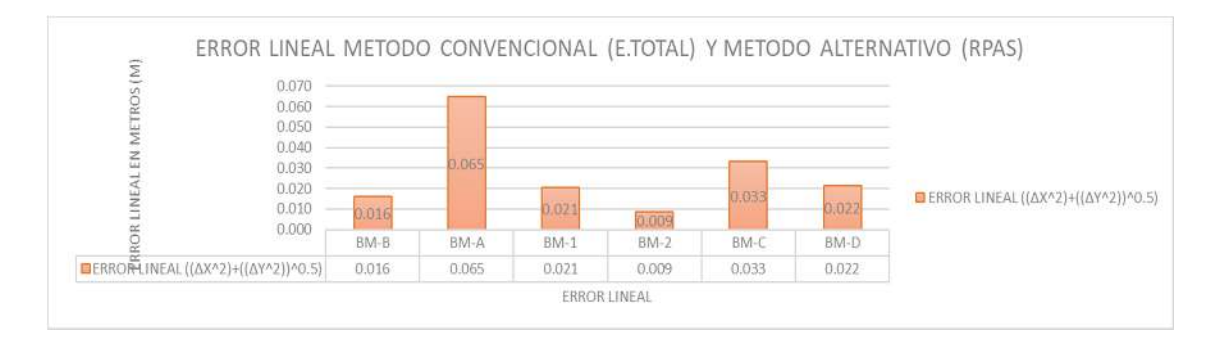

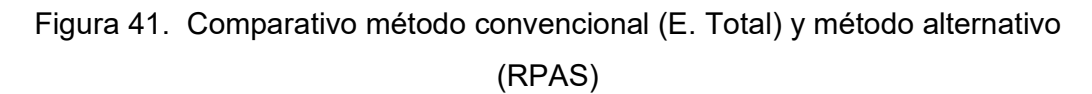

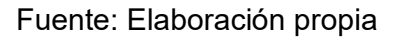

#### **Interpretación**

La figura 41 y tabla 15 se representan los resultados derivados a partir de variables independientes: método convencional (E. TOTAL) y método alternativo (RPAS), resulta notorio aseverar que, de los dos trabajos verificados en el proyecto, Mayor desviación en X = 0.061 m, Mayor desviación en Y = -0.022 m, Mayor desviación en Elevación = 0.034m, con mayor error lineal en BM-A.

#### **Costos operacionales del levantamiento topográfico**

**Tabla 16.** Tabla descriptiva de las variables independientes: Método convencional y método alternativo RPAS en totalidad de costo operacional.

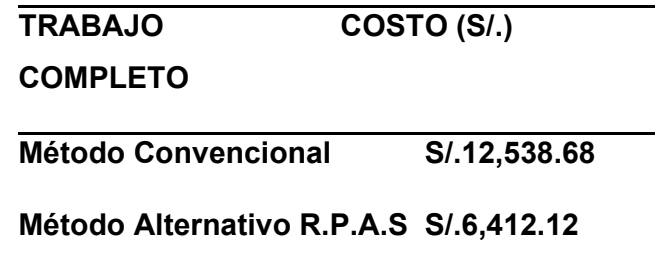

Fuente: elaboración propia.

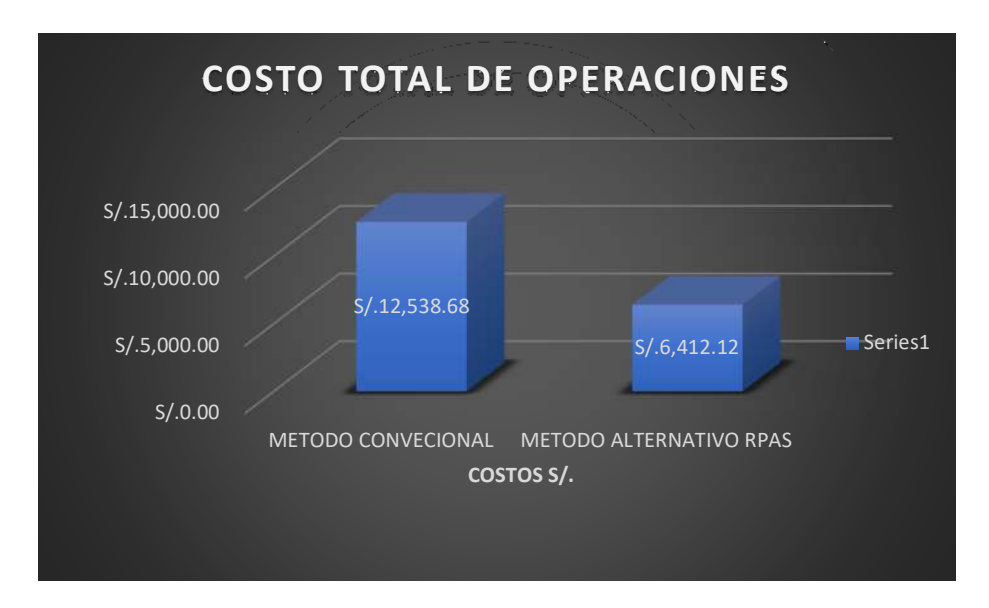

Figura 42. Variables independientes: Método Convencional y Método Alternativo RPAS.

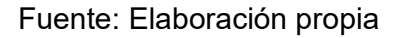

#### **Interpretación**

La figura 42 y tabla 16 se verifican resultados calculados a partir de variables independientes: método convencional y método alternativo RPAS, entonces se confirma que los costos totales de operaciones de los dos trabajos en el proyecto, S/.12,538.68 soles de costo total pertenecen al método convencional y S/.6,412.12 soles de costo total conciernen al método alternativo RPAS.

**V. DISCUSIÓN** 

En primer lugar, los resultados encontrados por Jiménez Calero, Magaña Monge, Soriano Melgar (2019 Estimo el tiempo para el levantamiento topográfico del sitio de estudio de la actual investigación se cumplió en las condiciones presentadas a continuación: Particularidades topográficas en situaciones comunes. Área (m2) topografía del terreno, en esta investigación Peculiaridades topográficas en contextos comunes. Área (m2) topografía del terreno etapa del tiempo rango de altura (msnm) donde la descripción estación total (10 horas) Drone R.P.A.S es de (48 min) GPS (6horas).

Los resultados guardan relación con respecto a esta investigación en tiempo empleado se calculó del método convencional duro 7 días, en comparación al método alternativo R.P.A.S que se desarrolló en 3 días, en el levantamiento topográfico de una trocha carrozable comprendida con una longitud de 2 km, con lo cual se observa eficiencia por parte del equipo no tripulado logrando disminuciones importantes de tiempo en campo y el procesamiento en gabinete.

Segundo Lugar la tesis Diego León (2018), En donde se sugiere que coexisten discrepancias entre todos los levantamientos no obstante el de mayor se muestra en el levantamiento con drone, posiblemente causado por la faja, por la densidad de la nube y numerosos ruidos que se inducen en el instante de levantar la información.

Estos resultados recogen dependencia con resultados alcanzados del método convencional y el método alternativo RPAS en un levantamiento topográfico de ambos para una trocha carrozable realizados en esta investigación de 2 km de longitud, ya que para lograr la precisión se evaluaron 06 puntos de control debidamente ajustados en su poligonal abierta, a partir de ello se generan comparaciones con respectó a sus coordenadas por eso concuerda con lo que se halló.

Tercero lugar la tesis Wilson Jiménez y José Prado (2018), los estudios realizado en el cual se utilizó los métodos topográficos tradicionales y el método de aerofotogrametría con UAV para la producción de la topografía consiguió como resultados amplia diferencia de cotas en ubicaciones donde hay presencia de vegetación muy densa y que obtiene superiores presiones en zona llanas por la captura de fotografías aéreas que crea gran densidad de nube de puntos.

Los resultados emanados guardan comparación en la investigación utilizando ambos métodos ya que realizando el levantamiento topográfico de una trocha carrozable que comprende 2 km de longitud se ha determinado en las progresivas 1+800 al 2+000 se tuvo presencia vegetación medianamente densa, la cual en gabinete se hizo un análisis con respecto a la variación en las cotas.

Cuarto Lugar la tesis Joffre Villareal (2015) En que ejecuto el estudio una observación de la precisión de levantamientos topográficos por medio de la utilización de drones relación a la densidad de puntos de control obtuvo como resultado que la precisión cambió en relación con la densidad de la nube de puntos ubicando 03 puntos de control como mínimo, consideración la claridad del lugar a estudiar.

Los resultados derivados en esta investigación por medio de método alternativo RPAS corroboran que si se consiguió una gran densidad de nube de puntos con excelente precisión ya que se meditó para ello situar 06 puntos de control de este modo la precisión es análoga a lo derivado en el método convencional.

Quinto lugar la Nieto, et al (2016), se efectuaron los levantamientos topográficos de las presas específicamente los vasos de almacenamiento correspondiente al municipio de San Ignacio y La Culebra, municipio de Choix, estado de Sinaloa, México, empleando un UAV (Vehículo aéreo no tripulado., se perpetran comúnmente con las metodologías Topográfica de Poligonales y de Radiaciones, con precisiones lineales de 1/5,000 y se pueda conseguir su configuración por medio de curvas de nivel paralelas verticalmente 1.0 m. Se concluye que la precisión obtenida de 0,04 m en planta, satisface la necesidad de los vasos de almacenamiento y se lograría usar en el levantamiento de áreas de riesgo, no obstante, su práctica demanda altas precisiones, deberán ser estudiados con particularidad.

Los resultados obtenidos es esta investigación al definir la diferencia de la precisión de las coordenadas tomadas en una poligonal abierta que comprenden 6 BMs, se calcula la diferencia en las coordenadas norte, este y elevación, las cuales se encuentran resultados menores a 0.05 m que son aceptables para este tipo de levantamiento topográfico.

Sexto lugar la tesis Bach. Cabada Quiliche (2019), los resultados obtenidos del análisis de costos se pudieron identificar que el levantamiento topográfico con estación total, así mismo tratándose de 3,24 hectáreas del costo total de S/. 1 483,66 y R.P.A.S con un costo de S/. 418,56 por hectárea, perteneciendo a un 8.59% menor que la estación total, puesto que la diferencia no es mucha al tamaño del levantamiento.

Los resultados obtenidos en esta investigación del método convencional y método alternativo R.P.A.S se determinó sus costos operacionales para abarcar 2 Km de terreno, el método convencional costara S/. 12,538.68 Soles y el método alternativo R.P.A.S costara S/. 6,412.12 soles respectivamente ambos montos incluyen IGV (18%), Consecuentemente, se deduce para realizar levantamientos topográficos con el método alternativo R.P.A.S se tendrá más rentabilidad.

**VI. CONCLUSIONES**

Según a los resultados acopiados, descifrados y examinados se aseveran las sucesivas conclusiones:

1.Se concluye que objetivo general coexiste diferencia entre el Método Convencional y Método Alternativo R.P.A.S para el levantamiento topográfico de una trocha carrozable en Jauja \_ Junín, 2020, En el tiempo se diferencia notablemente la ejecución del trabajo, ya que en los resultados permite afirmar que ambas metodologías alcanzan la precisión, así como los costos de operación que implica menor costo y es rentable

- 2.. Correspondiente al tiempo empleado se calculó del método convencional duro 7 días, en comparación al método alternativo R.P.A.S que se desarrolló en 3 días, con lo cual se observa eficiencia y eficacia por parte del equipo no tripulado logrando disminuciones importantes de tiempo.
- 3..AL Definir la diferencia de la precisión de las coordenadas tomadas en una poligonal abierta que comprenden 6 BMs, se calcula la diferencia en las coordenadas norte, este y elevación, las cuales se encuentran resultados menores a 0.05 m que son aceptables para este tipo de levantamiento topográfico.
- 4. De los dos métodos se determinó sus costos operaciones para abarcar 2 Km de terreno el método convencional costara S/. 12,538.68 Soles y método alternativo R.P.A.S S/. 6,412.12 soles respectivamente ambos montos incluyen IGV (18%), Consecuentemente, se deduce para realizar levantamientos topográficos con el método alternativo R.P.A.S se tendrá más rentabilidad.

## **VII. RECOMENDACIONES**

Las recomendaciones que instituye esta exploración buscan perfeccionar los trabajos que se crean obligatorios en un levantamiento topográfico de método convencional y método alternativo R.P.A.S (sistema de aeronave pilotada remotamente).

- 1. Al sector público y privado, que se ofrecen crear perfiles y expedientes técnicos suscitar el estudio de la fotogrametría para su disminución de costo, precisión y tiempo.
- 2. A los profesionales, técnicos y estudiantes describir cuan eficaz es el empleo de método alternativo RPAS, para ello se debe formar una apropiada planificación para el descenso de horas en personal, artefacto y equipos.
- 3. Se recomienda vincular los trabajos a un sistema de coordenadas geodésicas esto involucra situar puntos de control geodésicos para su georreferenciación a modo de bases para los levantamientos topográficos y consumar el balance de las cotas de los puntos geodésicos del posprocesamiento con las cotas derivadas con una nivelación geométrica precisa a un BM oficial próximo al área del plan.
- 4. Se recomienda autenticar como mínimo un punto de control geodésico para dar un lugar real del área del proyecto. También, colocar BM contiguos al proyecto, determinadas por el Instituto Geográfico Nacional comprobando la permanencia física equivalente para avalar mínimos errores horizontales y verticales. En la materia del vuelo del dron inspeccionar los contextos climatológicos y la influencia magnética (Kp)
- 5. Se recomienda realizar trabajos de gabinete del levantamiento topográfico con RPAS, hacia el posprocesamiento de imágenes de fotografías digitales, por medio de un ordenador invariable o portátil de alta capacidad de memoria RAM y Tarjeta de gráfica, solo entonces las disposiciones y parámetros se elaboren de manera más fluida y alígera en la reproducción del Orto mosaico y DEM y preparación de planos de la zona de trabajo.
- 6. Se recomienda las altitudes a partir de los 3800 m.n.s.m., se debería considerar las neblinas en épocas de lluvia no se debería utilizar los drones RPAS uno por seguridad con el equipo y otro porque las imágenes tomadas en campo no van tener resultados ya que la neblina es un impedimento visual
- 7. Se recomienda en el método convencional realizar los levantamientos topográficos en horas de poca reflectancia de sol ya que, la radiación solar genera mucha distorsión en la medición.
- 8. Se recomienda calibrar los equipos utilizados en el método convencional con fechas vigentes.

**REFERENCIAS** 

Ahmad, M. J., Ahmad, A., & Kanniah, K. D. (2018). Large scale topographic mapping based on unmanned aerial vehicle and aerial photogrammetric technique. IOP Conference Series: Earth and Environmental Science, 169(1), 1– 8. https://doi.org/10.1088/1755-1315/169/1/012077

Ahmad, Mohd Juraidi, Ahmad, A., & Suhaimi, H. M. (2018). PRODUCTION OF LARGE SCALE TOPOGRAPHIC MAP USING FIXED-WING UNMANNED AERIAL VEHICLE. (1). Retrieved from https://pdfs.semanticscholar.org/3444/0bfd3f54c0342fdb46eba982cf6f2723a23 0.pdf

Aykut, N. O., Gülal, E., & Akpinar, B. (2015). Desempeño de un método de navegación cinética satelital en tiempo real (RTK) de una sola base. Earth Sciences Research Journal, 19(2), 135–139. https://doi.org/10.15446/esrj.v19n2.51218

Ballarin, M., Buttolo, V., Guerra, F., & Vernier, P. (2013). Integrated surveying techniques for sensitive areas: San felice sul panaro. ISPRS Annals of the Photogrammetry, Remote Sensing and Spatial Information Sciences, 2(5/W1), 25–30. https://doi.org/10.5194/isprsannals-II-5-W1-19-2013

Cabada Quiliche, J. J. (2019). "EVALUACIÓN DE PRECISIÓN Y COSTO EN UN LEVANTAMIENTO TOPOGRÁFICO CON ESTACIÓN TOTAL Y AERONAVE PILOTADA REMOTAMENTE (RPA-DRONE RPAS ( REMOTELY PILOTED AIRCRAFT SYSTEMS) O SISTEMAS DE AERONAVE PILOTADA REMOTAMENTE) EN EL CENTRO POBLADO CASHAPAMPA – CAJAMARCA 2018. In Ucv.

Camargo Santana, J. (2011). Estudio Y Diseño de Metodología con Técnicas GPS para la actualización de la Cartografía Catastral del Municipio Palavecino (Venezuela). 1–515.

Cambone, S. A. (2005). Unmanned Aircraft Systems Roadmap 2005-2030. 1– 62. https://doi.org/May 14, 2010

Capolupo, A., Pindozzi, S., Okello, C., & Boccia, L. (2014). Indirect field technology for detecting areas object of illegal spills harmful to human health: Application of drone RPAS ( Remotely Piloted Aircraft Systems) o sistemas de aeronave pilotada remotamente, photogrammetry and hydrological models. Geospatial Health, 8(3), S699–S707. https://doi.org/10.4081/gh.2014.298

Casella, E., Rovere, A., Pedrone RPAS ( Remotely Piloted Aircraft Systems) o sistemas de aeronave pilotada remotamentecini, A., Stark, C. P., Casella, M., Ferrari, M., & Firpo, M. (2016). Drone RPAS ( Remotely Piloted Aircraft Systems)as tools for monitoring beach topography changes in the Ligurian Sea (NW Mediterranean). Geo-Marine Letters, 36(2), 151–163. https://doi.org/10.1007/s00367-016-0435-9

Cavote, J. (2014). Patent No. US 8,874.283 B1. United States.

Chakrabarty, A., & Langelaan, J. W. (2011). Energy-based long-range path planning for soaring-capable unmanned aerial vehicles. Journal of Guidance, Control, and Dynamics, 34(4), 1002–1015. https://doi.org/10.2514/1.52738

Chávez Ángeles, A. (2018). Aplicación de tecnología mediante equipos aéreos para mejorar el estudio topográfico de la vía Tingo-Kuelap Amazonas-2018. Lima.

Ciaiac-ulm. (2018). Accidentalidad de las aeronaves ultraligeras motorizadas (ULM) en España durante el año 2018.

Collazos Caycedo, J. J. (2018). Evaluación de modelos digitales de elevación obtenidos mediante topografía convencional y topografía con Drone RPAS ( Remotely Piloted Aircraft Systems)para el cálculo de volúmenes. Retrieved from https://repository.unimilitar.edu.co/handle/10654/17948#.XjOjSUUHn08.mendel ey

Correa-Muñoz, N. A., & Cerón-Calderón, L. A. (2018). Precision and accuracy of the static gnss method for surveying networks used in civil engineering. Ingenieria e Investigacion, 38(1), 52–59. https://doi.org/10.15446/ing.investig.v38n1.64543

Corredor Daza, J. G. (2015). Implementacion de modelos de elevancion obtenidos mediante topografia con drone RPAS (remote y piloted aircraft sistems) para el diseño geometrico de una via en rehabilitacion sector Tulua rio frio Juan.

Cruz Fuentes, E. (2011). " El Uso del GPS en Restitución Fotogramétrica y de las Poligonales de Referencias en el Proyecto de Carreteras. ." 1–45. Retrieved from www.ptolomeo.unam.mx › xmlui › bitstream › handle

Del Río-Santana, O., Espinoza-Fraire, T., Sáenz-Esqueda, A., & Córtes-Martínez, F. (2019). Levantamientos Topográficos con Drone RPAS ( Remotely Piloted Aircraft Systems) o sistemas de aeronave pilotada remotamente. Revista Ciencia, Ingeniería y Desarrollo Tec Lerdo, 1, 15–19. Retrieved from http://revistacid.itslerdo.edu.mx/coninci2019/CID012.pdf

Duffy, J. P., Cunliffe, A. M., DeBell, L., Sandbrook, C., Wich, S. A., Shutler, J. D., … Anderson, K. (2018). Location, location, location: considerations when using lightweight Drone RPAS ( Remotely Piloted Aircraft Systems)in challenging environments. Remote Sensing in Ecology and Conservation, 4(1), 7–19. https://doi.org/10.1002/rse2.58

Fernández-Lozano, J., Gutiérrez-Alonso, G., Calabrés-Tomé, S., & García-Talegón, J. (2016). Drone RPAS ( Remotely Piloted Aircraft Systems) o sistemas de aeronave pilotada remotamente: Nuevas aplicaciones geomáticas en el campo de las Ciencias de la Tierra Drone RPAS ( Remotely Piloted Aircraft Systems) o sistemas de aeronave pilotada remotamente: New geomatic applications in Earth Sciences. (September).

Ferreira, M. R., & Aira, V. G. (2017). Aplicaciónes Topográficas de los Drone RPAS ( Remotely Piloted Aircraft Systems) o sistemas de aeronave pilotada remotamente. Obtenido de: Http://Www. Bibliotecacpa. Org. Ar/Greenstone/Collect/Otragr/Index/Assoc/HASH0159/314a3cb, 8(1), 11.

Fonstad, M. A., Dietrich, J. T., Courville, B. C., Jensen, J. L., & Carbonneau, P.

E. (2014). Topographic Structure from Motion: a new development in photogrammetric measurement. Critical Studies on Security, 2(2), 210–222.

Franquet Bernis, J., & Querol Gomez, A. (2010). Nivelacion de terreno por regresion tridimensional Una aplicación de los métodos estadísticos. Tortosa, 326. Retrieved from http://www.eumed.net/libros-gratis/2011b/967/index.htm

GAO, Y. rong, SUN, J. chen, SUN, Z. lin, XING, Y., ZHANG, Q., FANG, K. feng, … QIN, L. (2020). The MADS-box transcription factor CmAGL11 modulates somatic embryogenesis in Chinese chestnut (Castanea mollissima Blume). Journal of Integrative Agriculture, 19(4), 1033–1043. https://doi.org/10.1016/S2095-3119(20)63157-4

Garcia Ganchozo, R. E. (2019). Implementación De Un Drone RPAS ( Remotely Piloted Aircraft Systems)Para La Recolección De Datos En Levantamiento Topográfico Para La Carrera De Ingeniería Forestal. Retrieved from http://repositorio.unesum.edu.ec/bitstream/53000/1543/1/UNESUM-ECU-SIATEMAS-2019-09.pdf

Goessens, S., Mueller, C., & Latteur, P. (2018). Feasibility study for drone RPAS ( Remotely Piloted Aircraft Systems) o sistemas de aeronave pilotada remotamente-based masonry construction of real-scale structures. Automation in Construction, 94(May), 458–480. https://doi.org/10.1016/j.autcon.2018.06.015

González Herrera, R., Ucán Navarrete, J. P., Sánchez y Pinto, I., Medina Esquivel, R., Árcega Cabrera, F., Zetina Moguel, C., & Casares Salazar, R. (2019). DRONE RPAS ( REMOTELY PILOTED AIRCRAFT SYSTEMS) O SISTEMAS DE AERONAVE PILOTADA REMOTAMENTE. APLICACIONES EN INGENIERÍA CIVIL Y GEOCIENCIAS. Interciencias, 44(June), 326–332.

Granshaw, S. I. (2018). THE PHOTOGRAMMETRIC RECORD. The Photogrammetric Record, 33(162), 155–158. https://doi.org/10.1111/phor.12206

Huera Paredes, J. V. (2017). SISTEMA AÉREO DE DRONE RPAS ( REMOTELY PILOTED AIRCRAFT SYSTEMS)PARA MEJORAR EL LEVANTAMIENTO TOPOGRÁFICO DE LOS PREDIOS DE LA CIUDAD DE TULCÁN. 6, 5–9.

Ibáñez Ramírez, I. V., Andrade Álvarez, A. X., Loaiza Jiménez, C. M., Barreto Reyes, R. N., Patemina Martínez, J. M., & Buitrago Barreto, H. (2019). GENERALIDADES, CARACTERIZACIÓN E IMPLEMENTACIÓN DE AERONAVES REMOTAMENTE TRIPULADAS PARA LEVANTAMIENTO TOPOGRÁFICO (Servicio N). Bogotá, Colombia.

Jiménez Perálvarez, J. D. (2012). MOVIMIENTOS DE LADERA EN LA VERTIENTE MERIDIONAL DE SIERRA NEVADA (GRANADA, ESPAÑA): IDENTIFICACIÓN, ANÁLISIS Y CARTOGRAFÍA DE SUSCEPTIBILIDAD Y PELIGROSIDAD MEDIANTE SIG. Granada, España.

Klemas, V. V. (2015). Coastal and Environmental Remote Sensing from Unmanned Aerial Vehicles: An Overview. Journal of Coastal Research, 315, 1260–1267. https://doi.org/10.2112/jcoastres-d-15-00005.1

Lai, J., Ford, J. J., Mejias, L., O'Shea, P., & Walker, R. (2012). See and Avoid Using Onboard Computer Vision. In Sense and Avoid in UAS: Research and Applications. https://doi.org/10.1002/9781119964049.ch10

Lemonnier, E., & Michelet, D. (2003). Reconocimiento y levantamiento topográfico del centro y de los espacios residenciales de La Joyanca, Petén Noroccidente: Dos acercamientos y sus resultados preliminares. Museo Nacional de Arqueología y Etnología, Guatemala, 2003, 28–40.

Liu, Y., Zheng, X., Ai, G., Zhang, Y., & Zuo, Y. (2018). Generating a high-precision true digital orthophoto map based on UAV images. Canadian Historical Review, 7(9), 15. https://doi.org/10.3390/ijgi7090333

Llerena, F. I., Barranco, Á. F., Bogeat, J. A., Segura, F., & Andújar, J. M. (2020). Converting a fixed-wing internal combustion engine RPAS into an electric lithiumion battery-driven RPAS. Applied Sciences (Switzerland), 10(5), 34. https://doi.org/10.3390/app10051573

Mozas-Calvache, A. T., Pérez-García, J. L., Barba-Colmenero, V., & Jiménez-Serrano, A. (2019). Photogrammetric study of the qubbet el-hawa coptic Church (Aswan, Egypt). ISPRS Annals of the Photogrammetry, Remote Sensing and Spatial Information Sciences, 4(2/W6), 115–121. https://doi.org/10.5194/isprsannals-IV-2-W6-115-2019

Ojeda-Bustamante, W., Flores-Velázquez, J., & Ontiveros-Capurata, R. E. (2016). Uso y manejo de Drone RPAS ( Remotely Piloted Aircraft Systems)con aplicaciones al sector hídrico. (December 2016), 425.

Okcu, H. (2016). Operational Requirements of Unmanned Aircraft Systems Data Link and Communication Systems. Journal of Advances in Computer Networks, 4(1), 28–32. https://doi.org/10.18178/jacn.2016.4.1.199

Otalora Morales, J. A., & Muñoz Cabrera, O. J. (2019). LEVANTAMIENTO TOPOGRÁFICO, DIBUJO ARQUITECTONICO Y GENERACIÓN DE FOTOGRAFÍA AÉREA CON DRONE RPAS ( REMOTELY PILOTED AIRCRAFT SYSTEMS)DE LA UNIVERSIDAD DE CUNDINAMARCA SEDE ZIPAQUIRA.

Pachas, R. (2009). El levantamiento topográfico: Uso del GPS y estación total. Academia, 8(16), 29–45. Retrieved from http://www.saber.ula.ve/bitstream/123456789/30397/1/articulo3.pdf

Pacheco Prado, D. (2017). Drone RPAS ( Remotely Piloted Aircraft Systems)in urban spaces: Study case in parks, gardens and built heritage of Cuenca. Estoa, 6(11), 159–168. https://doi.org/10.18537/est.v006.n011.a12

Parra Lavado, R. R. (2019). Modelo analitico de los parametros para la fotogametria con Drone RPAS ( Remotely Piloted Aircraft Systems)en obras viales. Retrieved from http://repositorio.upla.edu.pe/bitstream/handle/UPLA/189/Luz\_Ravelo\_Tesis\_Ti tulo\_2017.pdf?sequence=1&isAllowed=y

Pérez-Alberti, A., & Trenhaile, A. S. (2015). An initial evaluation of drone RPAS ( Remotely Piloted Aircraft Systems) o sistemas de aeronave pilotada remotamente-based monitoring of boulder beaches in Galicia, north-western Spain. Earth Surface Processes and Landforms, 40(1), 105–111.

https://doi.org/10.1002/esp.3654

Pérez Nieto, S., Hernández Saucedo, F. R., Flores Magdaleno, H., & Rivera Toral, F. (2016). LEVANTAMIENTO TOPOGRÁFICO DE VASOS DE ALMACENAMIENTO CON VEHÍCULOS AÉREOS NO TRIPULADOS. 1–8.

Pirttijärvi, M., & Wieser, C. (2016). Ryssänlampi magnetic survey using Radai ' s UAV system in winter conditions.

QIAO, X., LI, Y. zhou, SU, G. yuan, TIAN, H. kun, ZHANG, S., SUN, Z. yu, … QIAN, W. qiang. (2020). MmNet: Identifying Mikania micrantha Kunth in the wild via a deep Convolutional Neural Network. Journal of Integrative Agriculture, 19(5), 1292–1300. https://doi.org/10.1016/S2095-3119(19)62829-7

Quispe Flores, T. (2017). Levantamiento Topográfico con estación total y un Drone RPAS ( Remotely Piloted Aircraft Systems)(UAV) eBee de sensefly, para la demarcación del centro experimental Wayllapampa, Pacaycasa, Ayacucho, 2017. Retrieved from http://repositorio.unsch.edu.pe/handle/UNSCH/2663

Ricouz Neira, R. A. (2005). "fotografia aerea." Valdivia, Chile.

Ridolfi, E., Buffi, G., Venturi, S., & Manciola, P. (2017). Accuracy analysis of a dam model from Drone RPAS ( Remotely Piloted Aircraft Systems)surveys. Sensors (Switzerland), 17(8), 19. https://doi.org/10.3390/s17081777

Rojas Arias, G. J., & Toro Vallejo, O. J. (2013). Diseño e Implementación de un Servicio de Levantamientos Topográficos por Medio de Drone RPAS ( Remotely Piloted Aircraft Systems) o sistemas de aeronave pilotada remotamente. Journal of Chemical Information and Modeling, 53(9), 1689–1699. https://doi.org/10.1017/CBO9781107415324.004

Sanchez Vargas, I. J. (2012). "DETERMINAR EL GRADO DE CONFIABILIDAD DEL LEVANTAMIENTO TOPOGRÁFICO CON DRONE RPAS ( REMOTELY PILOTED AIRCRAFT SYSTEMS)EN LA PLAZA SAN LUIS-2017." (100), 78. Retrieved from http://repositorio.ucv.edu.pe/handle/UCV/27098

Sani, J., Tierra, A., & Robayo, A. (2013). Vehículos aéreos no tripulados - UAV para la elaboración de cartografías escalas grandes referidas al marco de referencia SIRGAS - ECUADOR. Journal of Chemical Information and Modeling, 53(9), 1689–1699. https://doi.org/10.1017/CBO9781107415324.004

Santamaria Peña, J. (2005). Manual de prácticas de topografía y cartografía. https://doi.org/ISBN:84-689-4103-4

Sedano Mateo, D. F., & Pari Rendon, R. W. (2018). Ventajas en los levantamientos topográficos con el uso de vehículos aéreos no tripulados (UAV). 49. Retrieved from http://repositorio.upn.edu.pe/handle/11537/21067

Sonnemann, T. F., Hung, J. U., & Hofman, C. L. (2016). Mapping indigenous settlement topography in the caribbean using drone RPAS ( Remotely Piloted Aircraft Systems) o sistemas de aeronave pilotada remotamente. Remote Sensing, 8(10), 1–17. https://doi.org/10.3390/rs8100791

Ștefan, D., & Ștefan, M.-M. (2016). the Drone RPAS ( Remotely Piloted Aircraft Systems)Are Coming. What To Choose? Low and Medium Altitude Aerial

Archaeology on Limes Transalutanus. Journal of Ancient History and Archaeology, 3(2), 25–35. https://doi.org/10.14795/j.v3i2.187

SUBA, E. E., SĂLĂGEAN, T., POP, I., MATEI, F., DEAK, J., COROIAN, I., & FICIOR, D. (2017). Using Photogrammetric UAV Measurements as Support for Classical Topographical Measurements in Order to Obtain the Topographic Plan for Urban Areas. Bulletin of University of Agricultural Sciences and Veterinary Medicine Cluj-Napoca. Horticulture, 74(2), 197. https://doi.org/10.15835/buasvmcn-hort:0026

Tacca Qquelca, H. (2015). Comparación de resultados obtenidos de un levantamiento topográfico utilizando la fotogrametría con Drone RPAS ( Remotely Piloted Aircraft Systems)al método tradicional. Universidad Nacional Del Altiplano, 1, 124.

Woodget, A. S., Carbonneau, P. E., Visser, F., & Maddock, I. (2015). Quantifying submerged fluvial topography using hyperspatial resolution UAS imagery and structure from motion photogrammetry 2 Structure from Motion (SfM) algorithms promise a fundamental shift in the. Earth Surface Processes and Landforms Manuscript, 62. Retrieved from http://eprints.worc.ac.uk/3187/1/Woodget\_etal\_ESPL\_Revision3\_June2014.pdf

Xiao-Ping, R. (2016). An algorithm for generation of DEMs from contour lines considering geomorphic features. Turkish Journal of Engineering and Environmental Sciences, 40(3), 77–91. https://doi.org/10.15446/esrj.v20n2.55348

Zelaya, R., Aguila, A., & Pacas, N. (2016). Aplicacion de fotogrametria aerea en levantamientos topograficos mediante el uso de vehiculos aereos no tripulados. Retrieved from http://ri.ues.edu.sv/id/eprint/14218/1/50108282.pdf

**ANEXOS** 

# **Anexo 1: Operacionalización de variables independiente.**

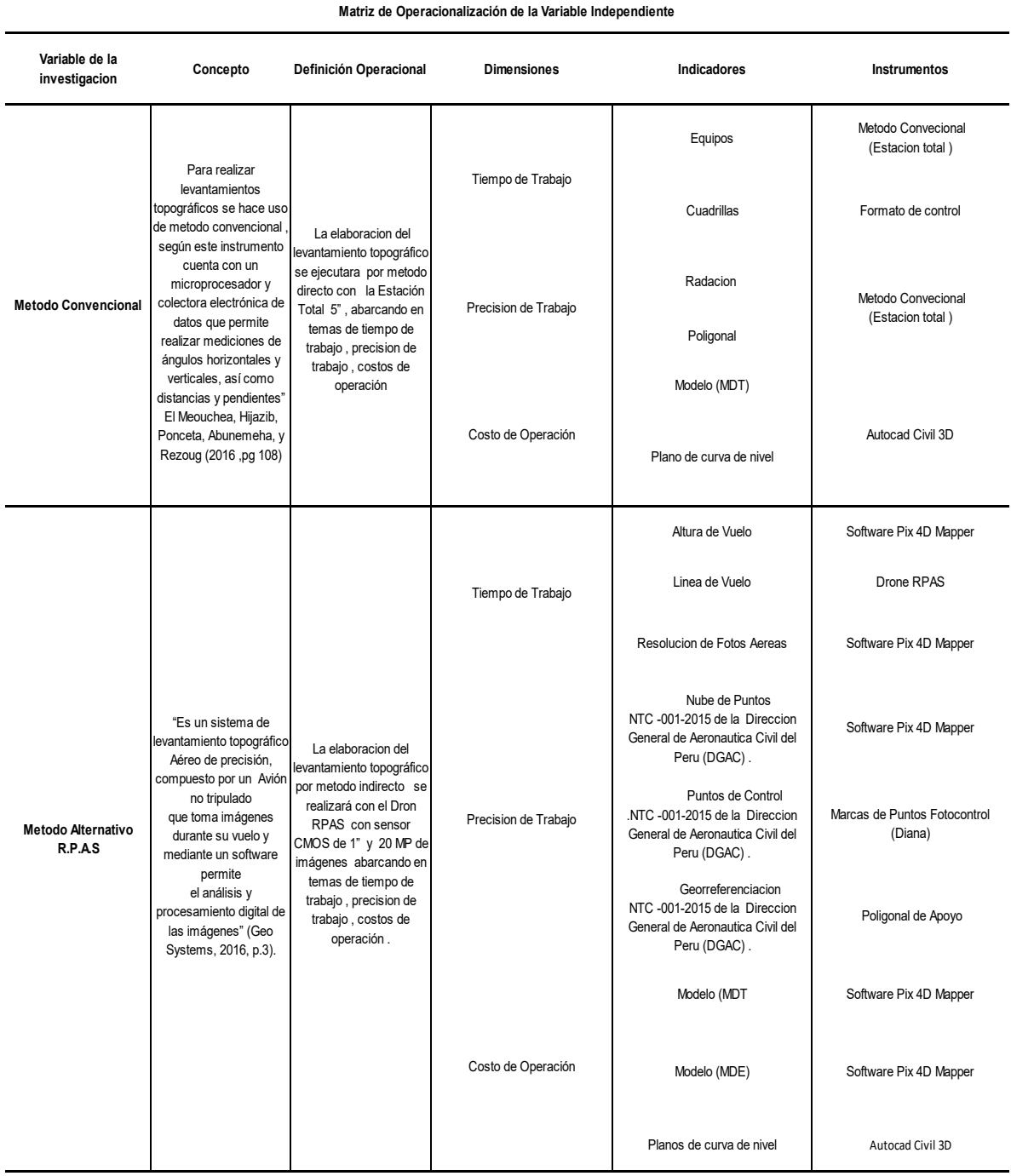

Fuente: Elaborado por el investigador.

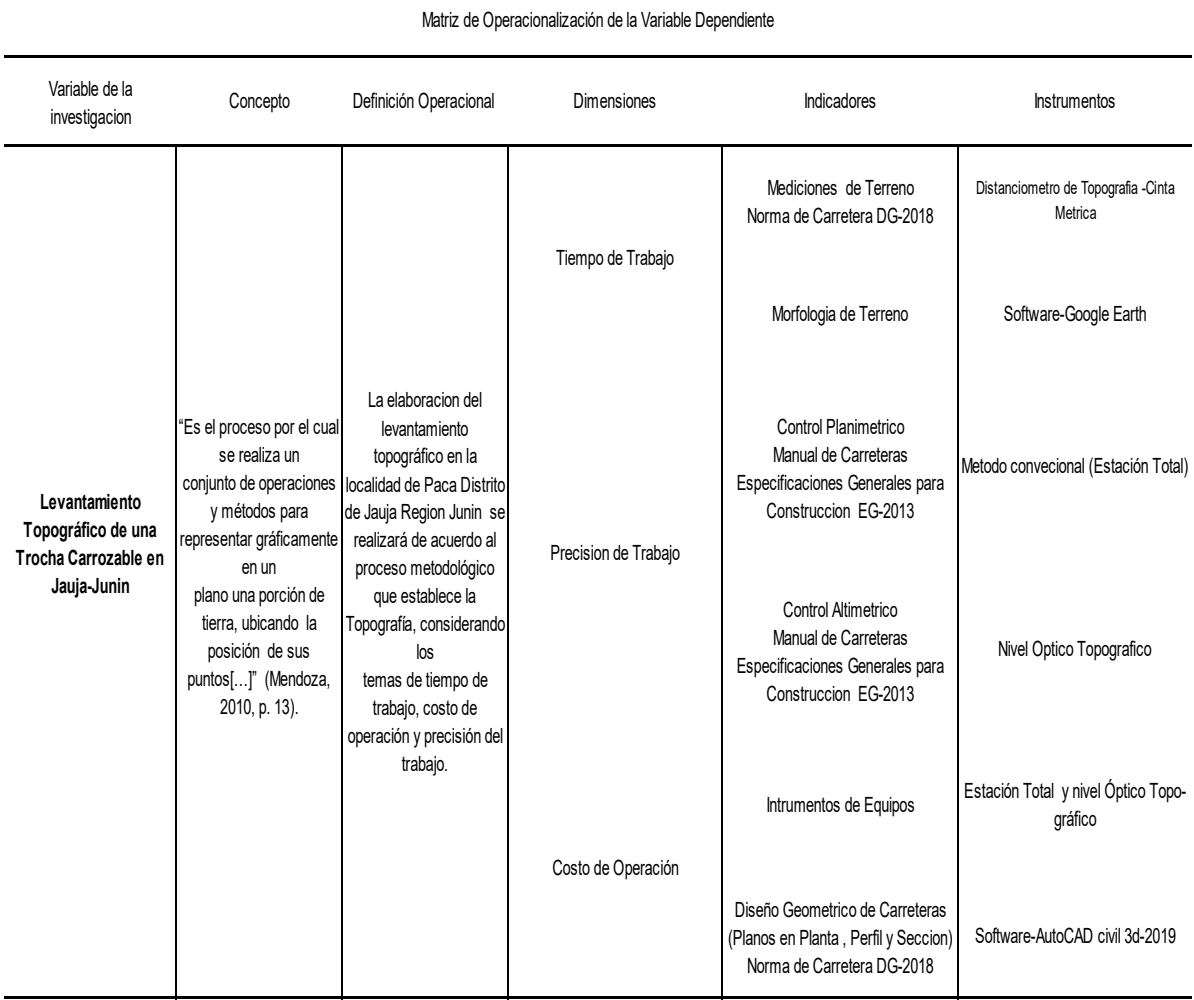

# **Anexo 2: Operacionalización de dependiente**

Fuente: Elaborado por el investigador.

## Anexo 3: PLANOS TOPOGRÁFICOS

Plano de Ubicacion de poligonal Abierta

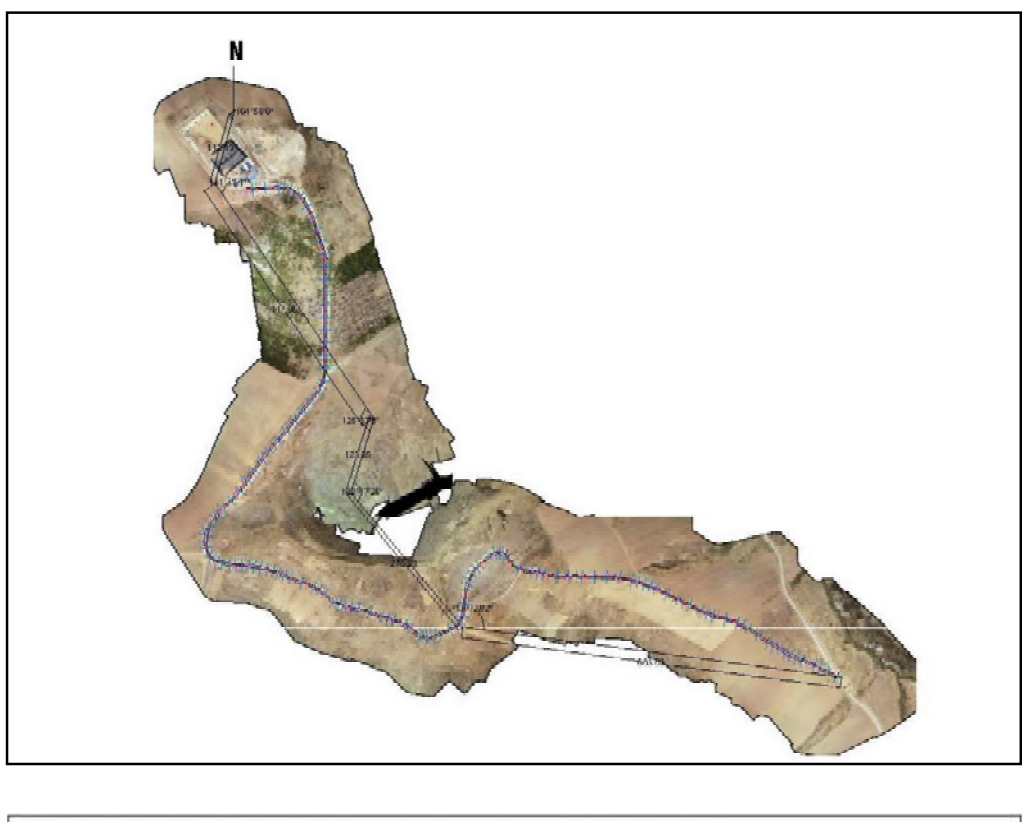

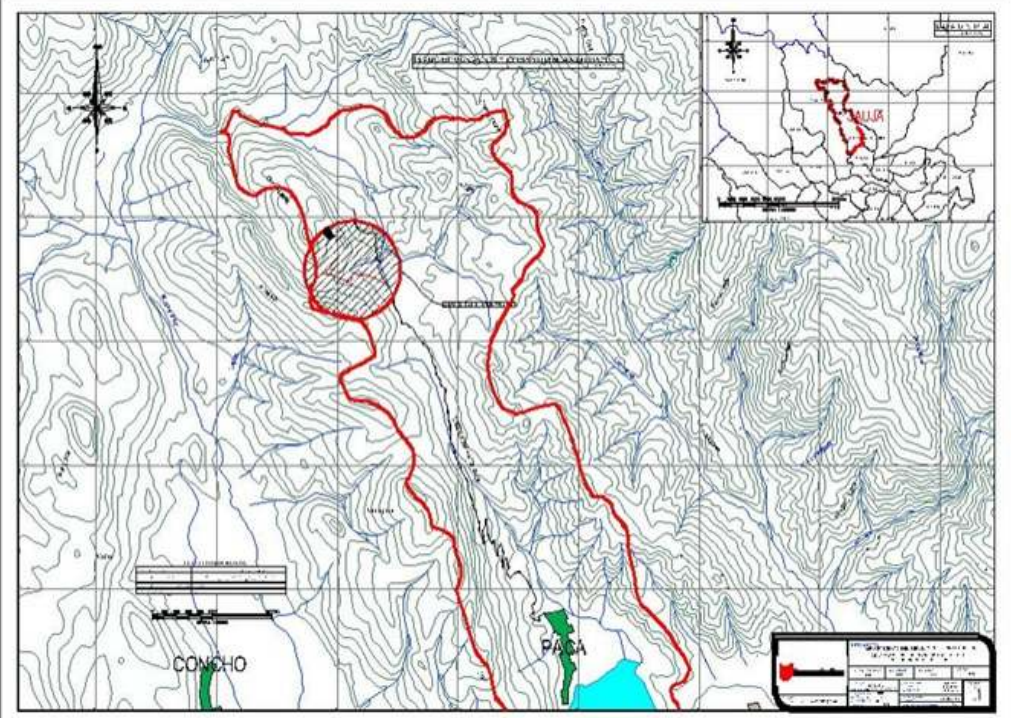

Plano topográfico-Perfil Longitudinal Método Convencional

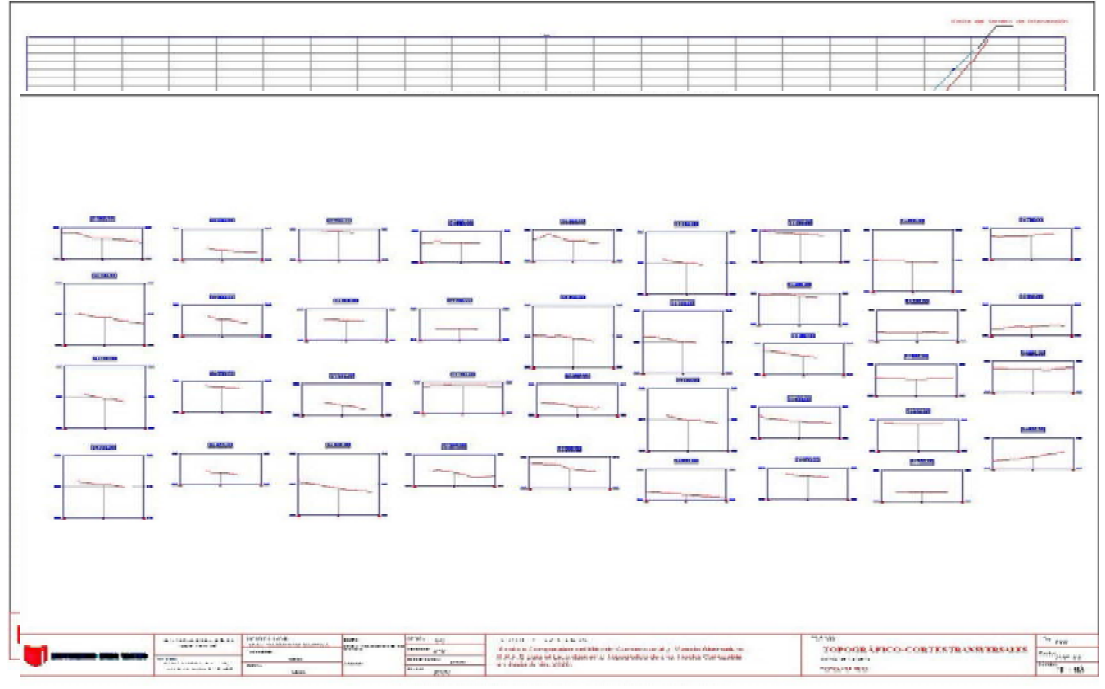

Planos de Secciones Transversales - Metodo Alternativo R.P.A.S

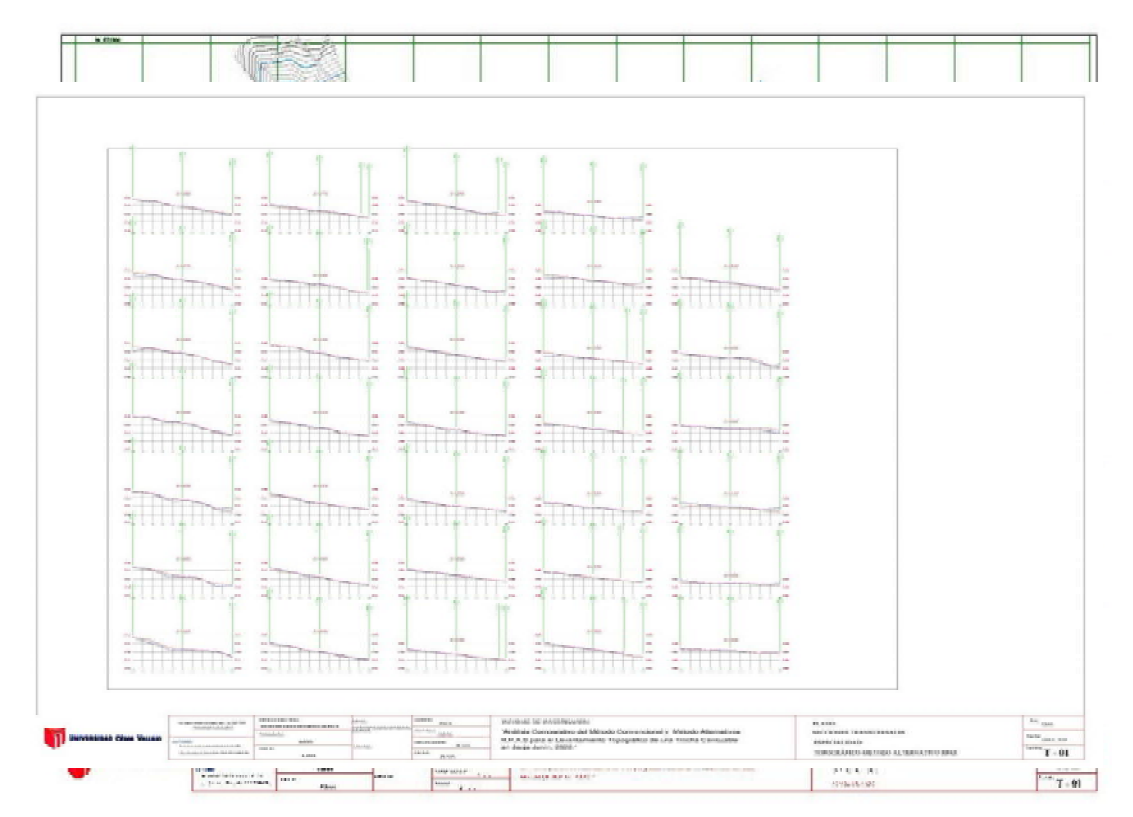

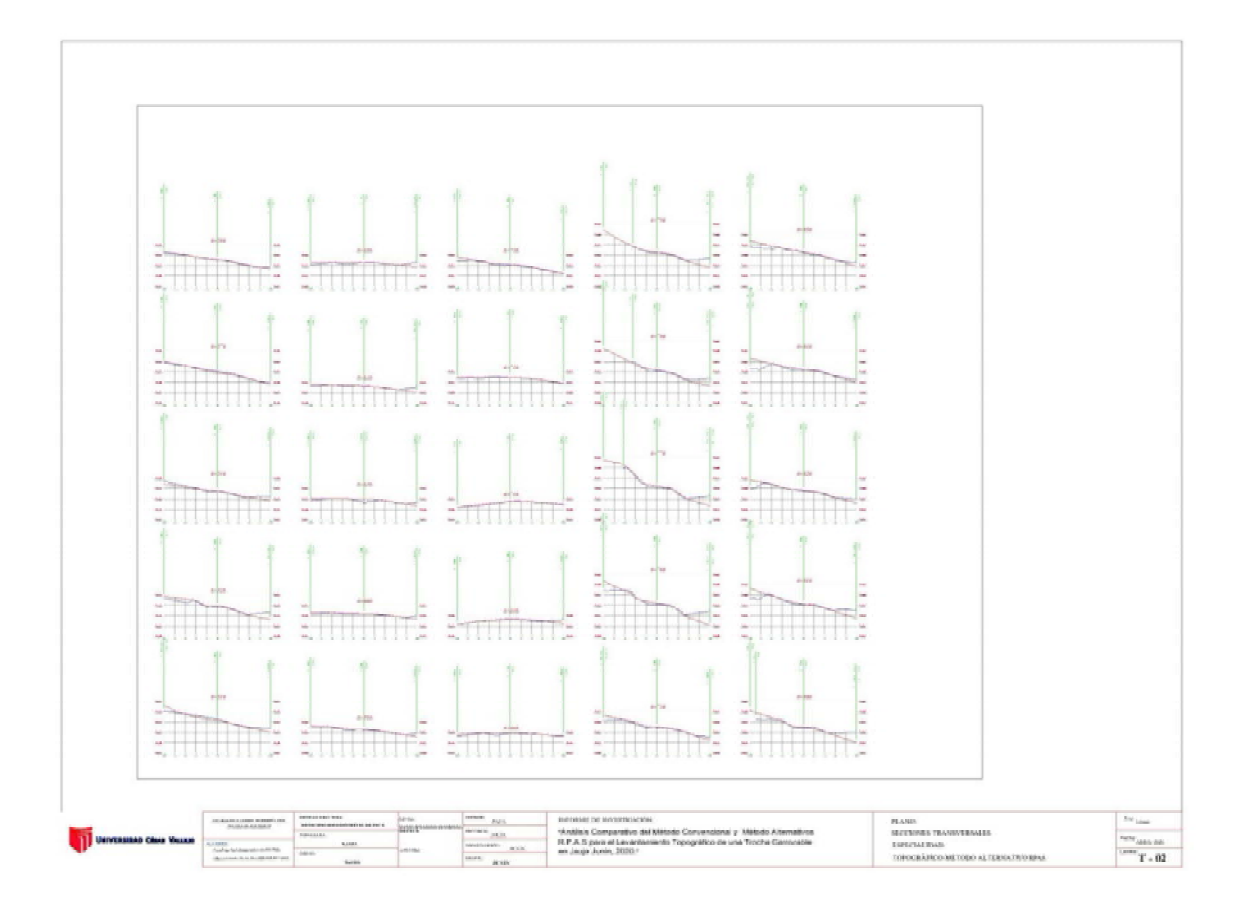

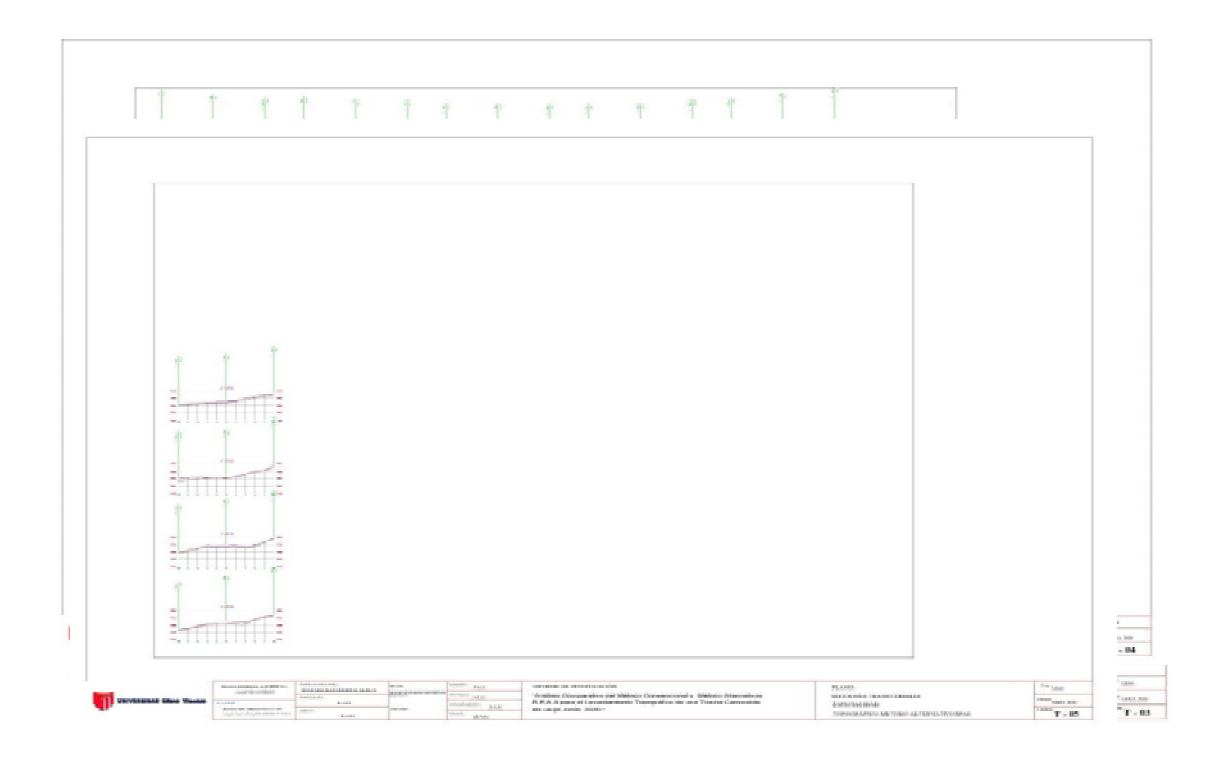

# Plano Perfil Longitudinal Método Alternativo R.P.A.S

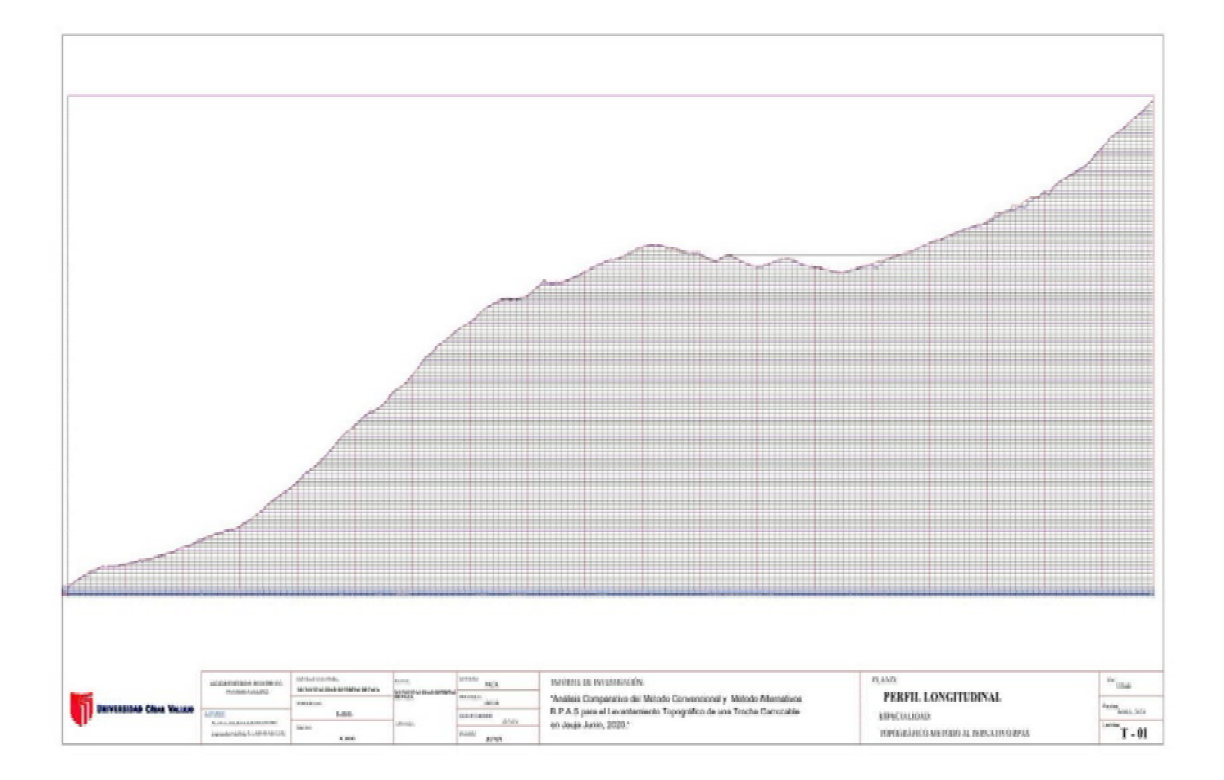

## FORMATOS TOPOGRÁFICOS:

# **Anexo 4:Formatos de levantamientos topográficos**

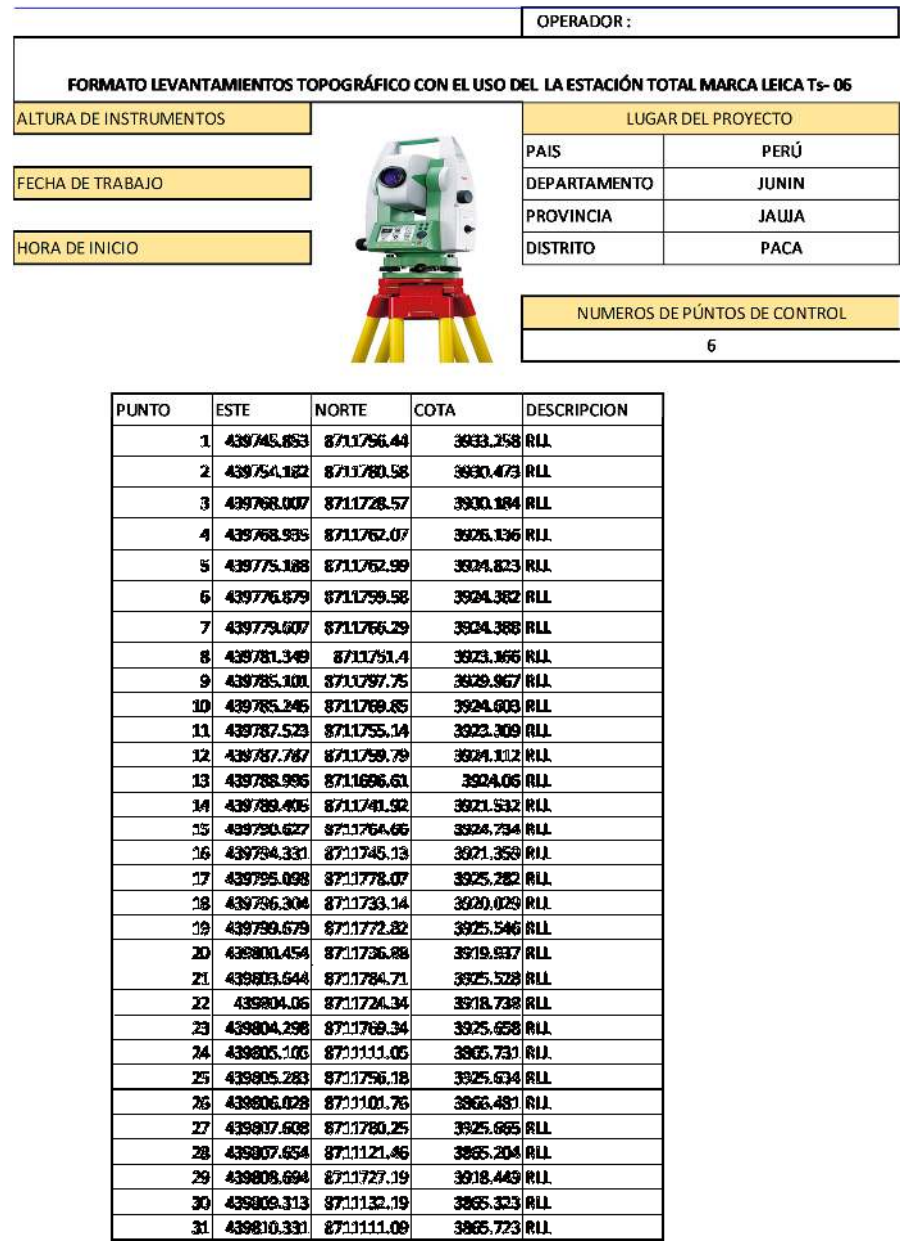

### FORMATO LEVANTAMIENTOS TOPOGRÁFICO CON EL USO DEL LA ESTACIÓN TOTAL MARCA LEICA Ts- 06

**ALTURA DE INSTRUMENTOS** 

**FECHA DE TRABAJO** 

HORA DE INICIO

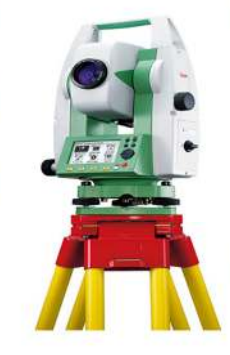

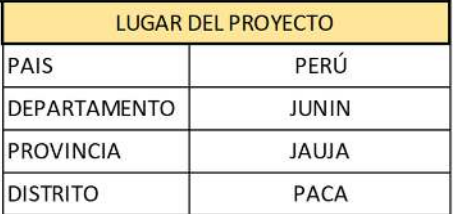

NUMEROS DE PÚNTOS DE CONTROL  $\overline{6}$ 

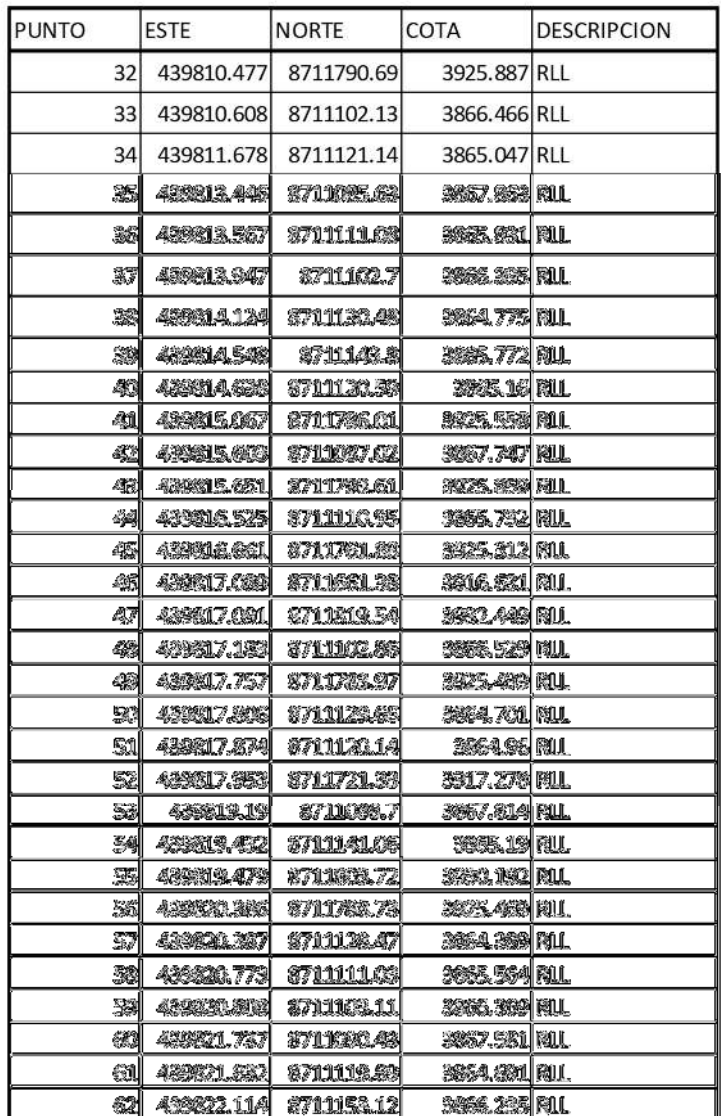

#### OPERADOR:

## FORMATO LEVANTAMIENTOS TOPOGRÁFICO CON EL USO DEL LA ESTACIÓN TOTAL MARCA LEICA Ts- 06

**ALTURA DE INSTRUMENTOS** 

FECHA DE TRABAJO

**HORA DE INICIO** 

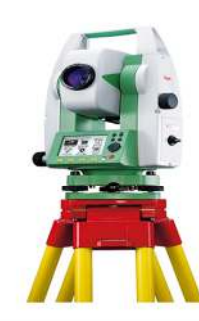

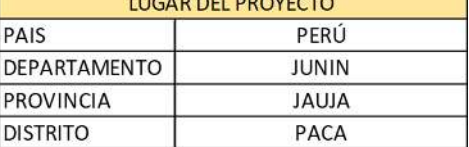

NUMEROS DE PÚNTOS DE CONTROL  $6\phantom{.}6$ 

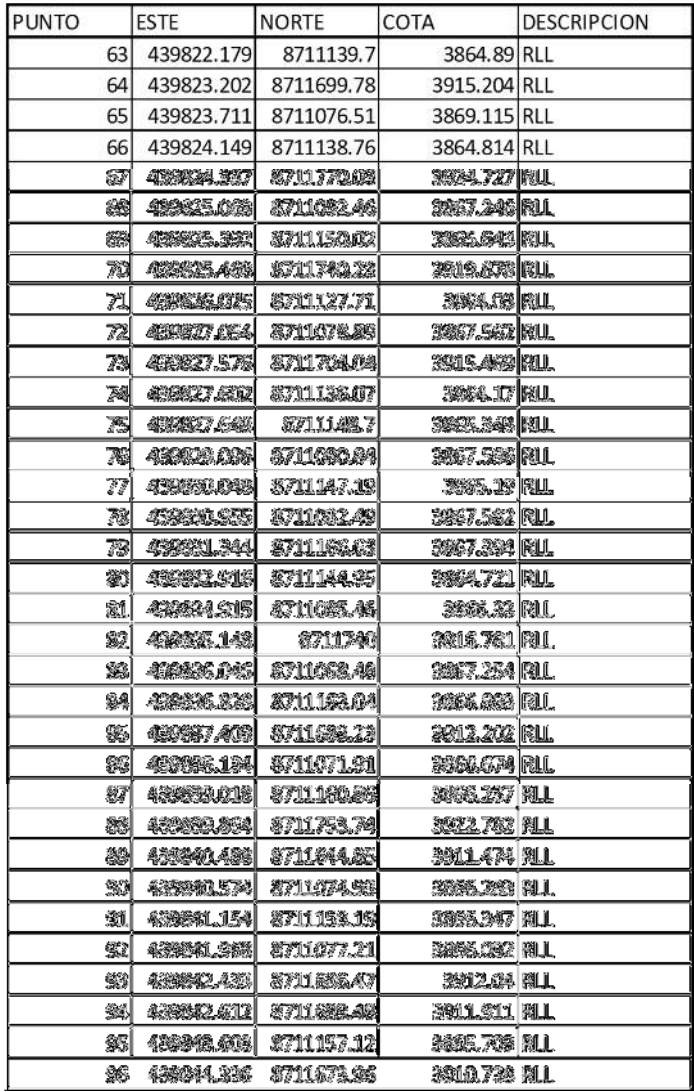

#### OPERADOR:

### FORMATO LEVANTAMIENTOS TOPOGRÁFICO CON EL USO DEL LA ESTACIÓN TOTAL MARCA LEICA Ts- 06

ALTURA DE INSTRUMENTOS

FECHA DE TRABAJO

**HORA DE INICIO** 

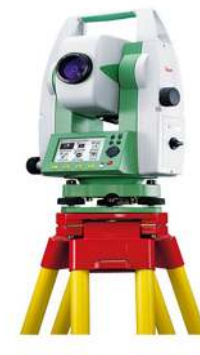

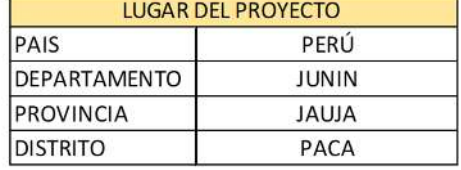

NUMEROS DE PÚNTOS DE CONTROL  $\sf 6$ 

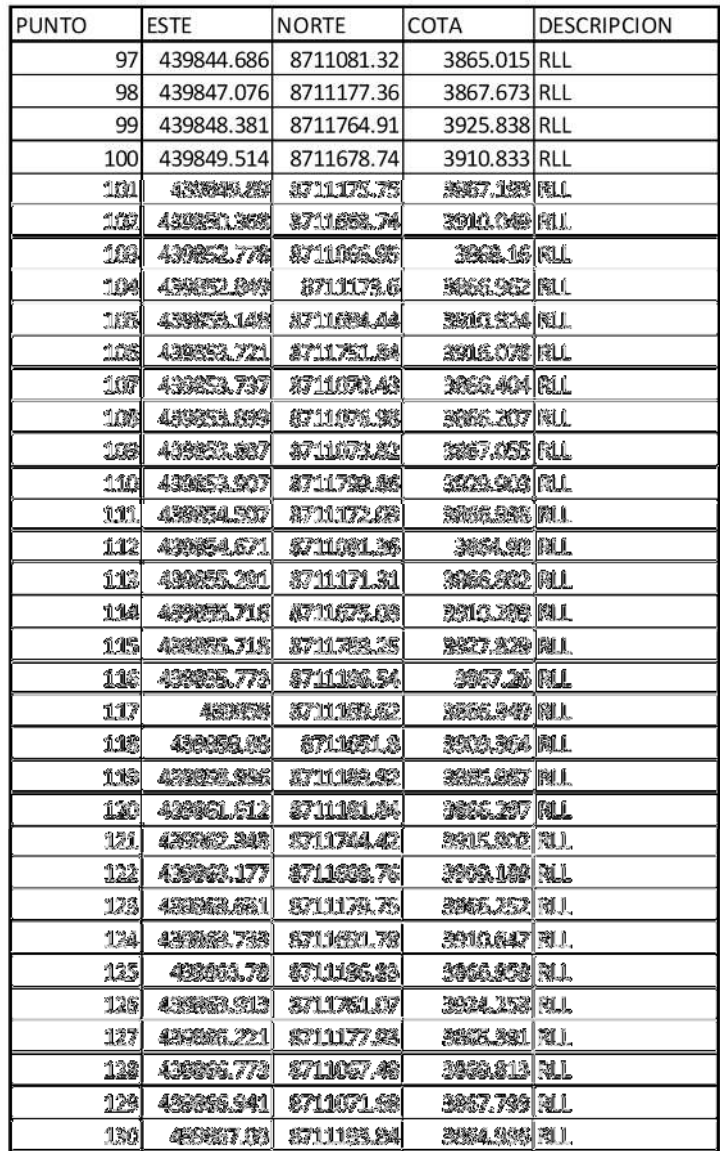
## FORMATO LEVANTAMIENTOS TOPOGRÁFICO CON EL USO DEL LA ESTACIÓN TOTAL MARCA LEICA Ts- 06

**ALTURA DE INSTRUMENTOS** 

FECHA DE TRABAJO

**HORA DE INICIO** 

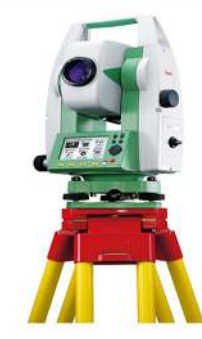

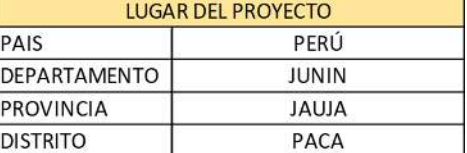

NUMEROS DE PÚNTOS DE CONTROL  $\sqrt{6}$ 

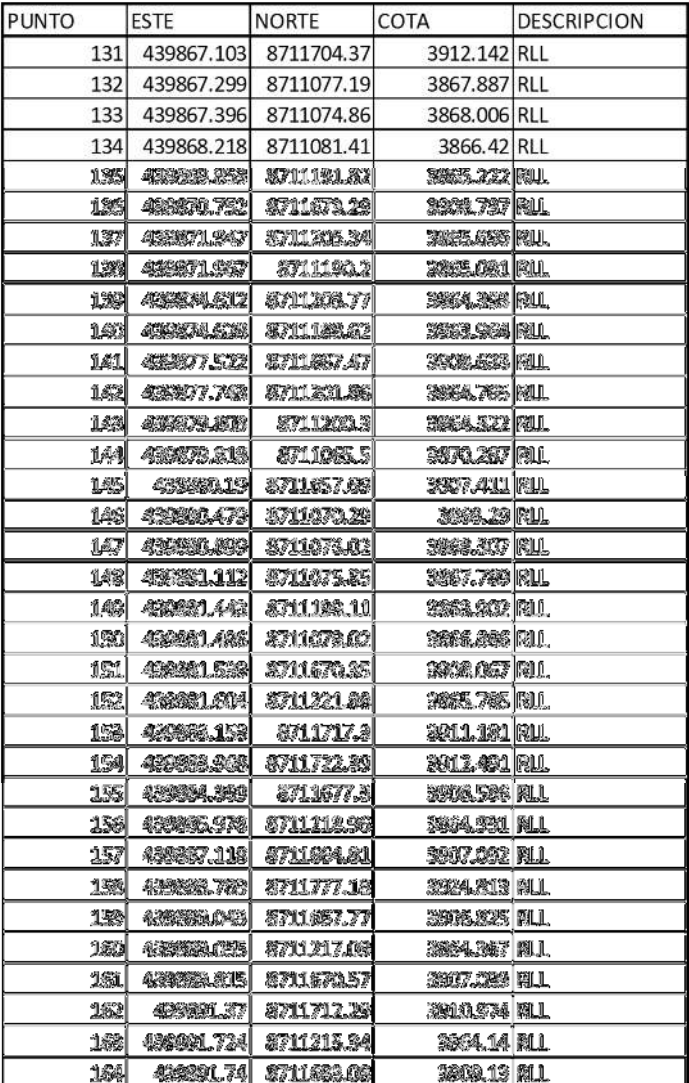

### FORMATO LEVANTAMIENTOS TOPOGRÁFICO CON EL USO DEL LA ESTACIÓN TOTAL MARCA LEICA Ts- 06

**ALTURA DE INSTRUMENTOS** 

FECHA DE TRABAJO

**HORA DE INICIO** 

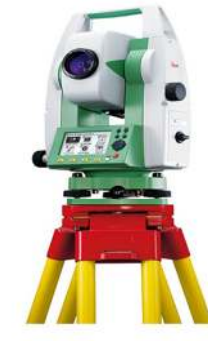

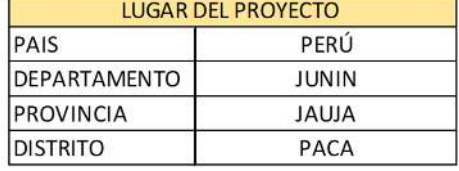

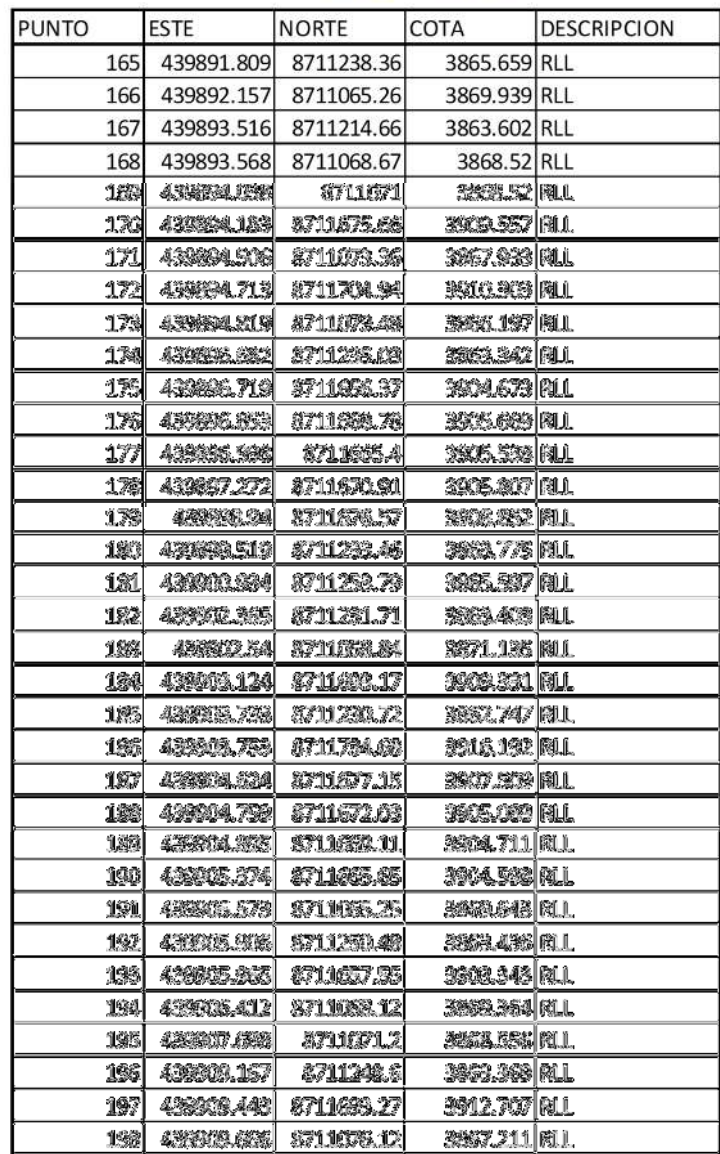

## FORMATO LEVANTAMIENTOS TOPOGRÁFICO CON EL USO DEL LA ESTACIÓN TOTAL MARCA LEICA Ts- 06

**ALTURA DE INSTRUMENTOS** 

FECHA DE TRABAJO

**HORA DE INICIO** 

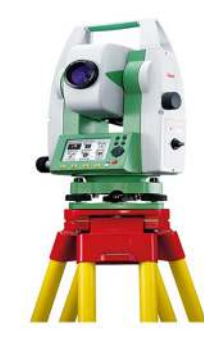

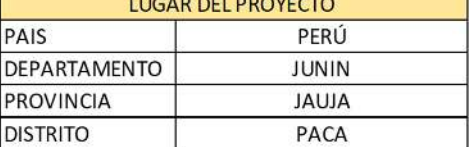

NUMEROS DE PÚNTOS DE CONTROL  $6 \overline{6}$ 

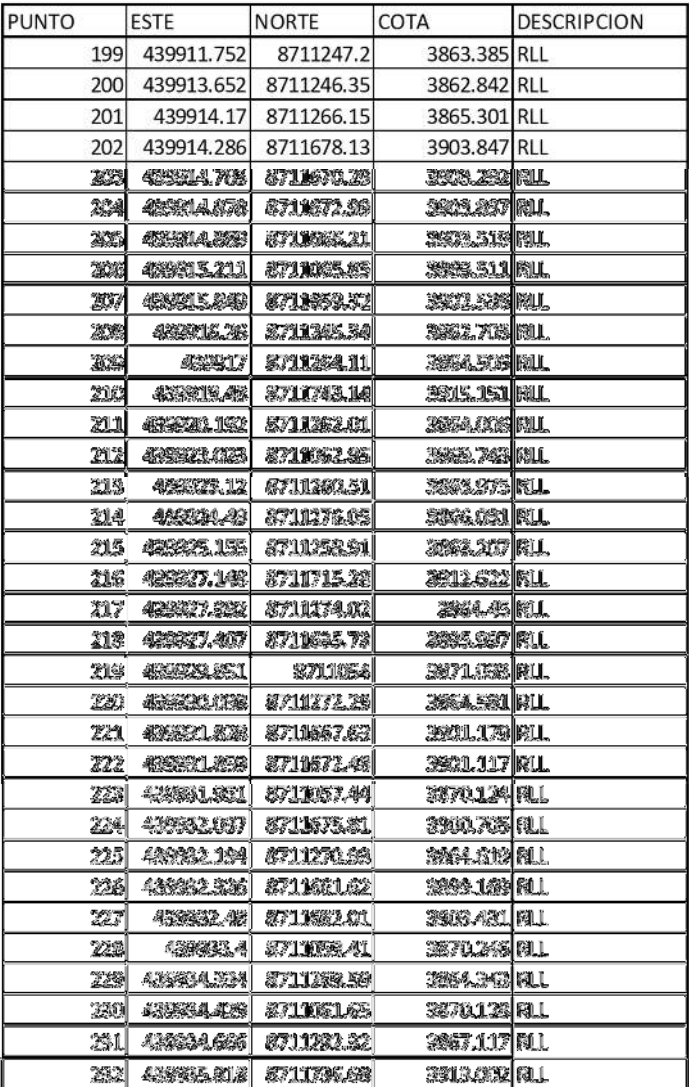

### FORMATO LEVANTAMIENTOS TOPOGRÁFICO CON EL USO DEL LA ESTACIÓN TOTAL MARCA LEICA Ts- 06

**ALTURA DE INSTRUMENTOS** 

FECHA DE TRABAJO

**HORA DE INICIO** 

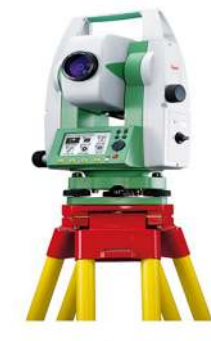

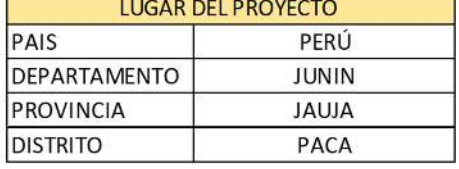

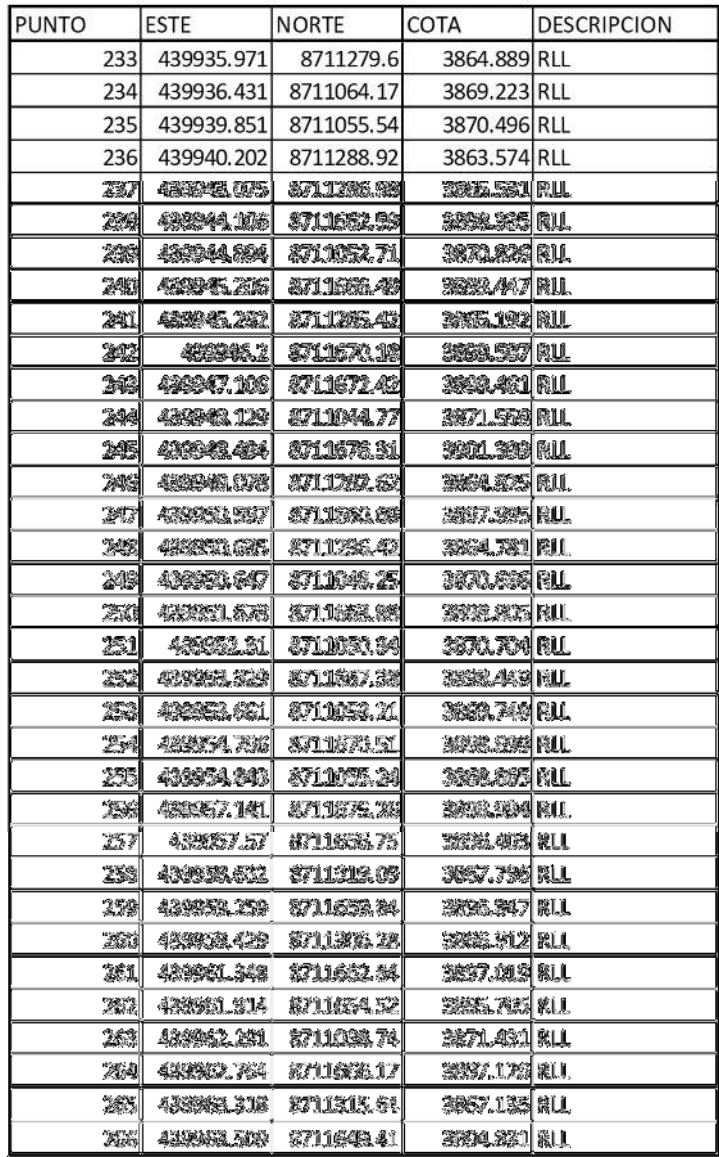

## FORMATO LEVANTAMIENTOS TOPOGRÁFICO CON EL USO DEL LA ESTACIÓN TOTAL MARCA LEICA Ts- 06

**ALTURA DE INSTRUMENTOS** 

FECHA DE TRABAJO

**HORA DE INICIO** 

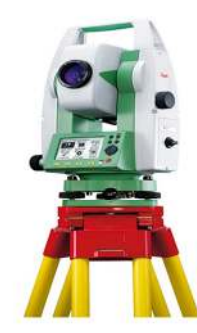

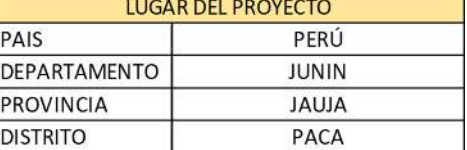

NUMEROS DE PÚNTOS DE CONTROL  $6\phantom{.}6$ 

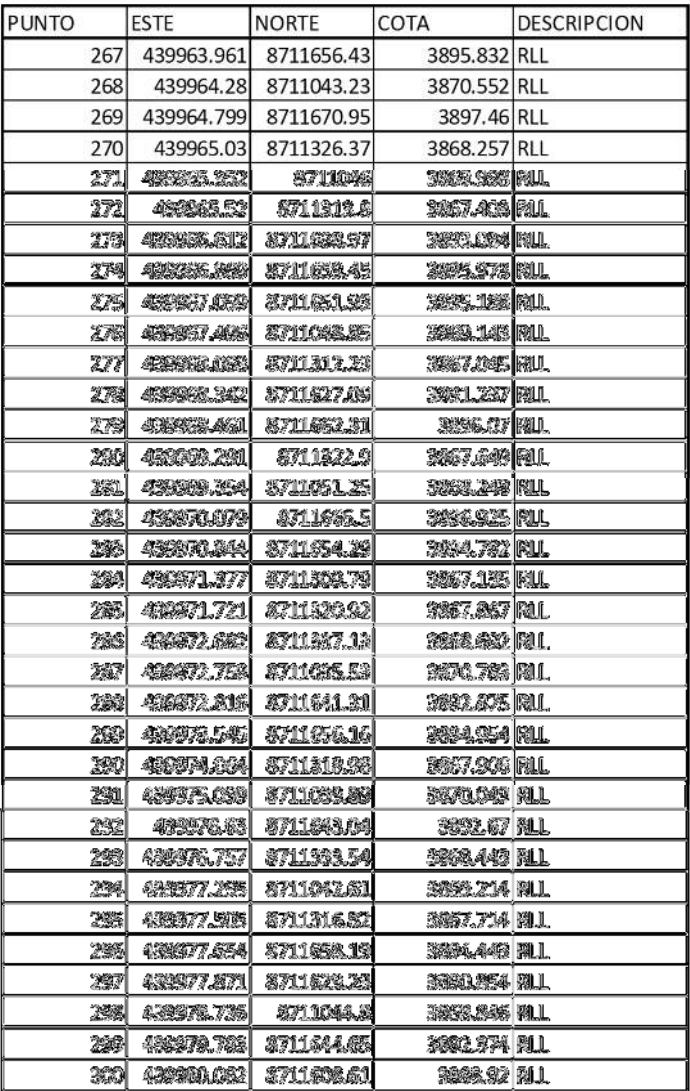

### FORMATO LEVANTAMIENTOS TOPOGRÁFICO CON EL USO DEL LA ESTACIÓN TOTAL MARCA LEICA Ts- 06

**ALTURA DE INSTRUMENTOS** 

FECHA DE TRABAJO

**HORA DE INICIO** 

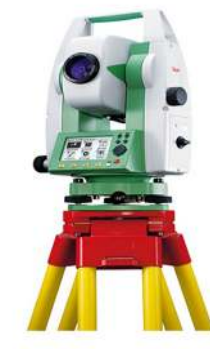

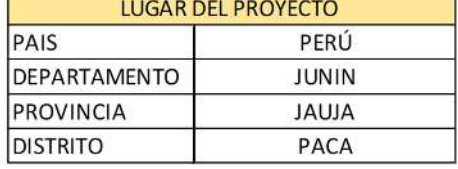

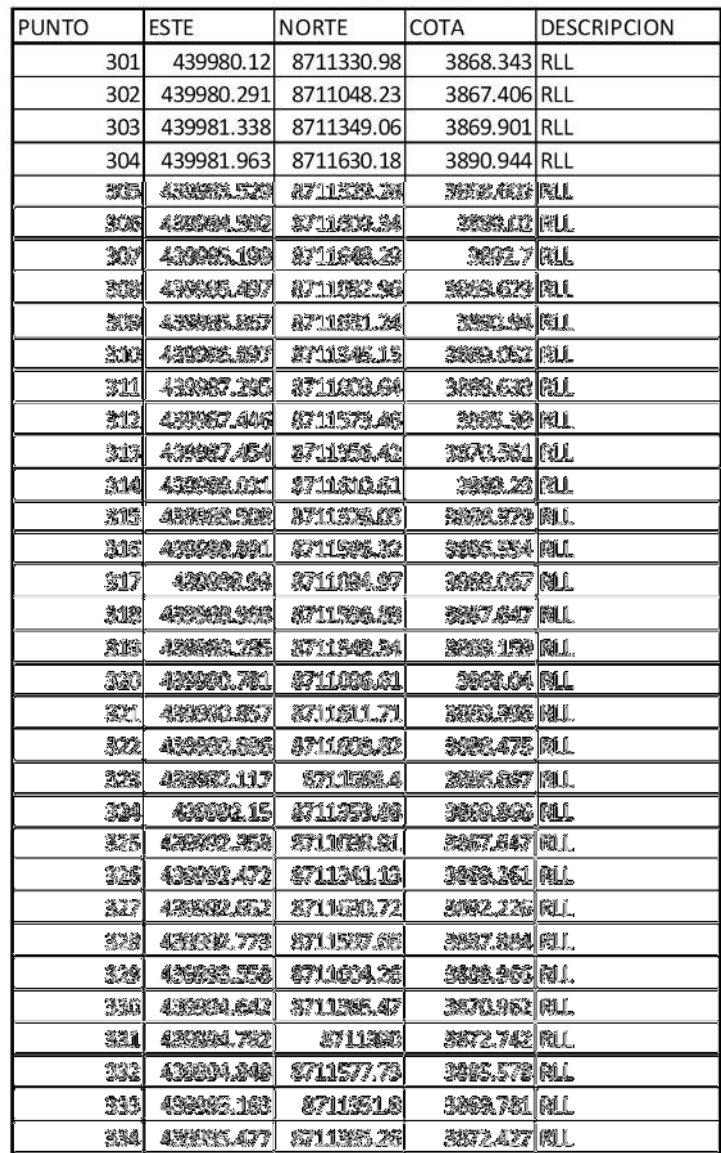

## FORMATO LEVANTAMIENTOS TOPOGRÁFICO CON EL USO DEL LA ESTACIÓN TOTAL MARCA LEICA Ts- 06

**ALTURA DE INSTRUMENTOS** 

FECHA DE TRABAJO

**HORA DE INICIO** 

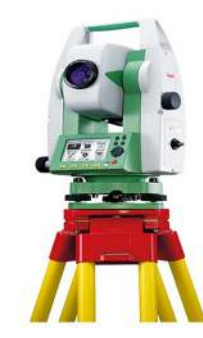

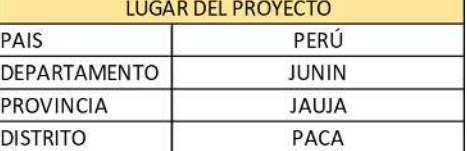

NUMEROS DE PÚNTOS DE CONTROL  $\sqrt{6}$ 

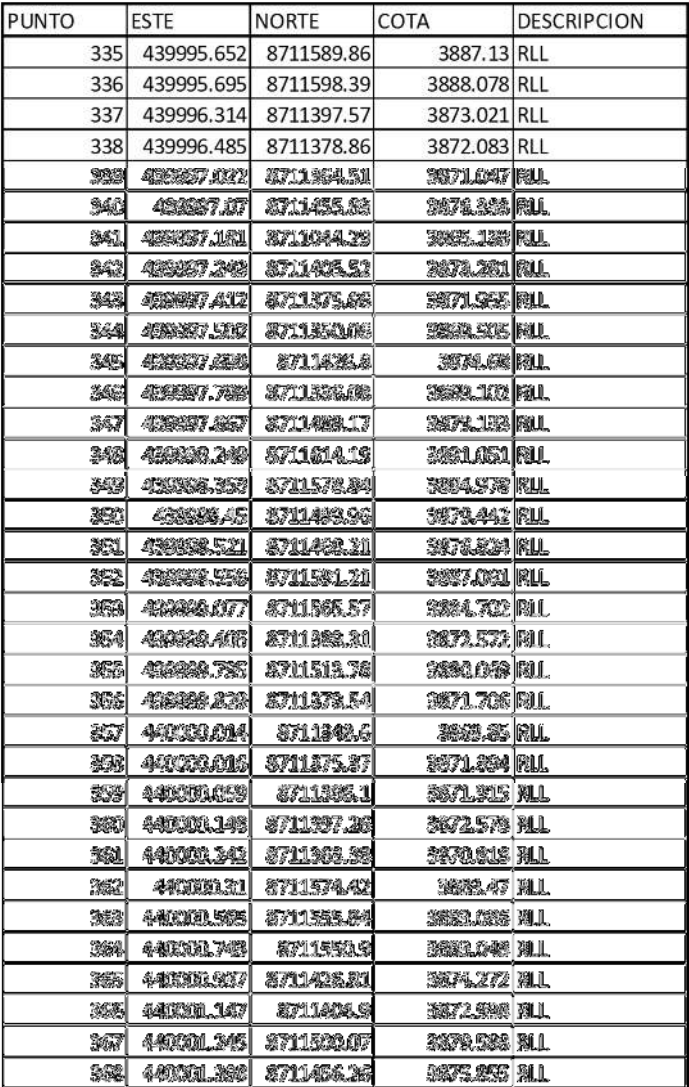

#### FORMATO LEVANTAMIENTOS TOPOGRÁFICO CON EL USO DEL LA ESTACIÓN TOTAL MARCA LEICA Ts- 06

**ALTURA DE INSTRUMENTOS** 

FECHA DE TRABAJO

**HORA DE INICIO** 

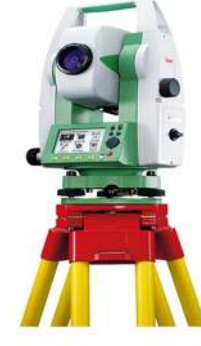

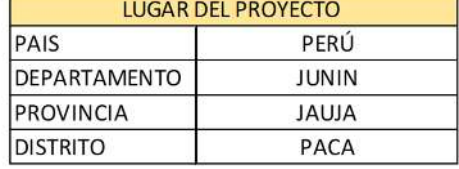

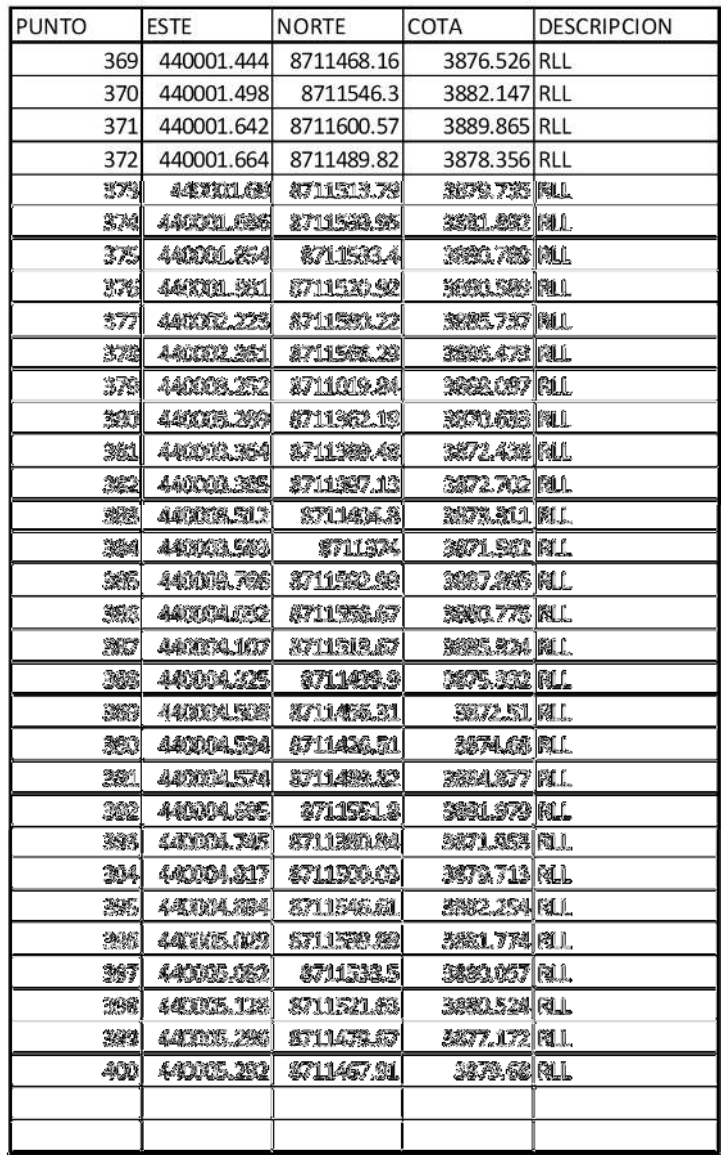

## FORMATO LEVANTAMIENTOS TOPOGRÁFICO CON EL USO DEL LA ESTACIÓN TOTAL MARCA LEICA Ts- 06

**ALTURA DE INSTRUMENTOS** 

FECHA DE TRABAJO

**HORA DE INICIO** 

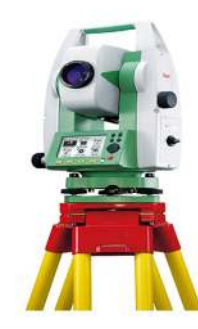

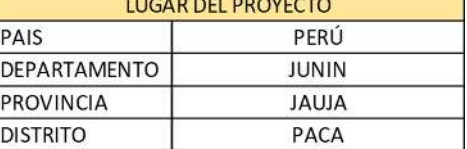

NUMEROS DE PÚNTOS DE CONTROL  $6\phantom{.}6$ 

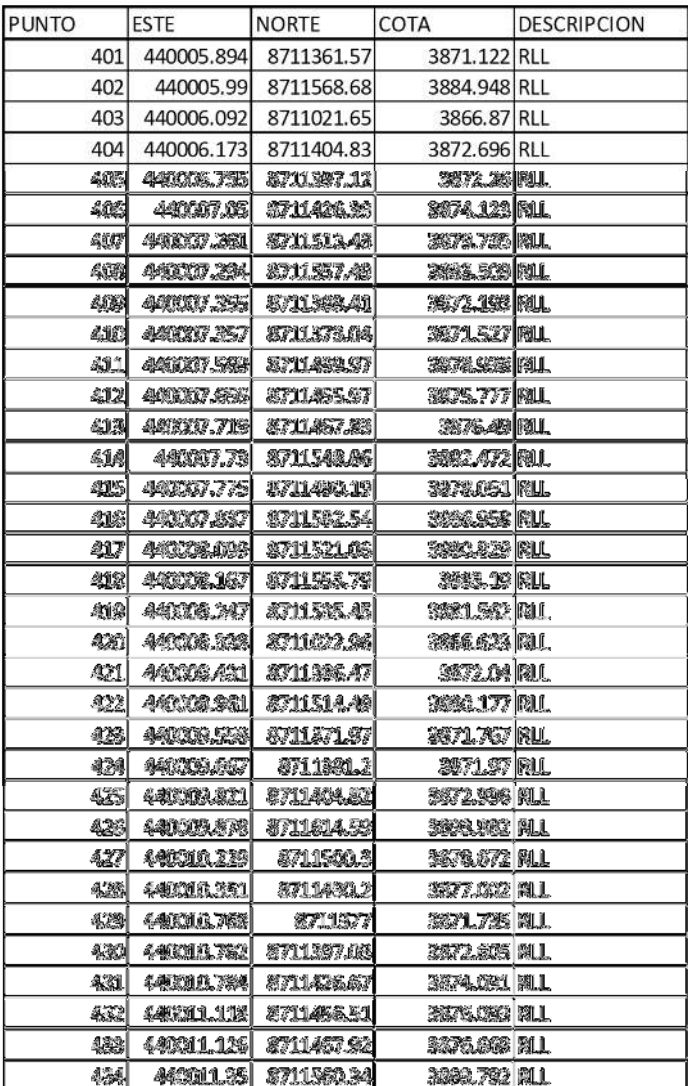

### FORMATO LEVANTAMIENTOS TOPOGRÁFICO CON EL USO DEL LA ESTACIÓN TOTAL MARCA LEICA Ts- 06

**ALTURA DE INSTRUMENTOS** 

FECHA DE TRABAJO

**HORA DE INICIO** 

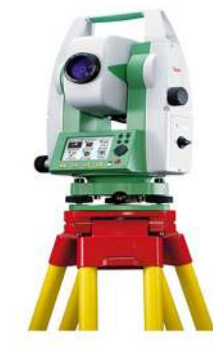

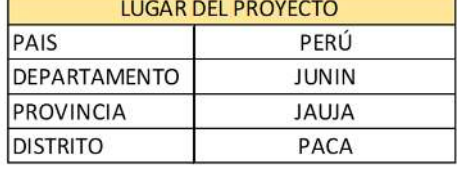

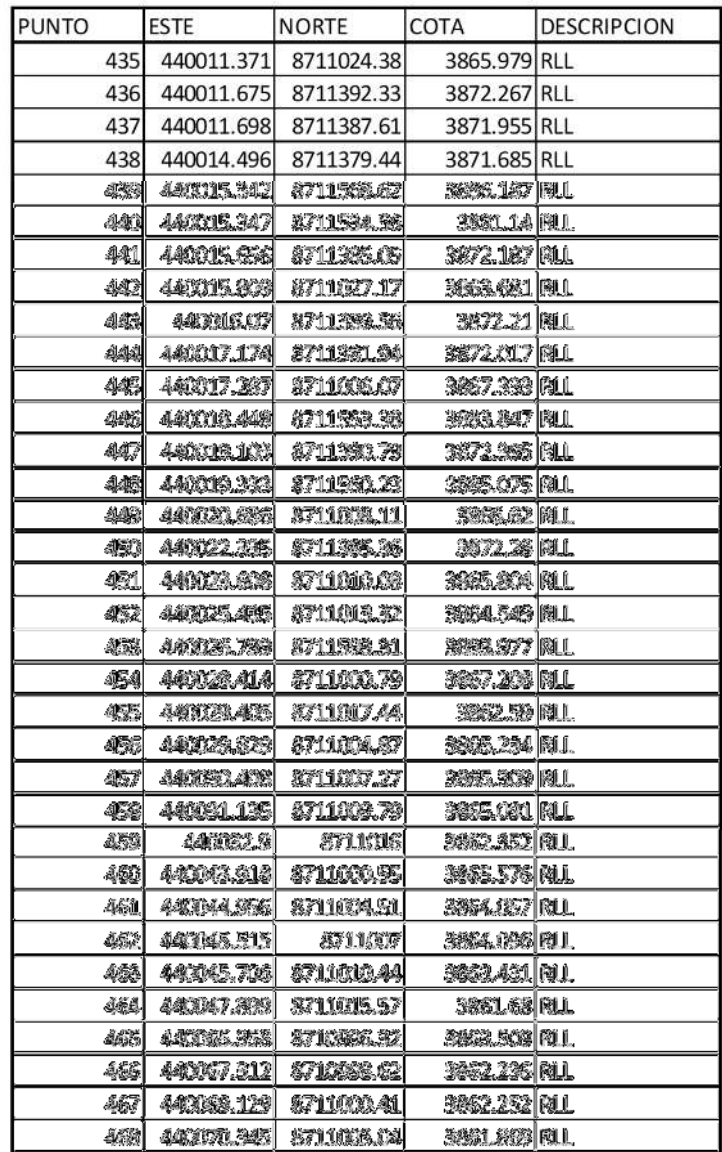

## FORMATO LEVANTAMIENTOS TOPOGRÁFICO CON EL USO DEL LA ESTACIÓN TOTAL MARCA LEICA Ts- 06

**ALTURA DE INSTRUMENTOS** 

FECHA DE TRABAJO

**HORA DE INICIO** 

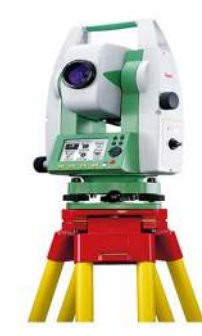

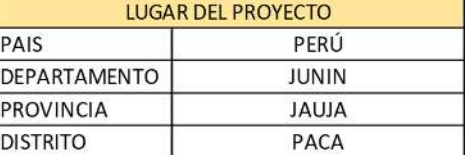

NUMEROS DE PÚNTOS DE CONTROL  $6\phantom{.}6$ 

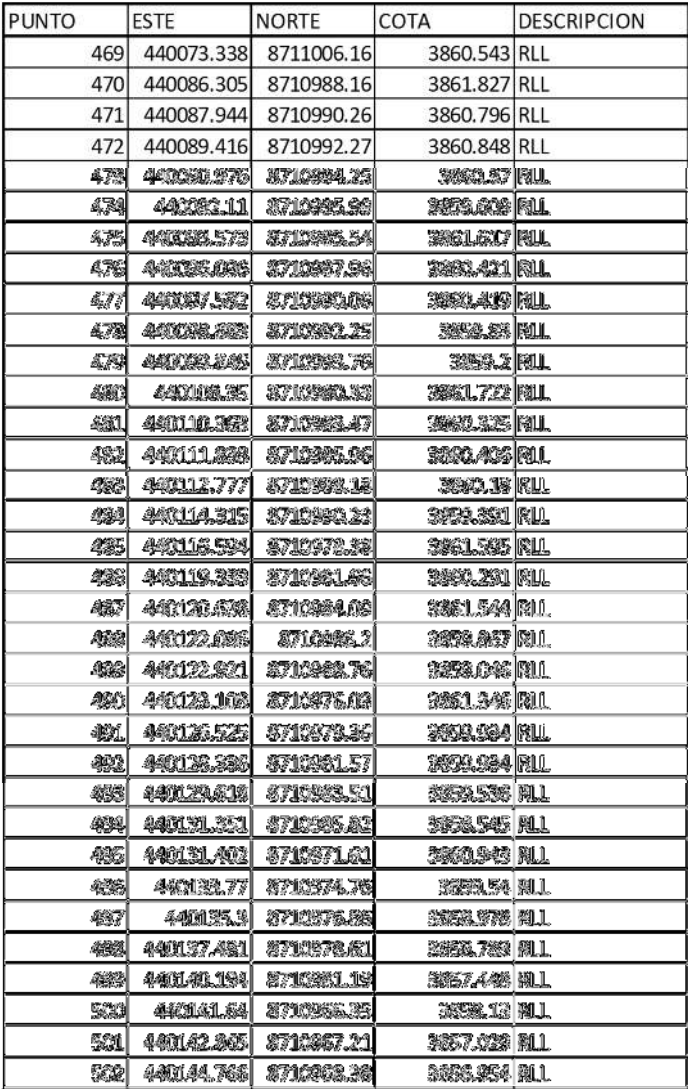

### FORMATO LEVANTAMIENTOS TOPOGRÁFICO CON EL USO DEL LA ESTACIÓN TOTAL MARCA LEICA Ts- 06

**ALTURA DE INSTRUMENTOS** 

FECHA DE TRABAJO

**HORA DE INICIO** 

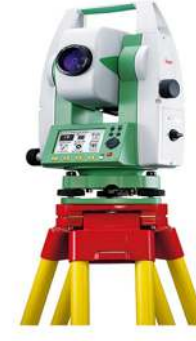

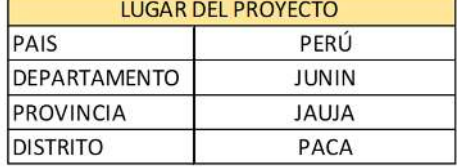

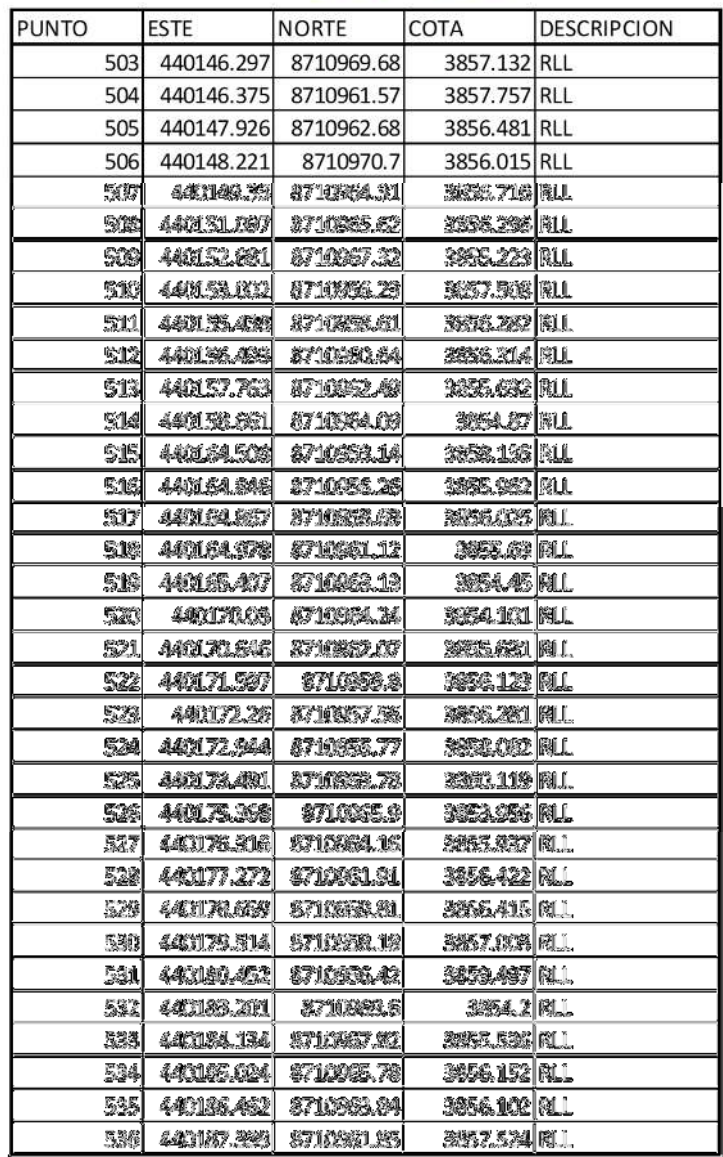

## FORMATO LEVANTAMIENTOS TOPOGRÁFICO CON EL USO DEL LA ESTACIÓN TOTAL MARCA LEICA Ts- 06

**ALTURA DE INSTRUMENTOS** 

FECHA DE TRABAJO

**HORA DE INICIO** 

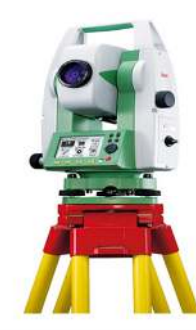

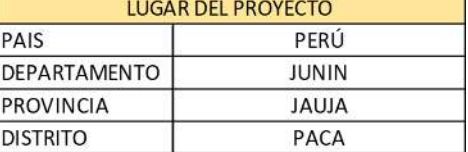

NUMEROS DE PÚNTOS DE CONTROL  $\sqrt{6}$ 

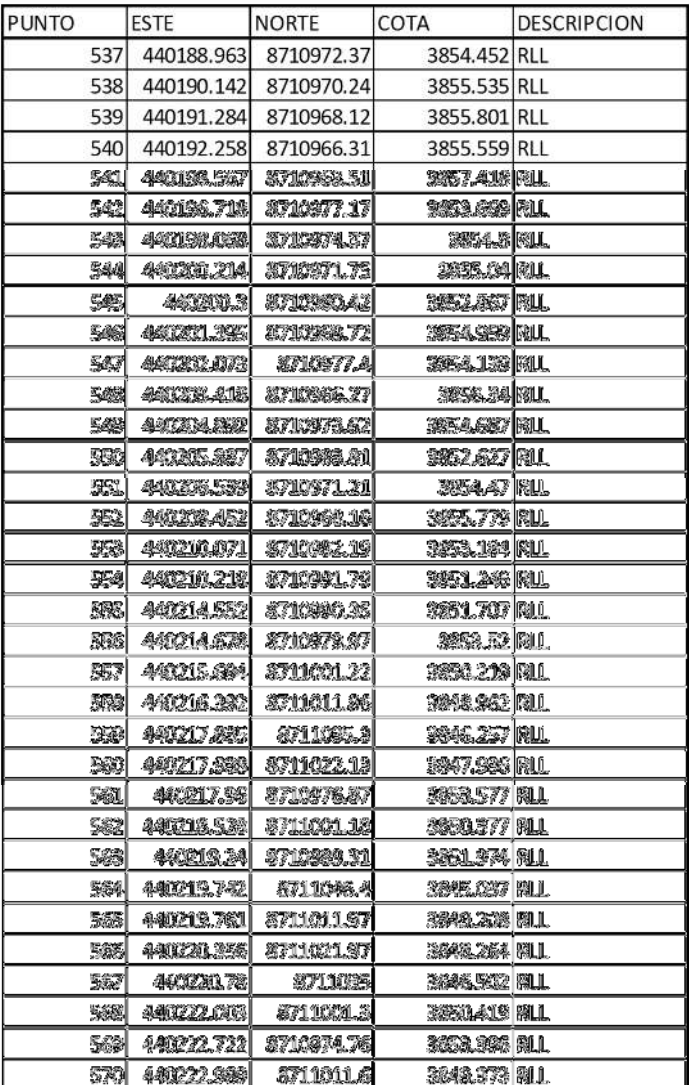

### FORMATO LEVANTAMIENTOS TOPOGRÁFICO CON EL USO DEL LA ESTACIÓN TOTAL MARCA LEICA Ts- 06

**ALTURA DE INSTRUMENTOS** 

FECHA DE TRABAJO

**HORA DE INICIO** 

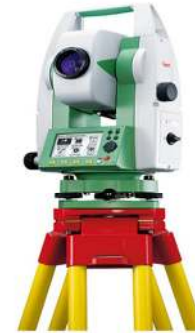

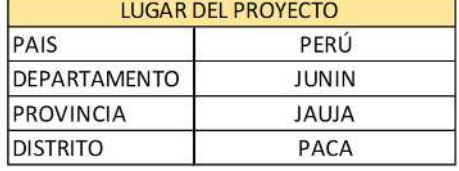

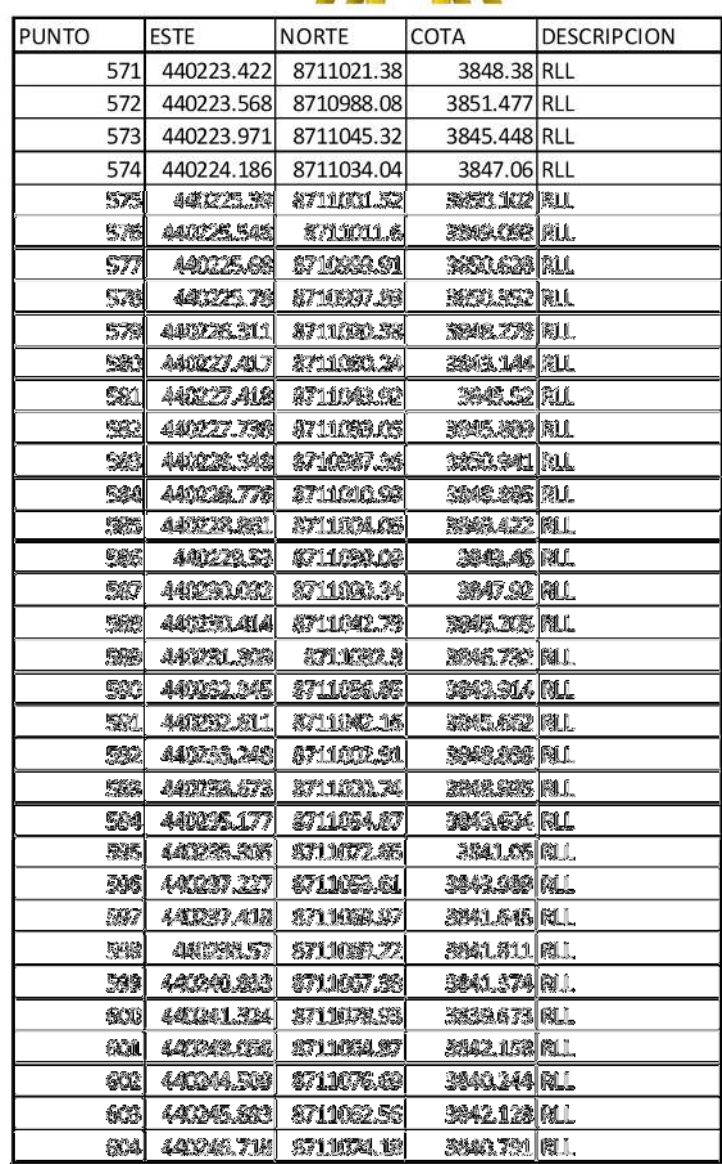

## FORMATO LEVANTAMIENTOS TOPOGRÁFICO CON EL USO DEL LA ESTACIÓN TOTAL MARCA LEICA Ts- 06

**ALTURA DE INSTRUMENTOS** 

FECHA DE TRABAJO

**HORA DE INICIO** 

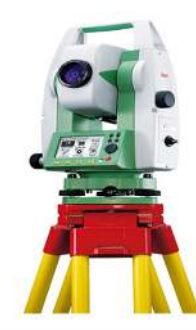

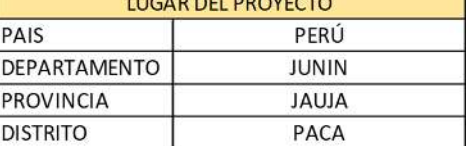

NUMEROS DE PÚNTOS DE CONTROL  $6\phantom{.}6$ 

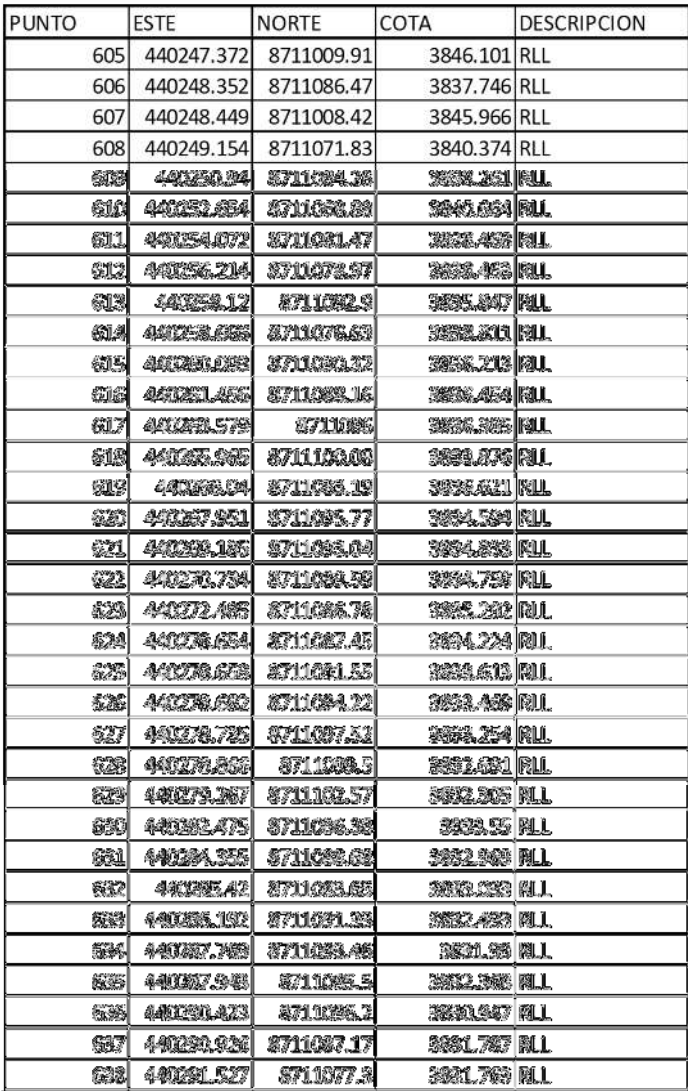

### FORMATO LEVANTAMIENTOS TOPOGRÁFICO CON EL USO DEL LA ESTACIÓN TOTAL MARCA LEICA Ts- 06

**ALTURA DE INSTRUMENTOS** 

FECHA DE TRABAJO

**HORA DE INICIO** 

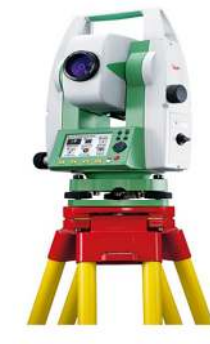

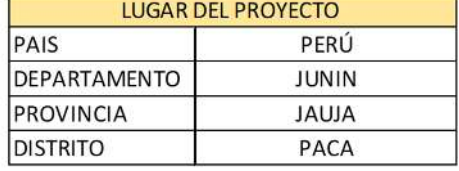

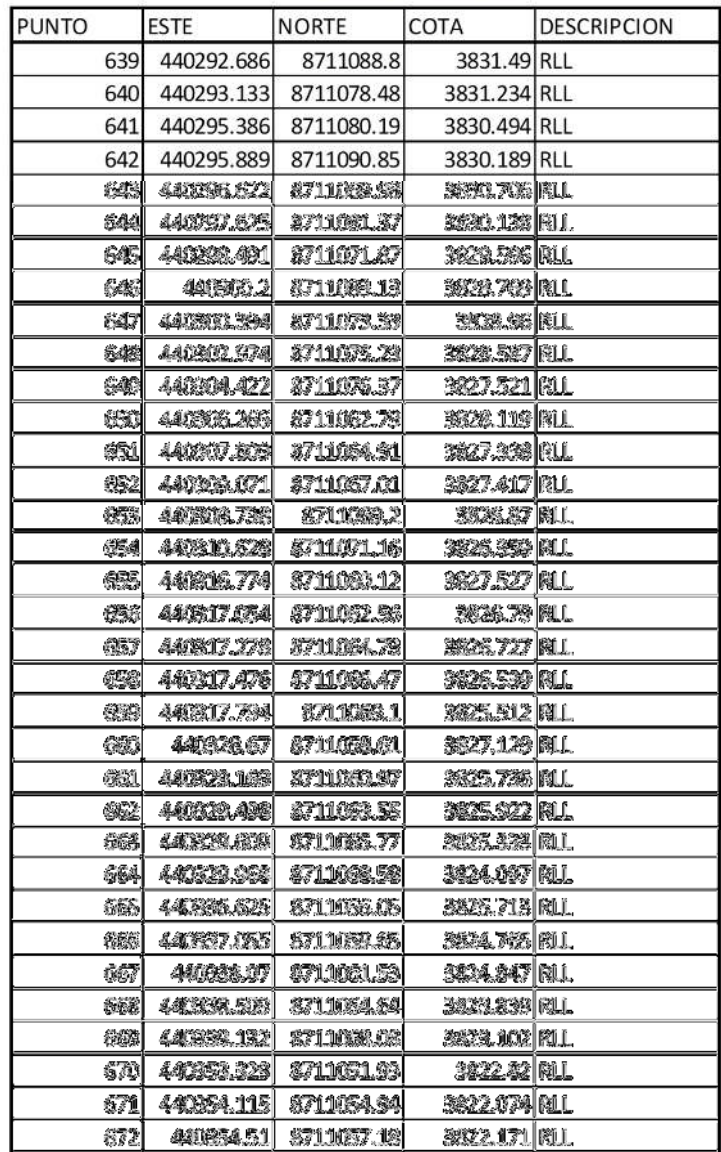

## FORMATO LEVANTAMIENTOS TOPOGRÁFICO CON EL USO DEL LA ESTACIÓN TOTAL MARCA LEICA Ts- 06

**ALTURA DE INSTRUMENTOS** 

FECHA DE TRABAJO

**HORA DE INICIO** 

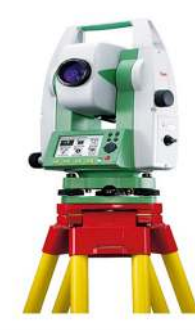

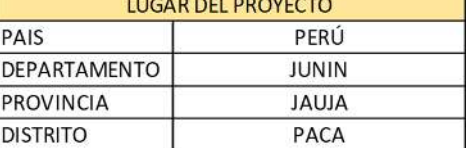

NUMEROS DE PÚNTOS DE CONTROL  $6\phantom{.}6$ 

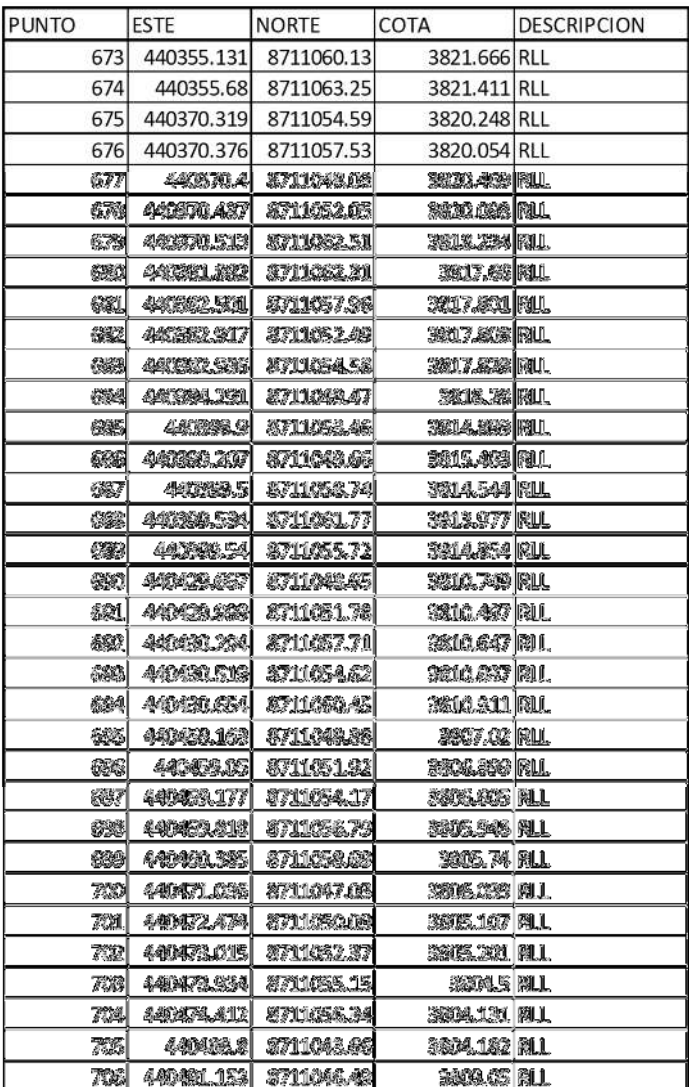

FORMATO LEVANTAMIENTOS TOPOGRÁFICO CON EL USO DEL LA ESTACIÓN TOTAL MARCA LEICA Ts- 06

**ALTURA DE INSTRUMENTOS** 

FECHA DE TRABAJO

**HORA DE INICIO** 

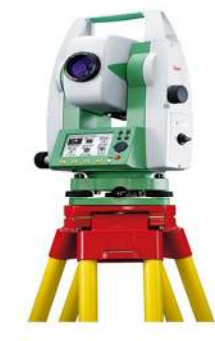

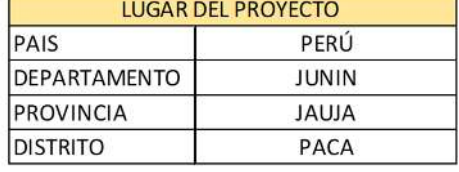

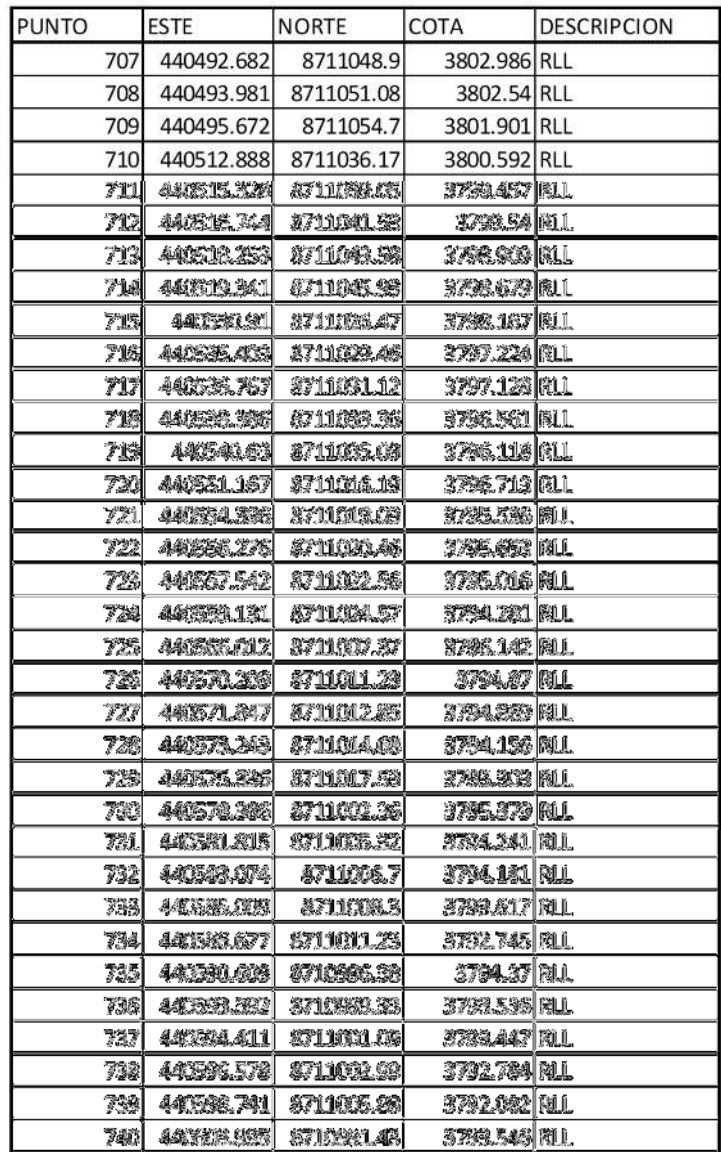

## FORMATO LEVANTAMIENTOS TOPOGRÁFICO CON EL USO DEL LA ESTACIÓN TOTAL MARCA LEICA Ts- 06

**ALTURA DE INSTRUMENTOS** 

FECHA DE TRABAJO

**HORA DE INICIO** 

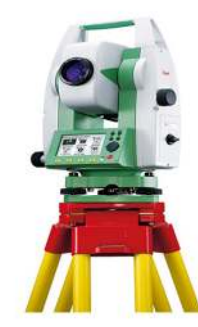

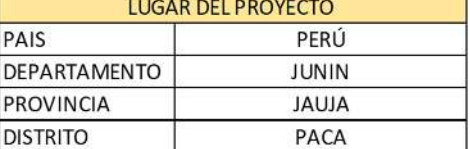

NUMEROS DE PÚNTOS DE CONTROL  $6 \overline{6}$ 

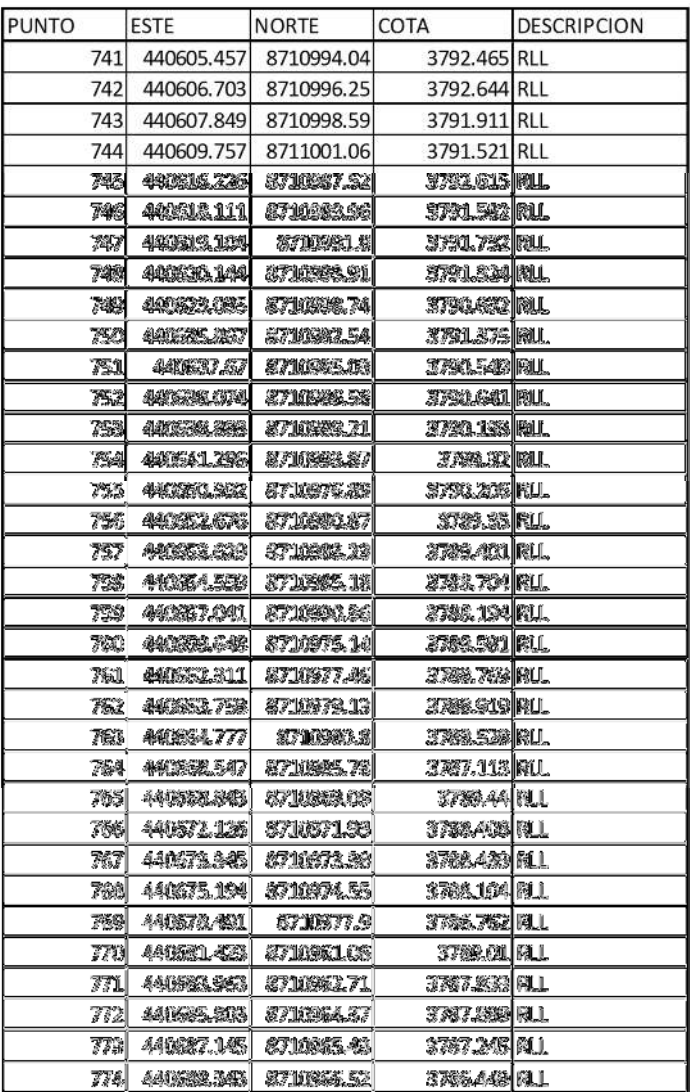

### FORMATO LEVANTAMIENTOS TOPOGRÁFICO CON EL USO DEL LA ESTACIÓN TOTAL MARCA LEICA Ts- 06

**ALTURA DE INSTRUMENTOS** 

FECHA DE TRABAJO

**HORA DE INICIO** 

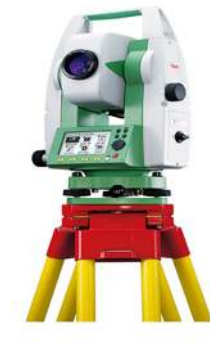

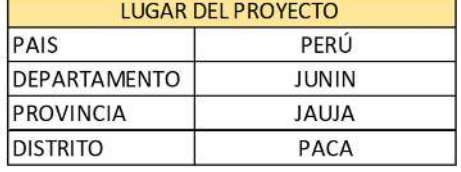

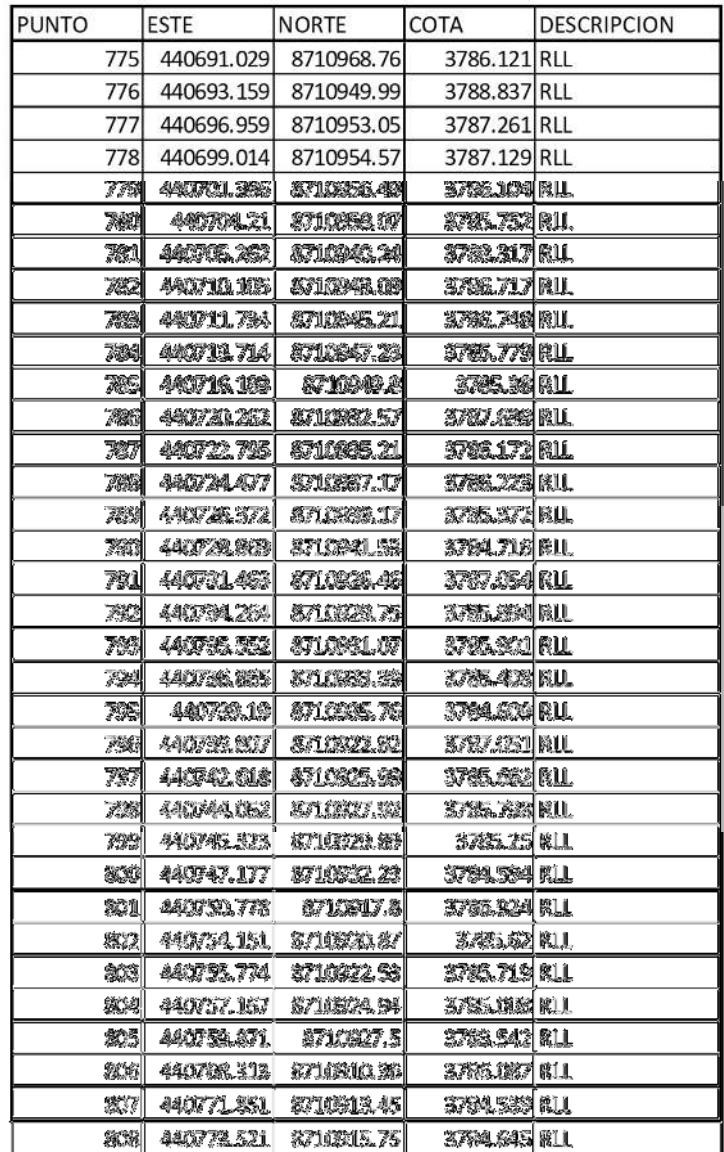

## FORMATO LEVANTAMIENTOS TOPOGRÁFICO CON EL USO DEL LA ESTACIÓN TOTAL MARCA LEICA Ts- 06

**ALTURA DE INSTRUMENTOS** 

FECHA DE TRABAJO

**HORA DE INICIO** 

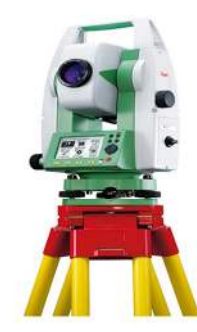

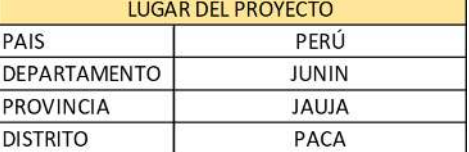

NUMEROS DE PÚNTOS DE CONTROL  $\sqrt{6}$ 

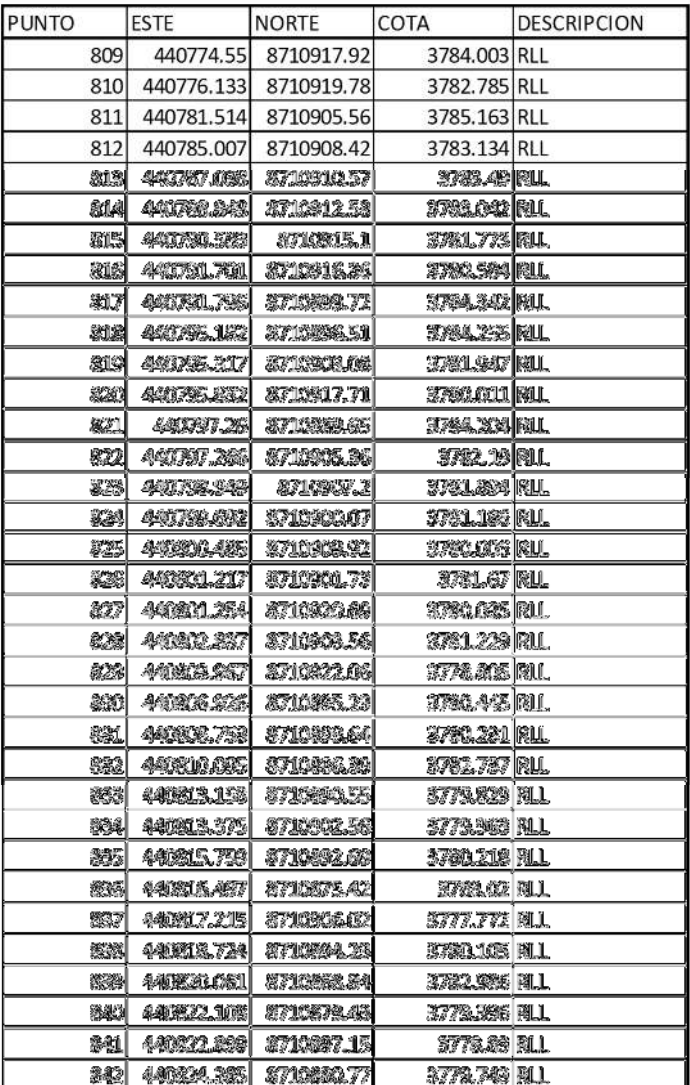

#### FORMATO LEVANTAMIENTOS TOPOGRÁFICO CON EL USO DEL LA ESTACIÓN TOTAL MARCA LEICA Ts- 06

**ALTURA DE INSTRUMENTOS** 

FECHA DE TRABAJO

**HORA DE INICIO** 

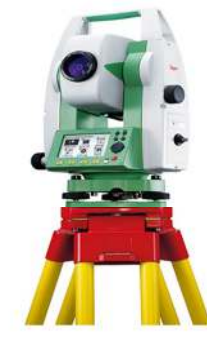

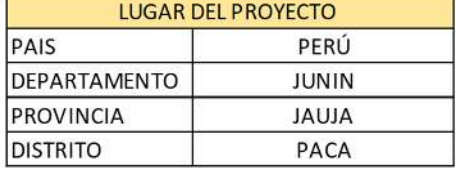

NUMEROS DE PÚNTOS DE CONTROL  $6 \overline{6}$ 

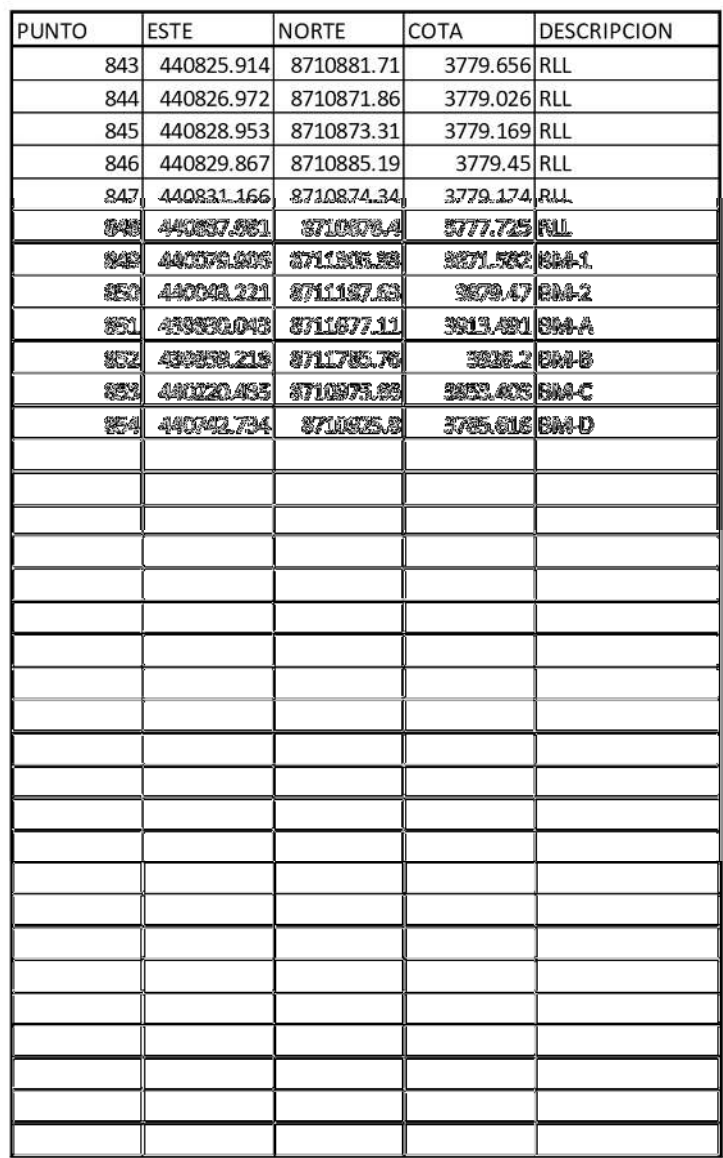

## **Anexo 5: Formato Del Método Alternativo R.P.A.S**

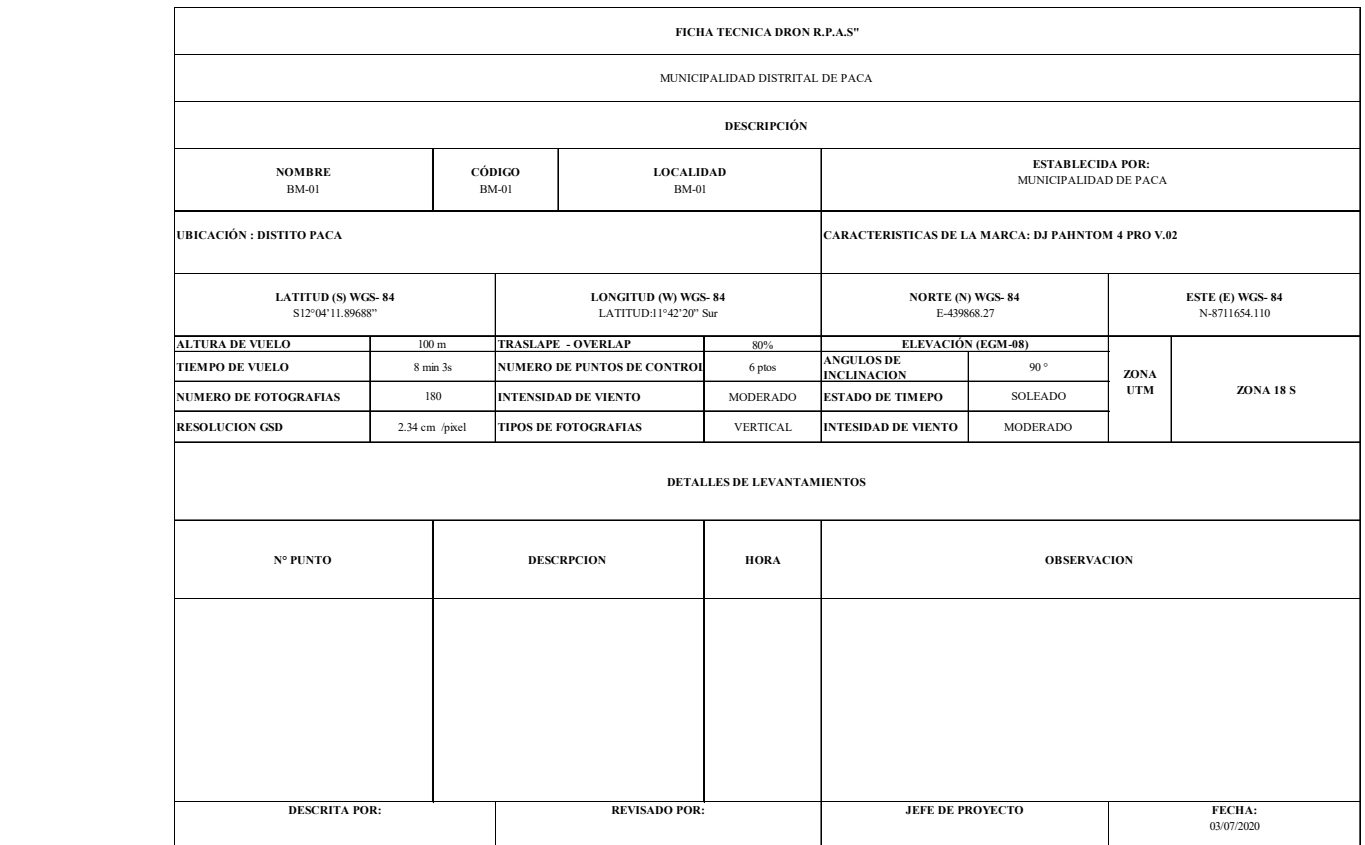

## Anexo 6: ESPECIFICACIONES TÉCNICAS MÉTODO CONVECIONAL

## **Leica FlexLine Plus** Características probadas, **Instrumentos Fiables** Leica FlexLine TS06plus: Especificaciones Técnicas: G  $\mathbb{Z}$

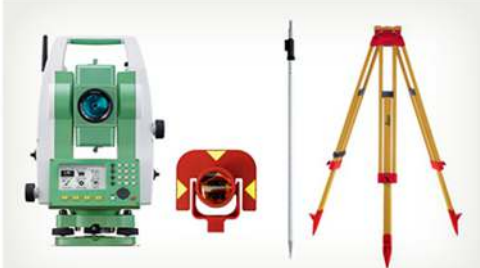

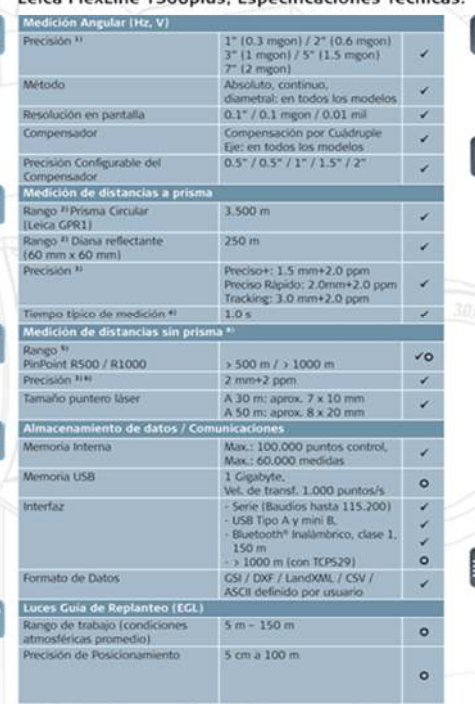

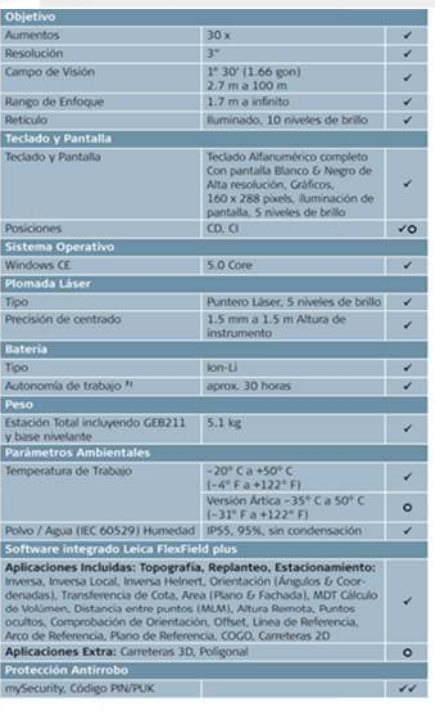

#### Comparación entre Modelos: Configuraciones & Opciones de Estaciones Totales Manuales

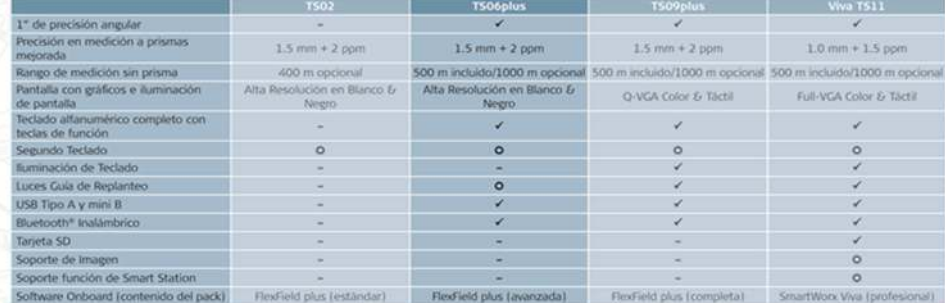

ΞÔ

#### Leyenda:

E

 $\circ$ 

- 
- 
- **Leyenda:** <br>
1998 1999 1999 1999 1999 1999 1999 1999 1999 1999 1999 1999 1999 1999 1999 1999 1999 1999 1999 1999 1999 1999 1999 1999 1999 1999 1999 1999 1999 1999 -

 $\begin{array}{ll} \hspace{0.2cm} \blacktriangleright & \mbox{Incluida} \\ \hspace{0.2cm} \text{\textbf{O}} & \mbox{Opcional} \\ \hspace{0.2cm} \text{\textbf{O}} & \mbox{No disponible} \end{array}$ 

## Anexo 7: ESPECIFICACIONES TÉCNICA MÉTODO ALTERNATIVO R.P.A.S

# PHANTOM 4 PRO

Quick Start Guide Kurzanleitung Guía de inicio rápido Guide de démarrage rapide Guida di avvio rapido Snelstartgids Guia de Início Rápido Краткое руководство пользователя

 $V1.0$ 

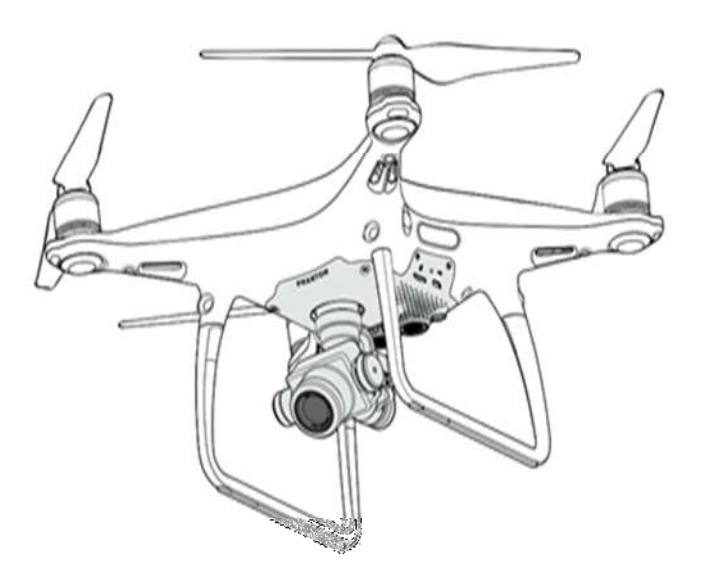

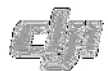

#### Especificaciones

: Aprovate<br>Pese Isheria y Milices Induidad:

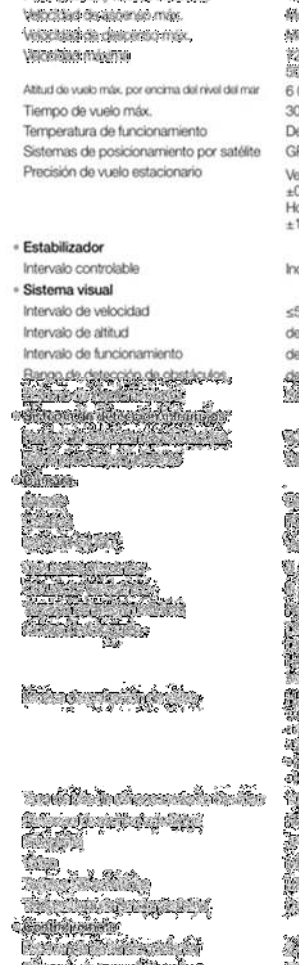

ang pangkatan

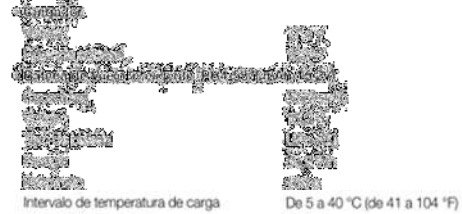

Intervalo de temperatura de carga Potencia de carga máx.

Modos & mis modole: Smys Middo S 4 mis modo P: 3 m/s ř2 knita diš-mori imeco-su: 66 km actié mate (meto).<br>56 knita (št. stol) (medo P) 6 000 m (19 685 pies) 30 minutos aprox.<br>De 0 a 40 °C (de 32 a 104 °F)<br>GPS/GLONASS Vertical: ±0,1 m (con Posicionamiento visual);<br>±0,5 m (con posicionamiento por GPS)<br>Horizontal: ±0,3 m (con Posicionamiento visual); ±1,5 m (con posicionamiento por GPS)

Inclinación: de -90° a +30°

1389 g

≤50 km/h (31 mph) a 2 m (6,6 pies) sobre el suelo de 0 a 10 m (de 0 a 33 pies) de 0 a 10 m (de 0 a 33 pies) on variante<br>1907 - Navís 2498 også<br>1930 - Navís variante og forskeller i kantonsk forfatter

NET (1918)<br>Anglick Koroner (1919) (1919) (1919-1920) (1919-1919) (1919-1919)<br>Anglick Monter (1919-1919)

ang pa Santang ng Anggun  $\frac{1}{2}$  $\mathbb{R}^{n}$ **Alisto de C** 27823 orice

i. a de la constitución de la constitución de la constitución A.

Financia (Profesional)  $\mathcal{O}(\mathbb{R})$  $\mathcal{L}_{\mathcal{A}}\left(\mathcal{L}_{\mathcal{A}}\right)=\mathcal{L}_{\mathcal{A}}\left(\mathcal{L}_{\mathcal{A}}\right)$ 

÷,

Antonio I 

فتأخذت كالخارج وبمرتبط .. **MARCOSARSSO** ERRANDIN

<u>Anglica</u>  $\mathcal{H}(\mathcal{A})$ 

 $\frac{1}{2}$ han med

**The Same RAGA**  $\mathcal{L}_{\mathcal{L}}$ 

Para obtener más información, lea el manual del usuario: http://www.dji.com/phantom-4-pro

· Este contenido puede modificarse sin notificación previa.

PHANTOM<sup>34</sup> y DJI<sup>114</sup> son marcas registradas de DJI.<br>Copyright © 2016 DJI Todos los derechos reservado

Diseñado por DJI, Impreso en China.

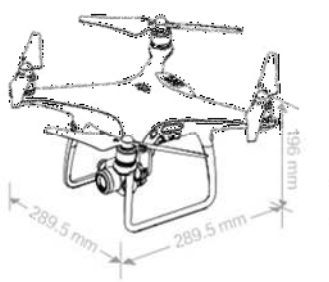

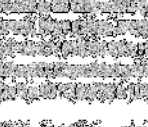

100 W

#### Anexo 8: ESPECIFICACIONES TÉCNICA GPS

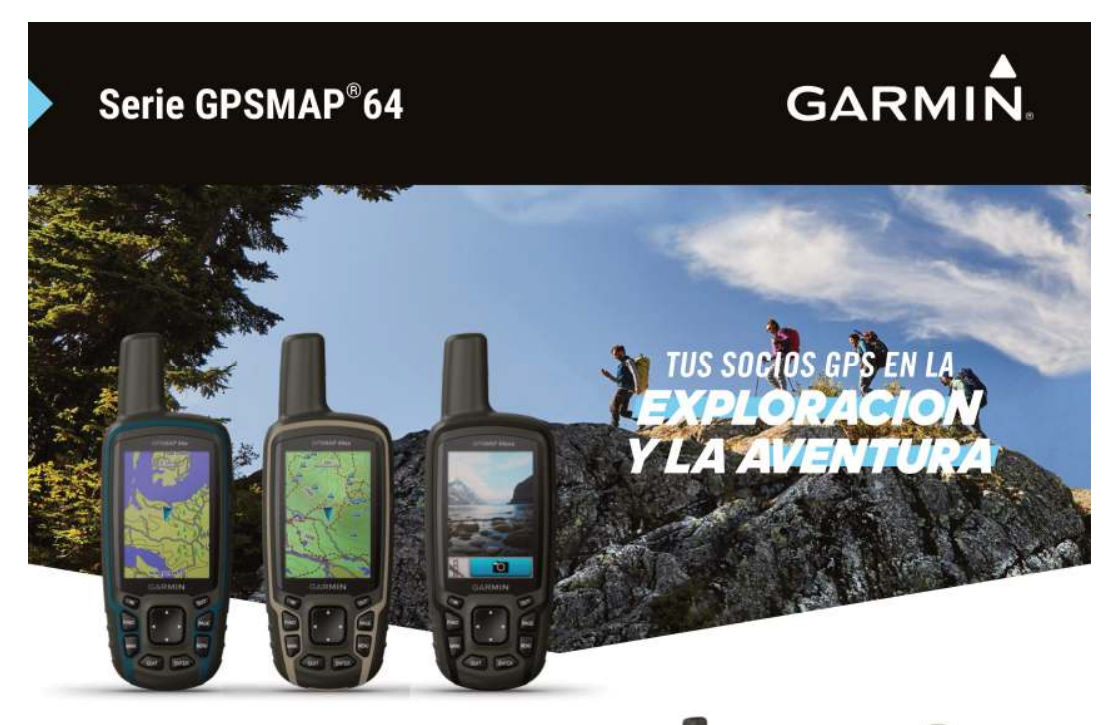

#### **NO PIERDAS EL RUMBO**

Explora el mundo con una navegación confiable a la mano. La nueva serie GPS portátil GPSMAP® 64x, GPSMAP®64sx y GPSMAP®64csx; cuenta con botonera para ser operado con mayor facilidad y pantalla a color de 2.6" legible a la luz del sol.

La nueva serie GPSMAP<sup>®</sup> 64x viene con mapas Topográficos precargados del Perú. Su receptor de alta sensibilidad con antena de hélice cuádruple admite múltiples sistemas de navegación global por satélite (GPS, GLONASS y Galileo). También tiene memoria interna de 8 GB y ranura para tarjeta microSD " para datos y mapas adicionales. El GPSMAP\*64sx y el GPSMAP<sup>®</sup>64csx incorporan brújulas de tres ejes con altímetro barométrico y conectividad inalámbrica. GPSMAP®64csx agrega una cámara de enfoque automático de 8 megapíxeles.

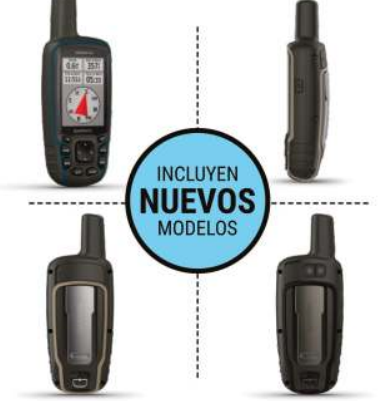

GPSMAP<sup>®</sup>64x / GPSMAP<sup>®</sup>64sx / GPSMAP<sup>®</sup>64csx

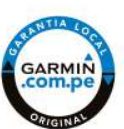

Al adquirir un producto Garmin en el Perú, exija que el empaque lleve el logo de Garantía Local Original para asegurarse<br>que Usted contará con el respaldo local del Fabricante. Para conocer más, visite garmin.com.pe/garant

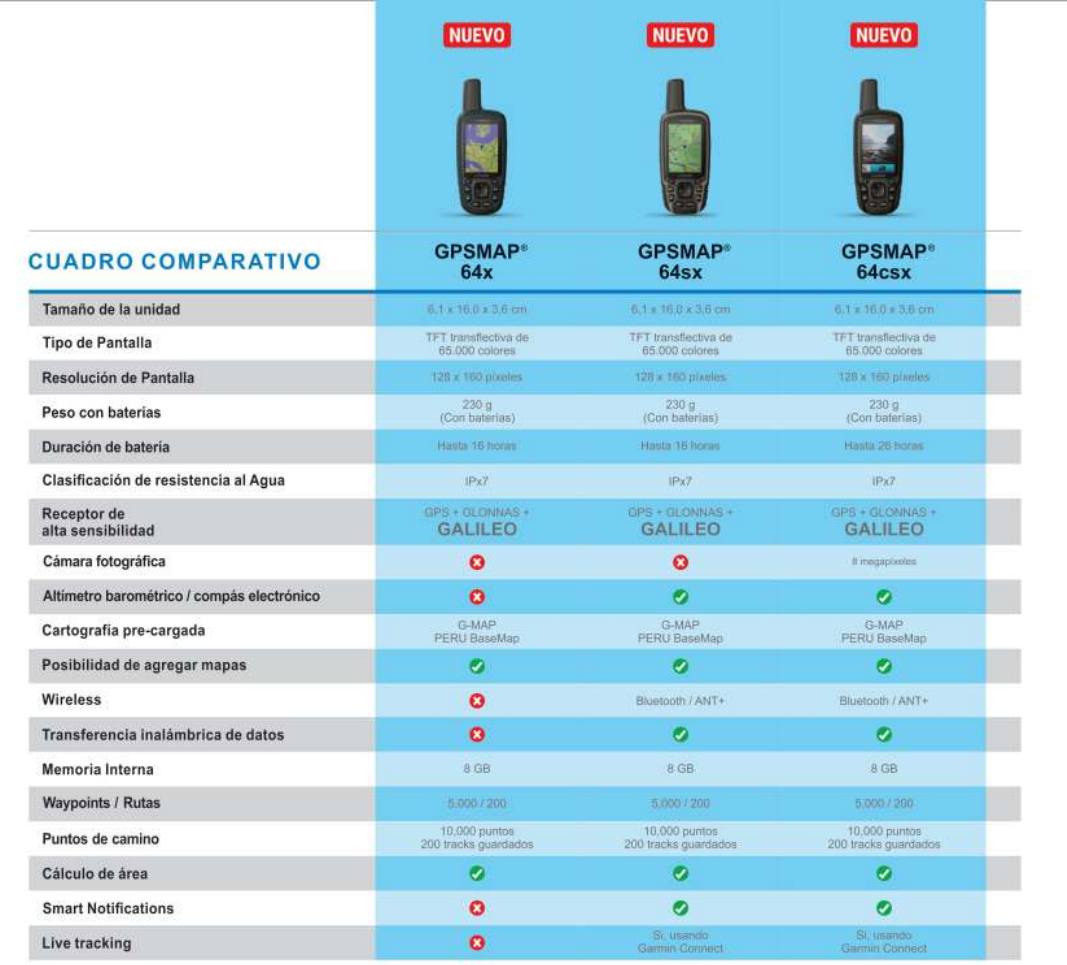

Adquiera solo equipos Garmin con Cartografía Licenciada<br>¡Exija un producto Oficial, exija cartografía G-MAP® ON BOARD!

C-MAP es una marca de NAVMAP TECHNOLOGIES AG, único licenciado de Garmin para el<br>desarrollo de mapas digitales del Perú en su formato propietario, utilizando la tecnologia MapSource<br>lo que garantiza la compatibilidad con l

## **GARMIN.**

**G-MAP** 

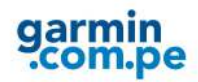

C2019 / Rev 0519 / MM13501-19PE

La deporibitited de algunes funciones dependen del modelo. Algunes funciones están suptes a accesorios adicionales.<br>Algunas características no se apican al tentorio peruano. Var todas las específicaciones en garmin.com.pe

## **Anexo 9: Costo Operacionales del Método Convencional y Método R.P.A.S**

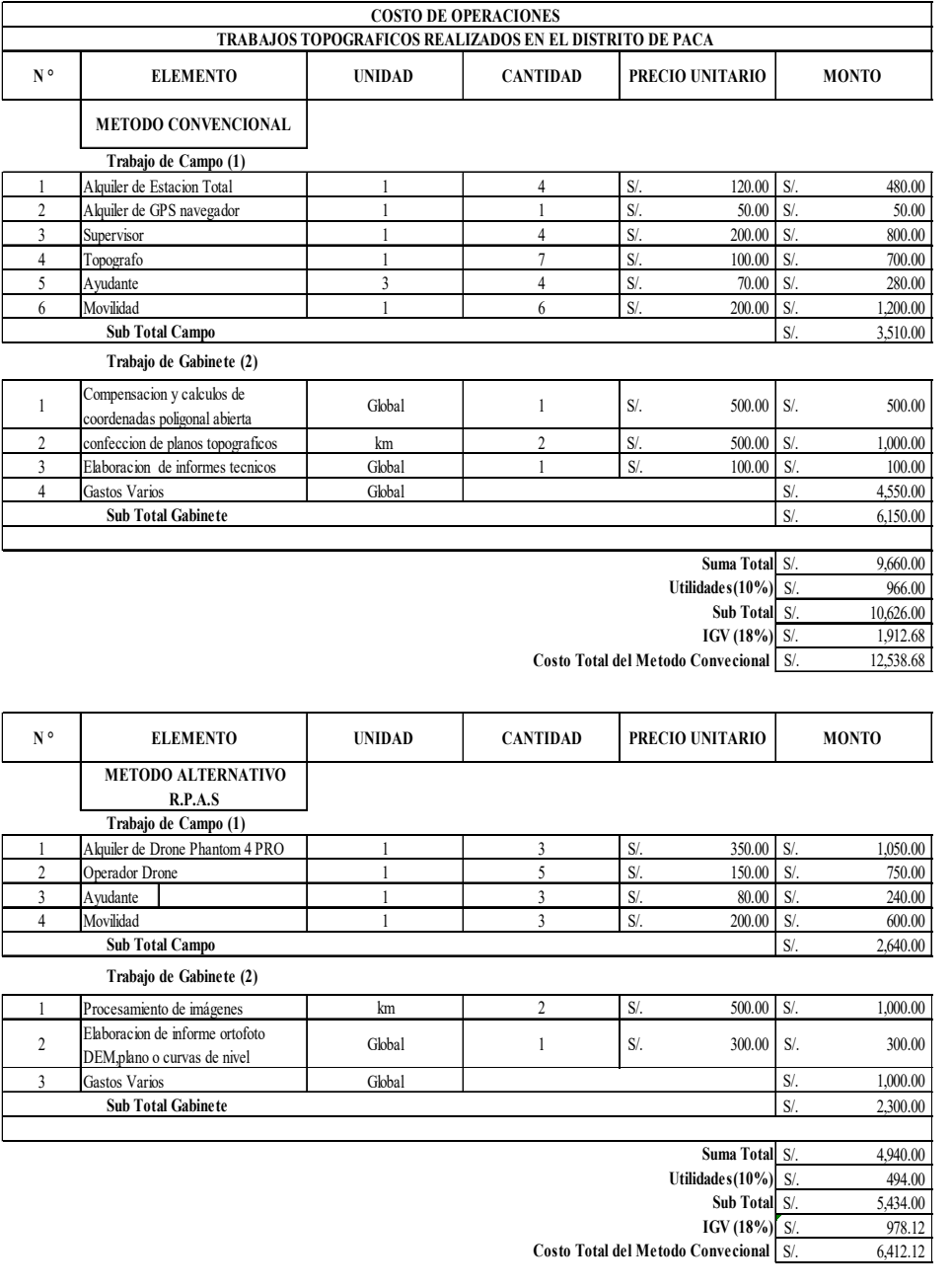

## Anexo 10: Cronograma de Proyecto del Método Convencional

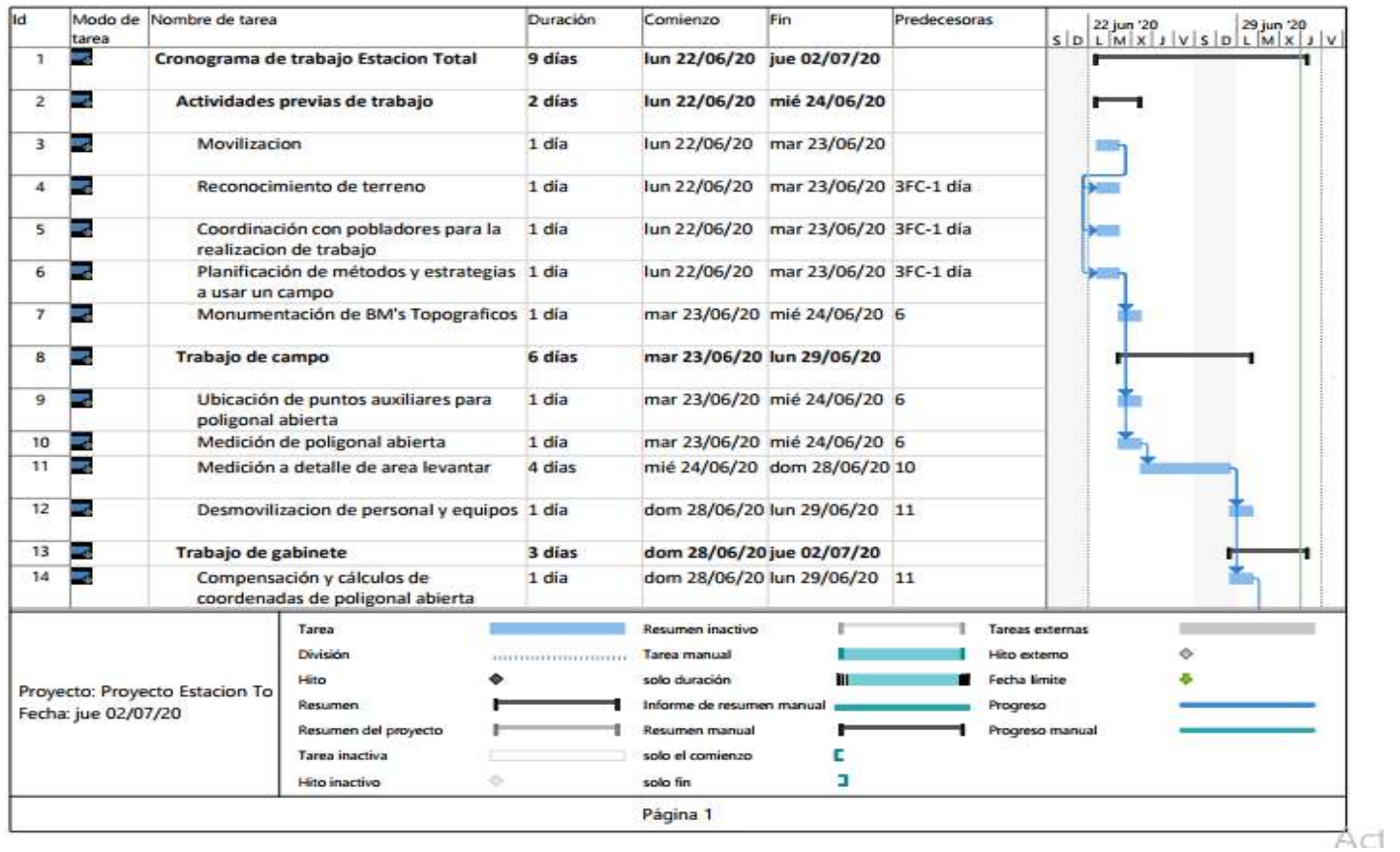

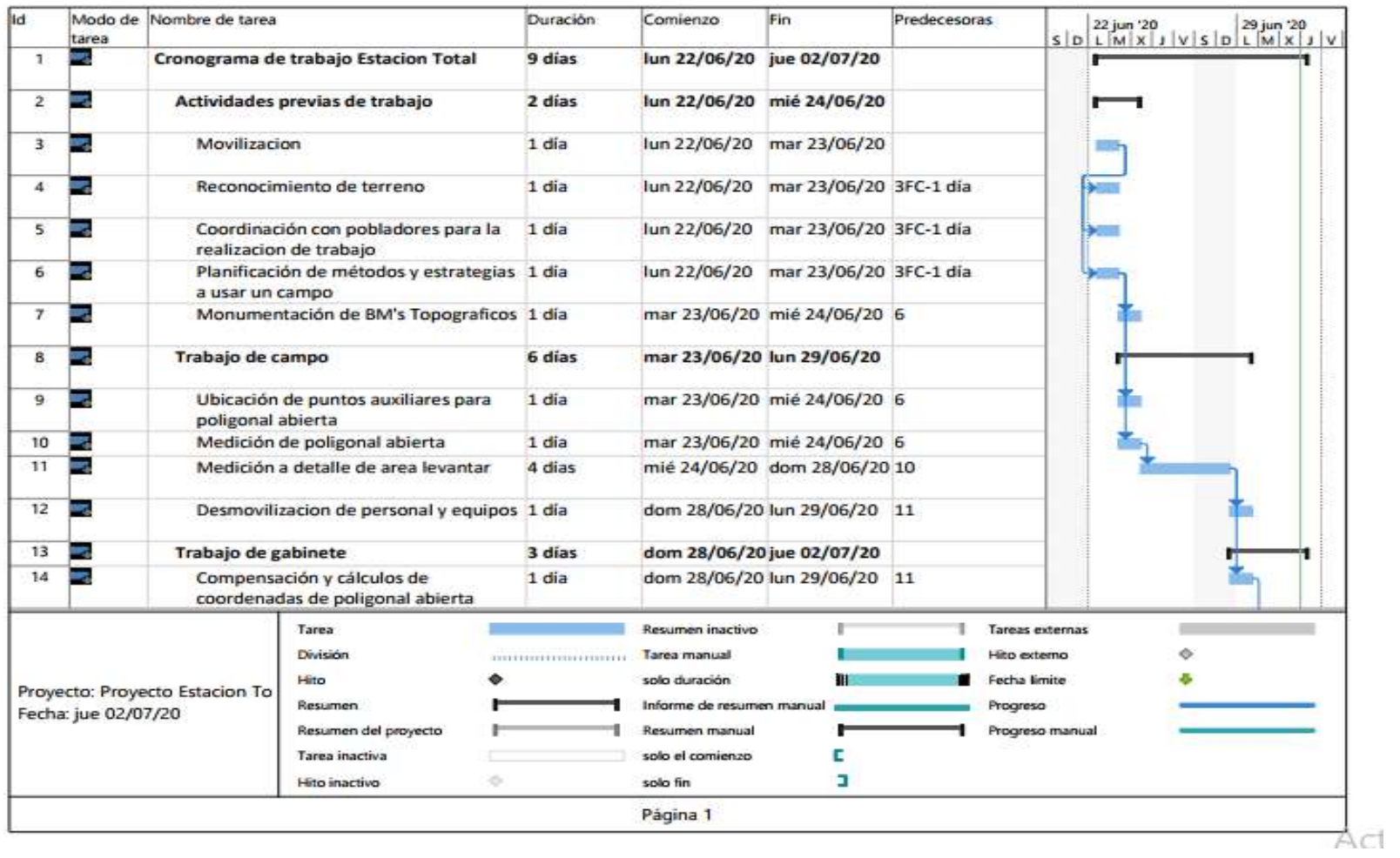

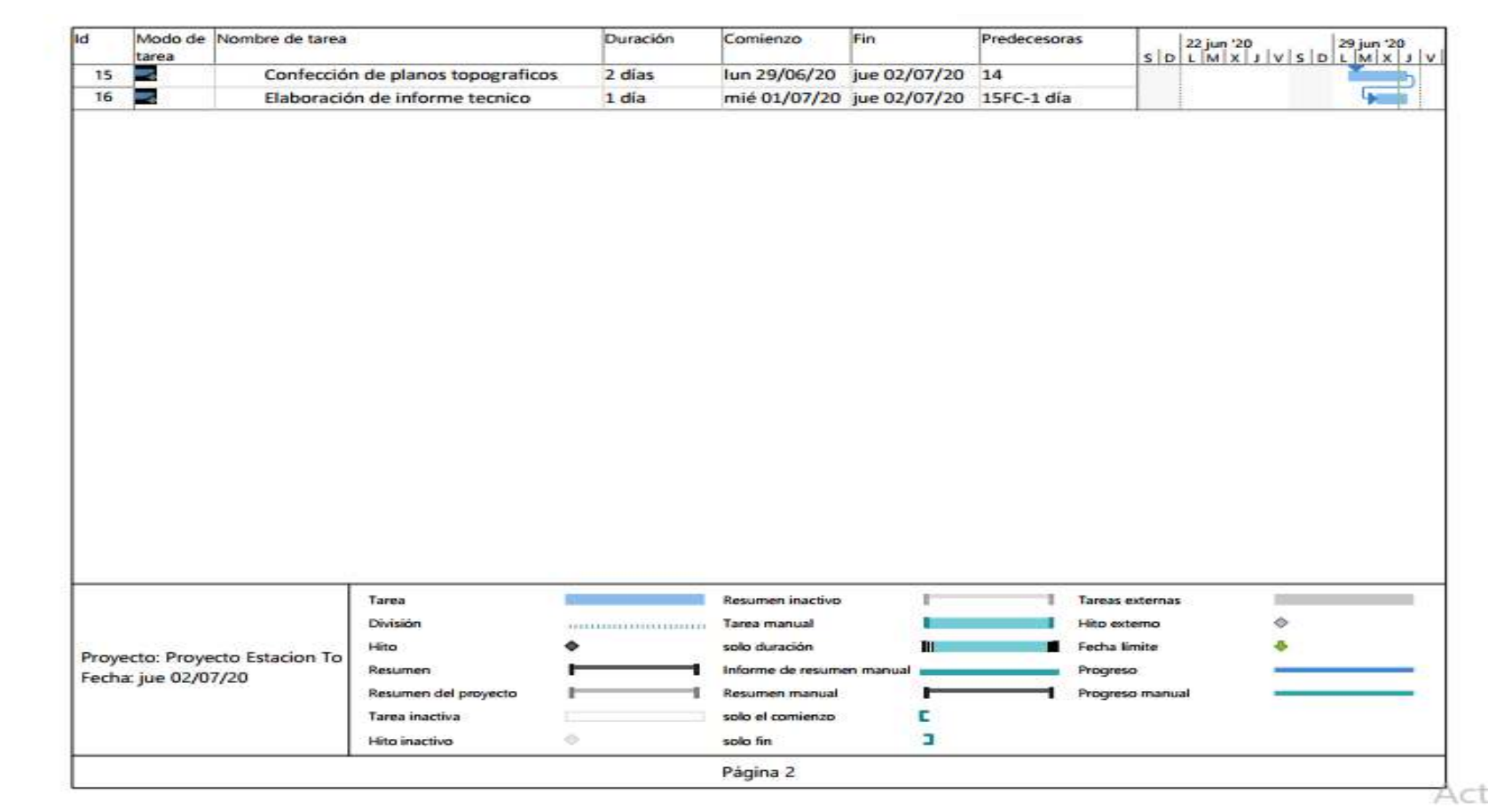

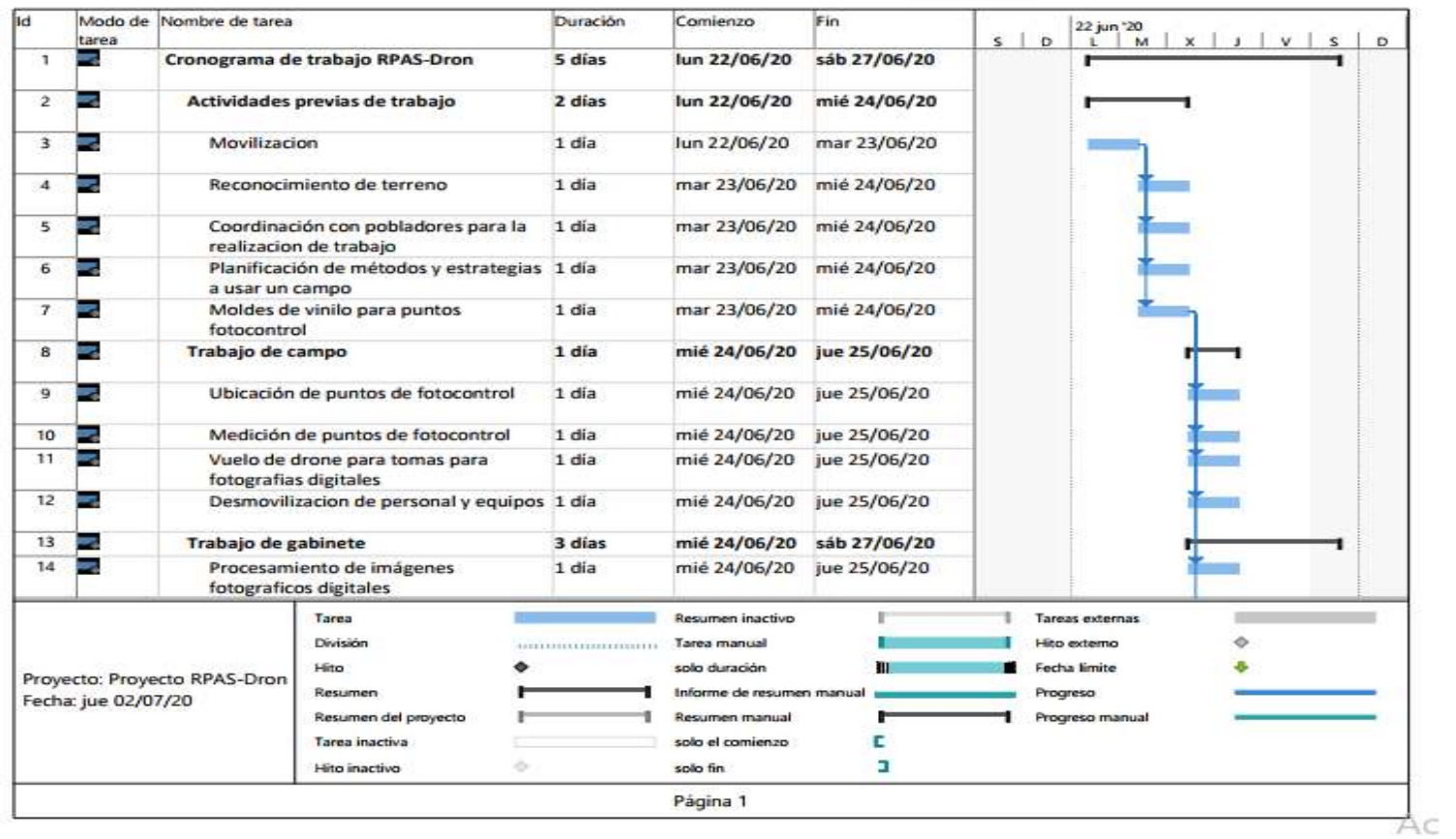

## *Anexo 11: Cronograma de Proyecto del M***é***todo Alternativo R.P.A.S*

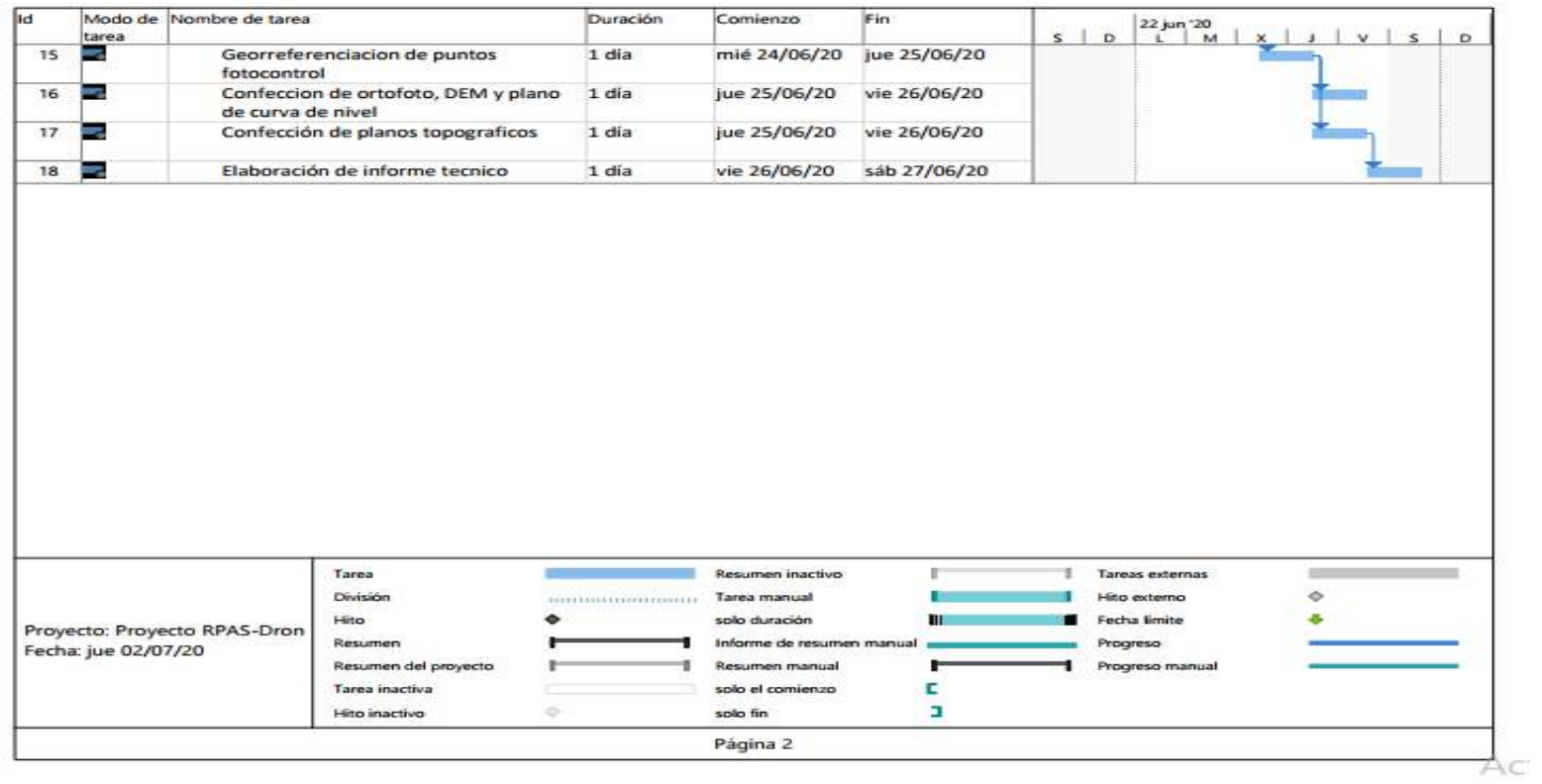

## Anexo 12: PROCEDIMIENTOS DE MÉTODO ALTERNATIVO R.P.A.S **SOFTWARE PIX4D**

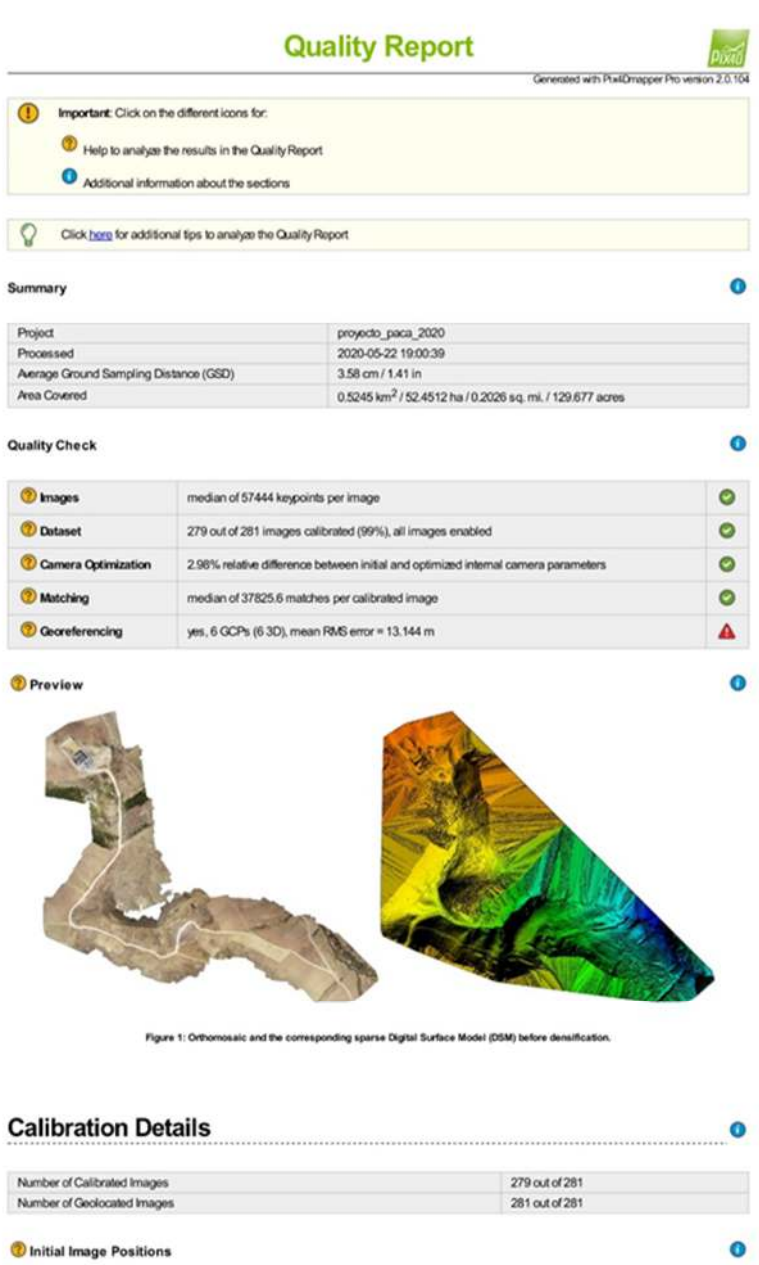

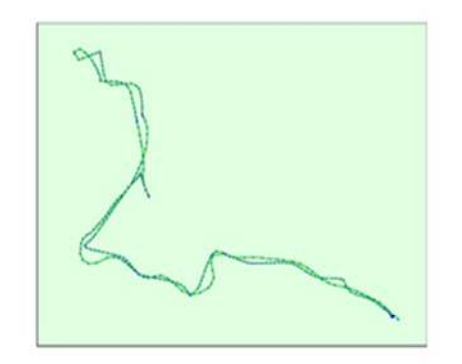

Figure 2: Top view of the initial image position. The green line follows the position of the images in time starting from the large blue dot.

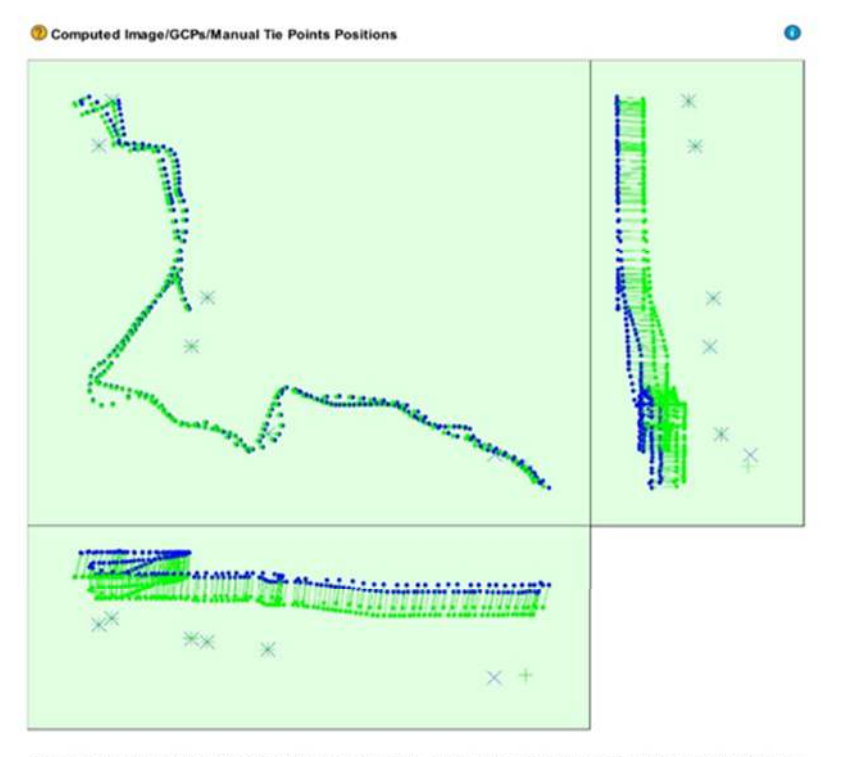

Figure 3: O .<br>It as the offset between the GCP's Initial positio<br>ront-view (XZ plane), and side-view (YZ plane). (blue cross es) in the w (XY p

**O** Overlap

 $\bullet$
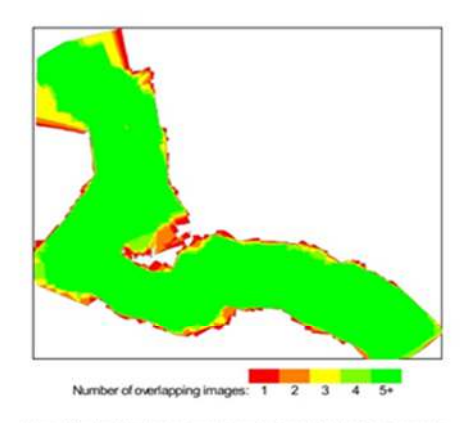

Figure 4: Number of overlapping images computed for each plxel of the orthomosaic.<br>Pad and yellow areas indicate low-overlap for which poor results may be generated. Orient notes that the overl<br>quality results will be gene

# **Bundle Block Adjustment Details**

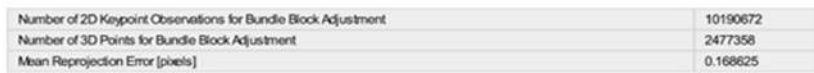

C Internal Camera Parameters

© FC6310R\_8.8\_5472x3648(6702a72582a7a52f138f6fcf8e93f02f) (RGB). Sensor Dimensions: 12.833 [mm] x 8.556 ©

EXIF ID: FOS310R\_8.8\_5472x3648

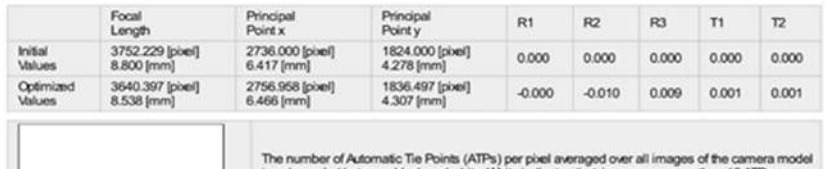

The national background and while White indicates that, in average, more than 16 ATPs are<br>is color coded between black and white. White indicates that, in average, more than 16 ATPs are<br>extracted at this poet location. Bla

 $\bullet$ 

# 2D Keypoints Table

Number of Matched 2D Keypoints per Image Number of 2D Keypoints per Image Median 57444 37826 Mn 20362 2847 Max 79335 53193 Mean 54368 36526

3D Points from 2D Keypoint Matches

Number of 3D Points Observed

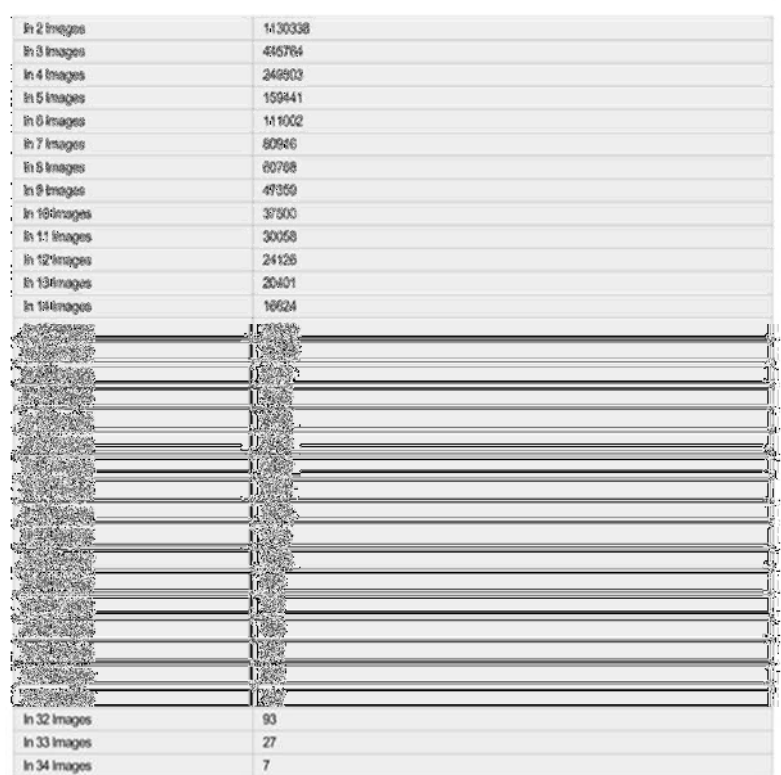

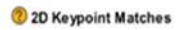

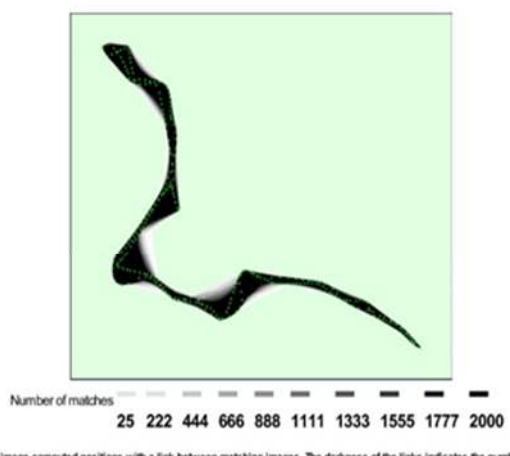

Figure 5: Top view of the image computed positions with a link between matching images. The darkness of the links indicates the number of matched 2D keypoints<br>between the images. Bright links indicate weak links and requir

 $\bullet$ 

### **Geolocation Details**

### Cround Control Points

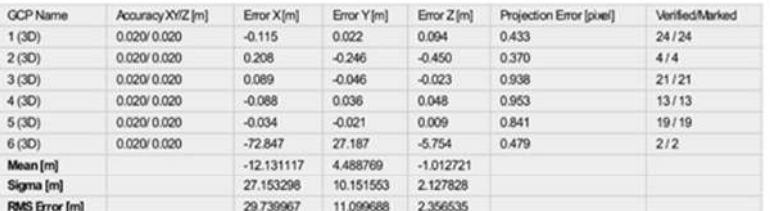

Localisation accuracy per GCP and mean errors in the three coordinate directions. The last column counts the number of calibrated images where the GCP has been automatically verified vs. manually marked.

### Absolute Geolocation Variance

#### 0 out of 279 geolocated and calibrated images have been labeled as inaccurate.

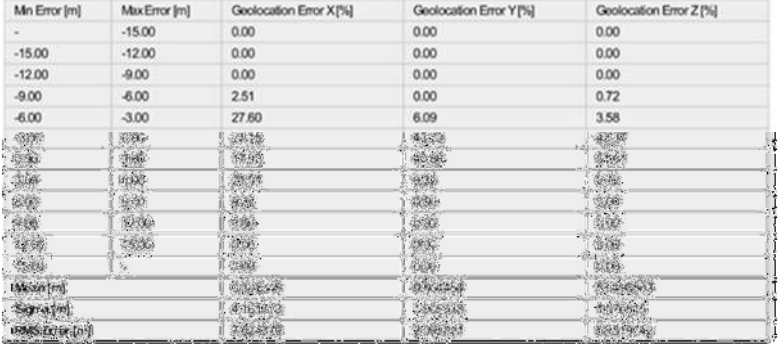

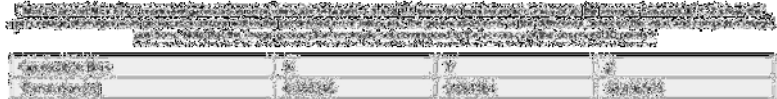

Bias between image initial and computed geolocation given in output coordinate system.

#### Relative Geolocation Variance

#### Relative Geolocation Error Images  $X[%]$ Images Y[%]<br>99.28 Images Z[%]  $[-1.00, 1.00]$  $68.82$ 100.00  $[200, 200]$ 100.00 100.00 100.00  $[ -3.00, 3.00]$ 100.00 100.00 100.00 Mean of Geolocation Accuracy [m] 5.000000 5.000000 10.000000 Sigma of Geolocation Accuracy [m]  $0.000000$ 0.000000 0.000000

Images X, Y, Z represent the percentage of images with a relative geolocation error in X, Y, Z.

 $\bullet$ 

 $\bullet$ 

 $\bullet$ 

Ceoreference Verification

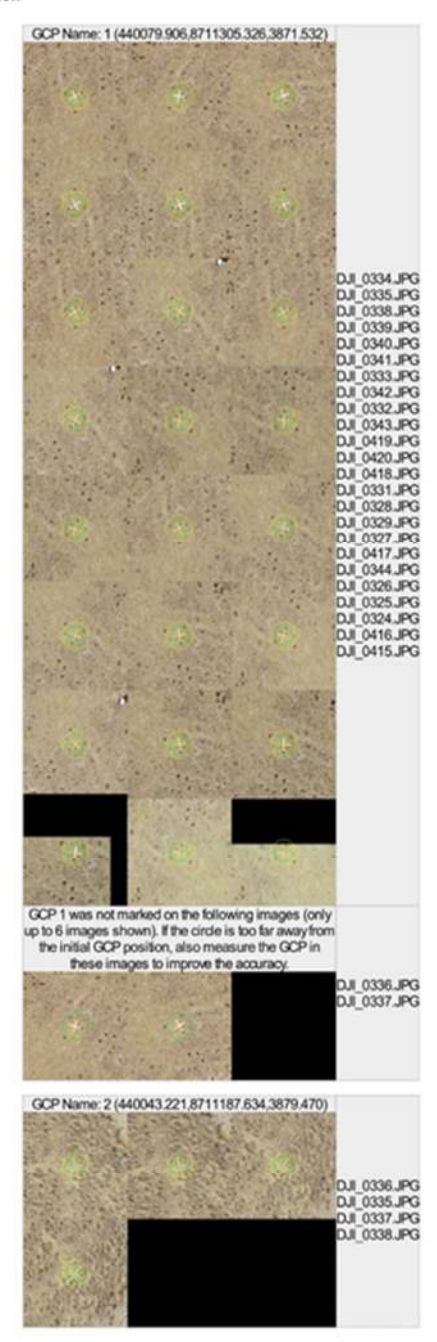

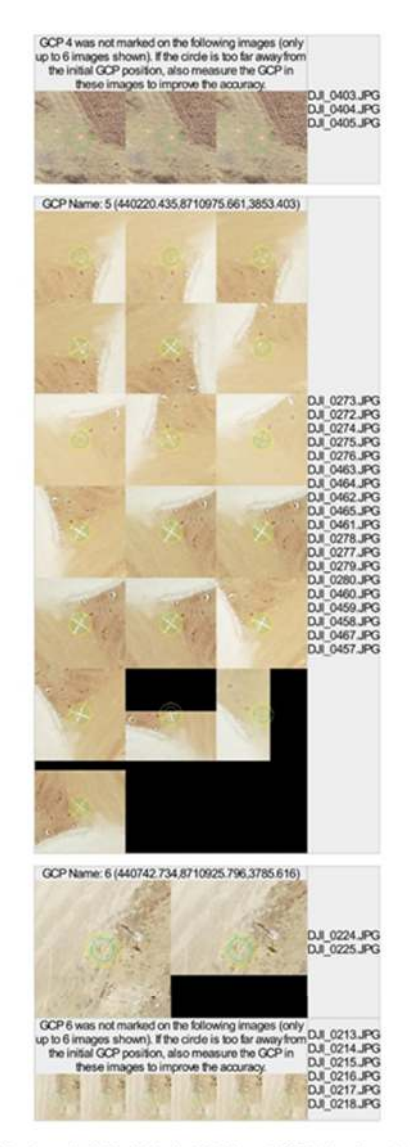

Figure 7: Images in which GCPs have been marked (yellow circle) and in which their computed 1D points have been projected (green circle). A green circle<br>outside of the yellow circle indicates either an accuracy issue or a

**Processing Options** 

 $\bullet$ 

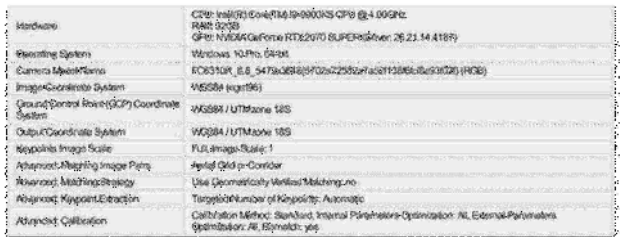

# **Anexo 13: CONSTANCIA VALIDACIÓN DE INSTRUMENTOS DE INVESTIGACION**

Por la presente se deja constancia aver revisado los instrumentos de investigación para hacer utilizados en la investigación, cuyo título es; "Análisis Comparativo del Método Convencional y Método Alternativos R.P.A.S para el Levantamiento Topográfico de una Trocha Carrozable en Jauja Junín, 2020", su autor es: Rivas Arias Carla Jimena, Vilca Canchampoma Deissy Dalia, estudiantes de la Escuela Profesional de Ingeniería Civil de la Universidad Cesar Vallejo ,Campus Lima este San Juan Lurigancho .

Dichos instrumentos son aplicados por criterios de expertos donde se va aplicar las diferencias tiempo, precisión y costo del levantamiento topográfico utilizando el método convencional y método alternativo R.P.A.S para la trocha carrozable de 2 km correspondiendo a la investigación, cuya relación se adjunta al presente, se aplica el mes de Junio 2020, según la ficha técnica. Razón por lo cual, la muestra de estudios está localizado en e Distrito Paca, provincia de Jauja, Región Junin.

Las observaciones realizadas han sido levantadas por los autores, mediante un criterio de expertos profesionales de ingeniera civil, por lo tanto cuenta con validez del contenido correspondiente con las variables de estudio del problema, objetivos y resultados.

Se extiende la presente constancia a solicitar de los investigadores, para que en fines que considere pertinente.

Lima, 06 de julio, 2020

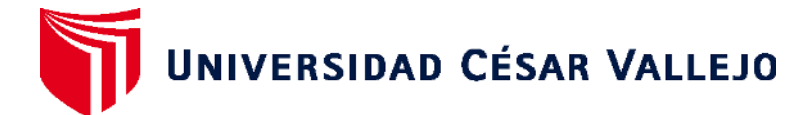

# **FACULTAD DE INGENIERÍA Y ARQUITECTURA ESCUELA PROFESIONAL DE INGENIERÍA CIVIL**

# Declaratoria de Originalidad del Autor / Autores

Yo (Nosotros), CARLA JIMENA RIVAS ARIAS, DEISSY DALIA VILCA CANCHAPOMA estudiante(s) de la FACULTAD DE INGENIERÍA Y ARQUITECTURA y Escuela Profesional de INGENIERÍA CIVIL de la UNIVERSIDAD CÉSAR VALLEJO, declaro (declaramos) baio juramento que todos los datos e información que acompañan al Trabajo de Investigación / Tesis titulado: "ANÁLISIS COMPARATIVO DEL MÉTODO CONVENCIONAL Y MÉTODO ALTERNATIVOS R.P.A.S PARA EL LEVANTAMIENTO TOPOGRÁFICO DE UNA TROCHA CARROZABLE EN JAUJA JUNÍN, 2020", es de mi (nuestra) autoría, por lo tanto, declaro (declaramos) que el :

- 1. No ha sido plagiado ni total, ni parcialmente.
- 2. He (Hemos) mencionado todas las fuentes empleadas, identificando correctamente toda cita textual o de paráfrasis proveniente de otras fuentes.
- 3. No ha sido publicado ni presentado anteriormente para la obtención de otro grado académico o título profesional.
- 4. Los datos presentados en los resultados no han sido falseados, ni duplicados, ni copiados.

En tal sentido asumo (asumimos) la responsabilidad que corresponda ante cualquier falsedad, ocultamiento u omisión tanto de los documentos como de información aportada, por lo cual me someto a lo dispuesto en las normas académicas vigentes de la Universidad César Vallejo.

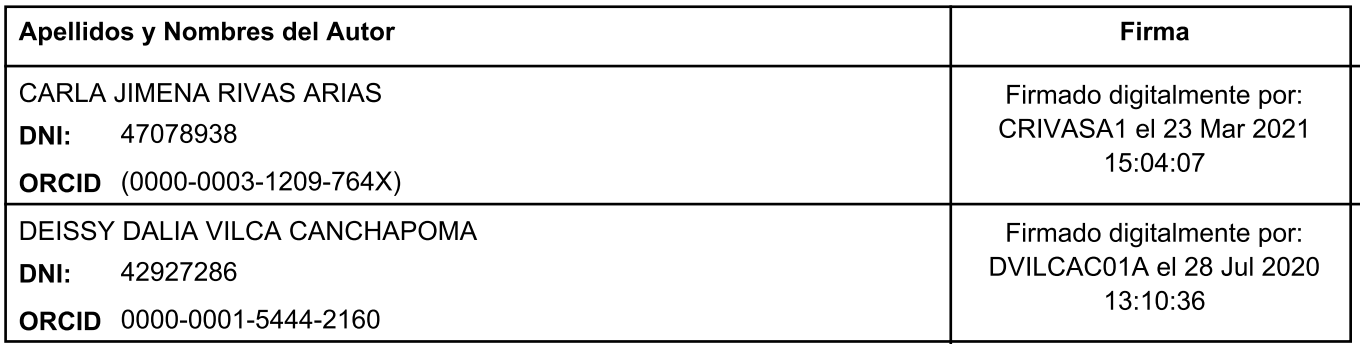

Código documento Trilce:

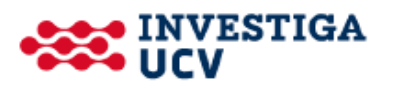